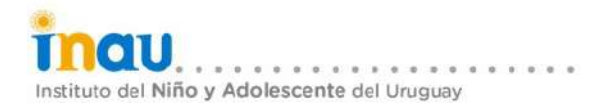

#### Asunto: PLIEGO DE CONDICIONES PARTICULARES PARA EL DISEÑO, CONSTRUCCIÓN, AMPLIACIÓN Y/O REFORMA DE INMUEBLES DE I.N.A.U. MEDIANTE EL SISTEMA DE **CONTRATO DE OBRA "LLAVE EN MANO".**

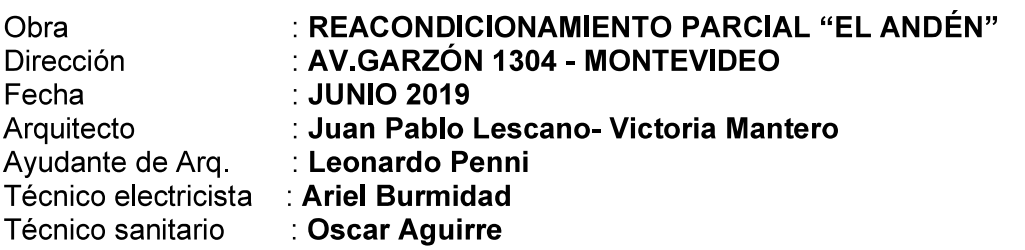

# **ÍNDICE**

**SECCIÓN I DEFINICIONES SECCIÓN II** DISPOSICIONES Y RECAUDOS QUE RIGEN EL LLAMADO **SECCIÓN III** DE LOS CONTRATOS **SECCIÓN IV** ESPECIFICACIONES TÉCNICAS DE LOS RECAUDOS A PRESENTAR

# SECCIÓN I

### **DEFINICIONES**

En el presente Pliego, las palabras y expresiones que a continuación se consignan tendrán los significados que aquí se les asigna, con excepción de aquellos casos en que el contexto lo exija de otro modo:

- 1.1 ADJUDICATARIO: Es el oferente cuya oferta haya sido adjudicada por resolución de INAU que ha quedado ejecutoriada.
- 1.2 COMISIÓN ASESORA DE ADJUDICACIONES / C.A.A.: Es la designada por Resolución para estudiar las ofertas, evaluarlas y recomendar la más conveniente para su adjudicación.
- 1.3 PROGRAMA ARQUITECTÓNICO: conjunto particular de características y condicionantes del espacio funcional a diseñar. Debe brindar a sus destinatarios una solución espacio-funcional adecuada, y cumplir con las condiciones exigidas por las Especificaciones Técnicas y con los requisitos legales vigentes establecidos en los diversos recaudos y en el presente Pliego.
- 1.4 OFERENTE O PROPONENTE: persona física o jurídica nacional o consorcio, en ejercicio de la capacidad jurídica que les establece el derecho común, que presente una oferta para suministrar soluciones arquitectónicas, de conformidad con lo establecido en este Pliego, obrando por sí o por intermedio de sus representantes.
- 1.5 CONTRATISTA GENERAL: persona, compañía o empresa constructora con personería jurídica a la cual I N A U ha contratado para la ejecución de la obra o parte de la misma
- 1.6 SUBCONTRATISTA: la persona, compañía o empresa con la cual o las cuales el Propietario o el Contratista General ha subcontratado la ejecución de un trabajo parcial, en las condiciones establecidas en su contrato.
- 1.7 CRONOGRAMA DE OBRA E INVERSIONES MENSUALES PREVISTAS: Disposición en el tiempo de las tareas a realizar para la ejecución de la obra contratada, con su correspondiente monto de inversión desglosado en un diagrama GANTT tiempo/obra por períodos mensuales, mediante barras que mensuran la magnitud del avance porcentual de los trabajos con respecto al ítem en particular y la obra en general.
- 1.8 ARQUITECTOS PROYECTISTAS: Arquitectos con título expedido por la Universidad de la República o revalidado por la misma, quienes según requisitos técnico-institucionales, confeccionan los provectos a desarrollar en cada inmueble en coordinación con los técnicos designados por I.N.A.U.
- 1.9 DIRECTOR DE OBRA: Arquitecto o Ingeniero Civil con título expedido por la Universidad de la República o revalidado por la misma, elegido por el contratista para controlar las obras y suministros objeto del contrato, la ejecución de las obras necesarias para su habilitación, el cumplimiento de las obligaciones contraídas y resolver los problemas técnicos y administrativos dentro del ámbito de su competencia y obtener el/los permisos en los Organismos competentes.
- 1.10 INMUEBLE: construcciones y terreno correspondientes al Padrón.
- 1.11 EMPLAZAMIENTO: predio donde se desarrollarán las obras.
- 1.12 ESPECIFICACIONES: todas las disposiciones contenidas en este Pliego, en la propuesta o el contrato relativas al tipo y características de los materiales y elementos de construcción que definen la ejecución de la obra y de los suministros, incluyendo las ordenanzas municipales y/o disposiciones técnicas de Organismos con competencia en la materia.
- 1.13 FUERZA MAYOR: hechos irresistibles, imprevisibles y ajenos a la voluntad de las partes contratantes, incluyendo paros y huelgas en los organismos intervinientes en cualquier gestión incluida en el contrato y paros en la industria de la construcción.
- 1.14/MPORTE DE LA OFERTA: Es el precio del contrato de obra más el Monto Imponible máximo estimado para el BPS.
- 1.15 LICITANTE, CONTRATANTE, ADMINISTRACION, ORGANSIMO O I.N.A.U.: Instituto del

Niño y Adolescente del Uruguay. En el caso particular de la Supervisión de obra también otro Organismo o Ministerio designado a los efectos por el I.N.A.U.

- 1.16 MEMORIAS: Las memorias que el INAU adjuntará al presente Pliego para cada llamado. las memorias técnicas constructivas general y particular que integran la documentación del proyecto ejecutivo presentadas por el oferente y todas aquellas Memorias que son citadas como documentación de referencia en el pliego.
- 1.17 M.C.G.: significa la Memoria Constructiva General de Edificios Públicos del M.T.O.P.
- 1.18 OBRAS: comprende los trabajos que deben ser ejecutados de acuerdo a las obligaciones emergentes del Contrato: incluirán las diversas clases de actividades que debe llevar a cabo el Contratista, sean permanentes o temporarias, así como todo material, equipo y mano de obra suministrados por el Contratista, y todas las gestiones, acciones y otras obligaciones emanadas de los Documentos del Contrato.
- 1.19OBRAS PROVISORIAS: todas las obras de carácter provisorio de cualquier clase que sean y que se requieran en o para la ejecución o mantenimiento de las obras.
- 1.20 PRECIO/MONTO DEL CONTRATO DE OBRA: es el precio en pesos uruguayos pagadero al Contratista de conformidad con el contrato de obra, a cambio del debido y pleno cumplimiento de sus obligaciones contractuales. Esto no incluve el monto de Mano de Obra Imponible.
- 1.21 PLAZO DE OBRA: Se entiende por Plazo de Obra el comprendido entre el Acta de Inicio y el acta de Recepción de la Obra.
- 1.22PROYECTO EJECUTIVO: Conjunto de recaudos y documentos solicitados en este Pliego en la Sección IV, a los efectos del proceso de Visado.
- 1.23REPRESENTANTE TECNICO: Arquitecto o Ingeniero Civil, con los requisitos exigidos en el numeral que antecede, designado por el Contratista para asumir la representación técnica ante la Administración y con residencia en el país durante el plazo de ejecución del Contrato.
- 1.24SUPERVISION DE OBRA: la ejercerá el INAU por sí ó por quién éste designe, a través de profesionales Arquitectos ó Ingenieros, que estarán facultados para exigir el cumplimiento de las disposiciones que consideren necesarias para asegurar la fiel aplicación de las normas del contrato y la buena ejecución del producto a suministrar. Sin su autorización no podrán realizarse trabajos no autorizados y si así fuera, éstos deberán corregirse hasta que tengan la aprobación correspondiente, sin que esto implique ninguna obligación económica adicional por parte del propietario. La supervisión de obra no implicará tareas de Dirección de la Obra ni compartirá ó derivará en las responsabilidades que son propias de ésta.

# SECCIÓN II

# **DISPOSICIONES Y RECAUDOS QUE RIGEN EL LLAMADO**

# 1 REGIRÁN:

Toda la normativa vigente en la materia y en particular las que se enumeran a continuación:

- 1.1 Artículos 694 al 697 de la Ley Nº 16.736 de 5 de enero de 1996 en lo pertinente.
- 1.2 Ley Nº 15.977.
- 1.3 Artículo 1844 del Código Civil (Responsabilidad Decenal).
- $1.4$  Decreto  $N^{\circ}$ 385/992 de 13 de agosto de 1992 (Reglamento del Registro Nacional de Empresas de Obras Públicas).
- 1.5 Ley Nº 16.060 de 4 de setiembre de 1989 (Sociedades Comerciales) en lo pertinente.
- 1.6 Artículo 15 de la Ley Nº 10.459 (Empleo de personal no permanente y no especializado, el cual deberá tomarse por intermedio de las comisiones que por dicha Ley se crean).
- 1.7 Ley Nº 16.074 del 10 de octubre de 1989 (Seguro sobre accidentes de trabajo y enfermedades profesionales).
- 1.8 Todos los Reglamentos, Normativas, Ordenanzas Municipales y disposiciones u órdenes relativos a las obras que se ejecutan, emitidas por cada autoridad competente en el ejercicio de sus cometidos específicos.
- 1.9 Ley Nº 14.411 de 7 de agosto de 1975 y Decreto Nº 951/975 de 11 de diciembre de 1975. (Leves sociales)
- 1.10 Art. 581 de la Ley Nº 17.296 de 21 de febrero 2001 y Decreto Nº 333/2001 de 21 de agosto de 2001(inmunidades impositivas).
- 1.11 Ley Nº 17.060 de 23 de diciembre de 1998 (Uso indebido del poder público, corrupción).
- 1.12 Ley Nº 17.897 del 14 de setiembre de 2005 (inc. 1º del art. 14), sobre inserción laboral de personas liberadas.
- 1.13 Ley Nº 17.957 de 4 de abril de 2006 (artículo 6).
- 1.14 El presente Pliego de Condiciones Generales y Particulares, así como todos los recaudos gráficos y escritos que forman parte del presente llamado.
- 1.15 Las enmiendas y aclaraciones que se comuniquen por escrito a los interesados que adquirieron los Pliegos o manifestaron su interés en participar durante el plazo del llamado -
- 1.16 Comunicados emitidos por la Administración.
- 1.17 La propuesta formulada por el contratista.
- 1.18 Las órdenes de servicio e instrucciones que expida el Director de Obra dentro de las facultades que le confieren los documentos que integran el contrato y las indicaciones que asiente en el libro de obra el Supervisor de Obra.
- 1.19 Leyes, Decretos y Resoluciones del Poder Ejecutivo vigentes a la fecha de apertura de la licitación.
- 1.20 Toda la Normativa vigente en materia de Seguridad e Higiene Laboral.
- 1.21 En la parte constructiva, en los casos de falta de reglamentaciones y/o de especificaciones de este Pliego o en el de los Organismos competentes en cada materia, regirán las pautas del arte del buen construir, y Particularmente en los aspectos constructivos regirá lo establecido en la Memoria Constructiva General Para Edificios Públicos del Ministerio de Transporte y Obras Públicas-Dirección Nacional de Arquitectura, última versión vigente, incluidos todos los apartados.
- 1.22 Toda la normativa vigente en materia de Accesibilidad al Medio Físico (norma UNIT 200, Resolución de la IM 898/14, etc.).
- 1.23 Los oferentes no podrán alegar en caso alguno, falta de conocimiento de las normas jurídicas vigentes en la República Oriental del Uruguay, especialmente en lo inherente a los aspectos administrativos, a la legislación sobre la Obra Pública en el orden nacional y/o departamental y a las disposiciones del Derecho Laboral y la Seguridad Social.

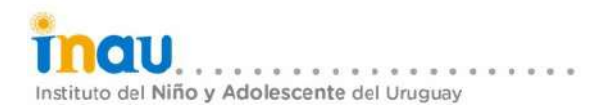

1.24 Pliego Único de Bases y Condiciones Generales para los contratos a celebrarse con parte de la Administración Pública

#### 2 SISTEMA CONTRATO DE OBRA "LLAVE EN MANO"

A través de la modalidad de contratación propuesta, la Administración otorgará, el contrato de obra "Llave en Mano" de acuerdo a los términos de la oferta aceptada por un único precio, el cual no admitirá adicionales, imprevistos y/o sobrecostos de clase alguna, que impliquen cambio o modificación en las condiciones reglamentarias pactadas originariamente.

El presente artículo primará sobre cualquier otra posible interpretación en contrario de cualquier disposición del presente pliego.

Comprenderá la totalidad de las obras y el propietario se reserva la facultad de contratar directamente diferentes subcontratistas o en acuerdo con la empresa cambiar subcontratistas que considere conveniente. El propietario también tiene la potestad de contratar parcialmente la obra, eliminando rubros o modificando las cantidades.

#### **3 OBJETO LICITADO**

 $3<sub>1</sub>$ El presente llamado tiene por objeto convocar a empresas constructoras nacionales para El reacondicionamiento parcial de hogar El Andén mediante el sistema de contrato de obra "llave en mano", en concordancia con el ámbito de aplicación, los alcances, instrucciones generales, todas las bases y condiciones que integran este Pliego.

El Contratista presentará un Precio único por concepto de Proyecto ejecutivo y todas las obras y gestiones necesarias a realizar mediante el sistema de contrato de obra "llave en mano".

El objeto de la contratación estará en un todo de acuerdo a la documentación técnica de  $3.2$ planos, planillas y memorias, y las condiciones exigidas en este llamado, de las obras de acondicionamiento parcial del inmueble propiedad de INAU.

Se tomará como necesidad de realización de obra en el Centro exclusivamente lo establecido en recaudos realizados por el Departamento de Arquitectura de INAU, en cualquiera de las piezas integrantes de este llamado y sin estar específicamente detallado cualquier procedimiento o tarea que permita la realización de lo solicitado.

El inmueble está ubicado en la dirección debidamente detallada, Departamento de  $3.3$ Montevideo

 $34$ El Llamado se compone por los siguientes documentos:

01 Pliego condiciones particulares para la construcción, ampliación y/o reforma de inmuebles de I.N.A.U. por Sistema de Contrato de Obra "Llave en Mano".

02 Apartados I, II, III, IV, V (editable).

03 Memoria particular.

04 Presupuesto detallado por Rubros INAU(editable).

05 Recaudos gráficos.

El Contratista deberá establecer un plazo máximo de obra de 140 (ciento cuarenta) días  $3.5$ calendario, siendo éste condición excluvente para considerar la propuesta.

### 4 CONDICIONES DE LAS PROPUESTAS

- 4.1 Cada propuesta deberá cumplir como mínimo con lo solicitado en la Memoria Descriptiva Particular.
- 4.2 Se admite la presentación de variantes tanto de carácter técnico (soluciones de carácter técnico no inferior a la proyectada), plazo de ejecución de las obras (no excediendo el establecido en el Punto 3.5, Sección II), etc. El propietario se reserva el derecho de comparar y adjudicar en consideración a cualquier variante o variantes.
- 4.3 Toda aclaración presentada se hará en forma separada a la memoria particular, no pudiendo contradecir la misma en ningún punto.
- 4.4 Regirá la Memoria General del M.T.O.P. en cuanto a procedimientos de ejecución y dosificación de materiales. Todo procedimiento constructivo que no esté especificado, se realizará de

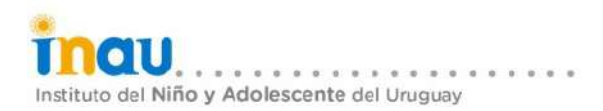

acuerdo a dicha memoria, teniendo el profesional actuante potestad para ordenar la reparación o realización a nuevos si así lo considera necesario.

# 5 OBLIGACIONES DE LOS OFERENTES

Los oferentes, por la aplicación del presente régimen de contratación, tendrán a su cargo las siguientes obligaciones:

- 5.1 Realización del Proyecto Técnico Arquitectónico, el cual implica diseñar los espacios arquitectónicos, las instalaciones y obras de infraestructura, de acuerdo con las especificaciones técnicas establecidas en el presente llamado.
- 5.2 Designar un Representante Técnico con el alcance contenido en el Punto 1.25, Sección I.
- 5.3 Ajustarse en todos los aspectos a las Leyes, Decretos y Reglamentos y a las disposiciones u órdenes de las autoridades locales u otras debidamente constituidas, que tengan competencia en la materia relativa al suministro y a las obras que se ejecutan (MTSS, BPS, DGI, DNB, Intendencias, etc.). En caso de existir en Memoria Descriptiva y Recaudos Gráficos, normas o especificaciones que sean contradictorias, el Contratista General deberá dar el correspondiente aviso al S.O.

### 5.4 De resultar adjudicatarios:

- 5.4.1 Obtener la aprobación de estos diseños por parte de los organismos competentes en la materia (OSE, UTE, ANTEL, Dirección Nacional de Bomberos, Montevideo Gas, etc.) y por los técnicos del INAU mediante el Proyecto Ejecutivo Visado.
- 5.4.2 Instrumentar los trabajos de agrimensura que sean necesarios para la concreción de la obra (verificación de los ejes medianeros, relevamiento planialtimétrico, etc.).
- 5.4.3 Realización del Proyecto Ejecutivo Visado.
- 5.4.4 Construir la totalidad de las obras incluidas en el Proyecto Ejecutivo Visado y obtener la habilitación final de los organismos competentes, así como la concreción de todas las conexiones de agua potable, saneamiento y energía eléctrica (en caso de no existir), posibilitando de esta forma la utilización funcional e integral de los inmuebles.
- 5.4.5 Financiar en su integridad el Contrato de Obra, de acuerdo a lo establecido en el Punto 4, Sección III del presente Pliego.
- 5.4.6 Asumir la responsabilidad de la ejecución de la obra adjudicada, constituyéndose en el responsable técnico, legal, administrativo y financiero de todas las acciones u omisiones relativas a la ejecución del Contrato de Obra. Corren por exclusiva cuenta del Contratista General o Subcontratista todos los impuestos, derechos, etc., con que las leyes y reglamentos gravan las obras, así como el mantenimiento y reposición de las instalaciones de los servicios públicos, en cuanto estos servicios sean afectados por las construcciones.
- 5.4.7 Responsabilizarse plenamente por la adecuada estabilidad y seguridad de las obras y de los métodos de construcción, así como por el diseño, proyecto y las especificaciones de las obras permanentes y temporarias suministradas.
- 5.4.8 Llevar a cabo todas las operaciones necesarias para la ejecución del proyecto ejecutivo y de las obras necesarias para su habilitación, en forma que no causen perturbación innecesaria o impropia a los servicios públicos, ni el acceso, uso y ocupación de vías públicas o privados u otros bienes ya sea propios o de terceros. Siendo único responsable por todos los reclamos, demandas, daños, costos, gastos y desembolsos de toda índole originados por o correspondientes a dichas cuestiones, debiendo indemnizar al Contratante cuando correspondiere.
- 5.4.9 Asumir la exclusiva responsabilidad de la dirección y ejecución de la obra, al haberse contratado por la Administración un producto terminado.
- 5.4.10 Responsabilizarse de la custodia del inmueble, las obras, maguinarias, herramientas y los materiales desde la firma del Contrato.

### **6 CONDICIONES DE LOS OFERENTES**

6.1 El oferente deberá acreditar una experiencia mínima demostrada en el suministro y/o diseño.

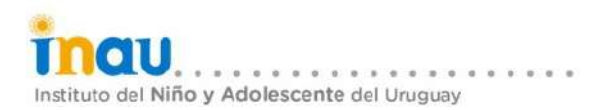

construcción y provisión de obras de arquitectura en los últimos cinco años, se evaluará montos contratados y características técnico-constructivas similares de acuerdo a cada llamado. Los antecedentes deberán corresponder a la Empresa ofertante, no a los técnicos integrantes de la misma

- 6.2 Por el sólo hecho de presentarse a la licitación se entenderá que el oferente tiene el perfecto conocimiento y comprensión del presente Pliego, de sus cláusulas, de los recaudos solicitados para la presentación de su oferta, de los Documentos del Proyecto, de los emplazamientos de las obras y sus condiciones específicas, de los precios de materiales, fletes y de medios de transporte, de los derechos aduaneros, de los tributos nacionales y departamentales, de las condiciones de trabajo, aprovisionamiento de materiales y mano de obra, de la naturaleza de los predios, del régimen de los cursos de agua, agua de obra, condiciones climáticas y otras condiciones locales, por todo lo cual no se admitirá reclamos relacionados con cualquiera de estos puntos, los cuales acepta en su totalidad.
- 6.3 Capacidad disponible para ofertar conforme al certificado expedido por el Registro Nacional de Empresas Constructoras de Obras Públicas del MTOP.

### 7 RECAUDOS EXIGIDOS AL MOMENTO DE PRESENTARSE LA OFERTA

Además de toda la documentación establecida en el Pliego Particular del Organismo (CONDICIONES GENERALES), el oferente deberá presentar los recaudos que se detallan a continuación, siendo insubsanables en el momento de la apertura la presentación de los ítems  $7.1, 7.2$  v  $7.3$ :

7.1 Propuesta propiamente dicha, según modelo en APARTADO I, especificando:

- Identificación de la obra con su respectiva dirección. a)
- Detalle de la oferta definiendo el precio de las obras ofertadas, especificando la oferta a 90 b) días.
- c) Aiuste de precios. Se establece que el único aiuste de precios podrá ser por ICC. De no especificarse, se considerará que la oferta no tiene ajuste.

d) Plazo de obra propuesto.

Ambos, el representante legal y técnico de la empresa deben firmar obligatoriamente este documento para que se lo considere.

7.2 PRESUPUESTO DETALLADO POR RUBROS según APARTADO III.

Los precios unitarios, metrajes y montos por rubro que se indiquen en el presupuesto detallado serán los que el contratista estime necesarios para la terminación de la totalidad de las obras y suministros.

No han de tomarse como cantidades efectivas y exactas para las provisiones y trabajos que ha de ejecutar el Contratista en cumplimiento de las obligaciones que emanan del contrato.

### a) Rubrado.

Se presentará el presupuesto, incluyendo la totalidad de los rubros y subrubros, en la planilla del Apartado III. Si la propuesta no contempla alguno de los rubros allí indicados, igualmente se mantendrá el ítem en la planilla sin darle valor; en caso de que el contratista quisiera agregar algún ítem, podrá hacerlo al final en "RUBROS AGREGADOS POR EL CONTRATISTA".

### b) Metrajes.

El contratista deberá indicar las cantidades calculadas para cada rubro y subrubro en las unidades que se indica en el Apartado III y en correspondencia con la realidad material que representan los diseños

c) Precio Unitario y Precio Total.

El contratista deberá indicar los metrajes y los precios unitarios calculados para cada rubro y subrubro en pesos uruguayos, así como el porcentaje de incidencia en el total de la obra y el monto imponible aplicable a cada uno.

Si verificados los montos unitarios y/o los metrajes de cada rubro, la CADEA comprobase que no se ajustan a la realidad del costo de la construcción ofertada, en su dictamen podrá recomendar que se adopten las modificaciones o ajustes que correspondan, o no recomendar la oferta según sea la

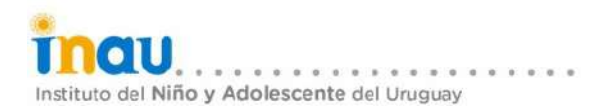

importancia del desajuste.

Si la entidad del desajuste entre los montos parciales de cada rubro y la realidad del costo de la construcción ofertada fuese de tal importancia o configuración que no pueda corregirse sin alterar significativamente la estructura económica de la oferta, la CADEA no la recomendará para su adjudicación.

De resultar ser adjudicada su oferta, la empresa se obliga a aceptar las modificaciones recomendadas por la CADEA al aceptar la adjudicación.

#### $d) IV.A.$

#### e) Monto Imponible para el pago de Aportes al BPS

Se presentará diferenciado por rubros. Los pagos serán efectuados por I.N.A.U.

- 7.3 Certificado válido para ofertar, expedido por el Registro Nacional de Empresas de Obras Públicas de Ministerio de Transporte y Obras Públicas, conforme a lo establecido en los artículos 77 y 176 del TOCAF, el que deberá expresar un Valor Estimado de Contratación Anual (VECA) libre igual o mayor al monto básico de la oferta, sin considerar el IVA ni las leyes sociales.
- 7.4 Antecedentes conforme a lo indicado en el Punto 6.1, Sección II. El oferente deberá completar el Apartado V del presente llamado conformando este documento una declaración jurada. El mismo se presentará en formato NO editable y firmado por el representante técnico y legal de la empresa. Se deberá tener en cuenta lo dispuesto en el capítulo II del Código Penal relativo a "falsificación documentaria" en lo aplicable, donde conste: la denominación y ubicación de la obra, nombre del propietario, característica de la obra, metros cuadrados construidos, plazo de obra, monto total del contrato en pesos uruguavos.
- 7.5 Listado de todos técnicos Intervinientes y copia de cada Cedúla de Identidad correspondiente. (según modelo en APARTADO II).
- 7.6 Información complementaria, no contemplada en este Pliego, que el oferente estime necesaria presentar para una mejor evaluación de su propuesta.

#### ACLARACIONES, CONSULTAS Y VISITA AL INMUEBLE o TERRENO 8

- 8.1 Los oferentes deberán visitar el lugar donde se ejecutará las obras, debiendo realizar los estudios que estimen necesarios a fin de estar perfectamente enterados de las características del lugar, niveles, adyacencias, estado de las construcciones existentes, etc. y prever todas las contingencias que se derivarán de las obras y su plan de trabajo. La omisión en la constatación de patologías existentes no exime al contratista de la obligatoriedad de realizar su reparación y los daños que esta cause o potencialmente pueda causar en el resto del inmueble.
- 8.2 Con la suficiente antelación, se publicará en el portal de ACCE (Agencia de Compras y Contrataciones del Estado) la fecha y hora de la visita al inmueble. Se realizará una única visita, siendo responsabilidad del interesado consultar el portal para estar informado. La visita al inmueble es OBLIGATORIA y es condición necesaria para la presentación de oferta. La concurrencia a la visita será controlada por el Departamento de Arquitectura, mediante la recepción del formulario (APARTADO IV "Constancia de Visita") firmado por representante de la empresa y representante técnico del Departamento de Arquitectura de INAU. Cualquier interesado puede solicitar aclaraciones sobre todos los recaudos que integran el llamado, mediante comunicación por correo electrónico según se indica en la publicación del mismo. Se podrá solicitar aclaraciones hasta cinco días hábiles anteriores a la fecha fijada para la apertura de la licitación. Vencido dicho plazo, el INAU no estará obligado a proporcionar datos aclaratorios. Éste se reserva el derecho de realizar aclaraciones por propia iniciativa o agregar información ampliatoria a estas condiciones hasta el segundo día hábil anterior a la apertura de la licitación.

#### **PRESENTACION DE PROPUESTAS**  $\mathbf{Q}$

- 9.1 Las propuestas (documentos, planos, certificados, declaraciones, folletos, etc.) deberán presentarse redactadas en forma clara y precisa, en idioma castellano y firmadas por el oferente o sus representantes. Toda cláusula imprecisa, ambigua o contradictoria, a criterio de la Administración se interpretará en el sentido más favorable a ésta.
- 9.2 La propuesta se presentará vía digital en formato no editable. Además, la planilla de presupuesto también se presentarán en formato de planilla electrónica editable y en forma no editable.
- 9.3 La empresa será responsable por la totalidad de la información, documentación y avales técnicos que presente en su oferta así como en cualquier instancia del proceso de contratación. La presentación de cualquier información, documentación, firma o recaudo adulterado o falso será considerada por la Administración y por la Comisión Asesora de Adjudicaciones a los efectos correspondientes; sin perjuicio de las acciones legales que en cada caso pudieran proceder.

## 10 COTIZACIÓN DE LAS PROPUESTAS

- 10.1 Las propuestas deberán cotizarse exclusivamente en pesos uruguayos, debiendo discriminarse el IVA. En caso que no se le discrimine se entenderá que dicho impuesto está incluido en el precio ofertado.
- $10.2$ El precio de oferta incluye todas las variables y rubros que la componen y no estará sujeto a desviación alguna, cualquiera sean las contingencias o alteraciones que pudieran incidir sobre el mismo. El INAU no reconocerá sobrecostos de ninguna naturaleza (por ejemplo que tengan origen en la variación de los costos o las cantidades del rubrado de obra, de los suministros, de las normas aplicables o de las exigencias técnicas provenientes de terceros, movimientos de tierras adicionales, extracción de rocas, tasas de UTE, OSE, Gobierno Departamental, Banco de Seguros del Estado, BPS, etc.). Cualquiera de estas modificaciones serán de exclusivo cargo del oferente.
- $10.3$ Monto Imponible máximo: la oferta declarará dicho monto en pesos correspondiente a la mano de obra directa que empleará la obra, de acuerdo con la Ley 14.411, Decreto 951/975 y demás normas reglamentarias. Si bien dicho monto forma parte de la propuesta, se expresará en la oferta como un ítem independiente, sin integrar el precio; será considerado en el proceso de comparación de ofertas, a los efectos de la adjudicación. Este monto se tomará como el máximo sobre el cual la Administración realizará aportes. El oferente asume que reintegrará

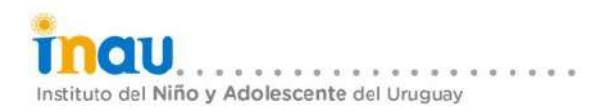

todo aporte originado por encima de esa cantidad y faculta a descontar los importes adeudados de las garantías o de cualquier crédito que tuviera el Contratista en el INAU por cualquier concepto.

10.4 El contratista podrá subcontratar la ejecución de algunas de las tareas comprendidas en este Pliego, sujeto a autorización de la Administración.

#### $11$ **COMISION ASESORA DE ADJUDICACIONES**

La Comisión Asesora de Adjudicaciones (CADEA) será la encargada de estudiar las ofertas, ya que le compete informar fundadamente acerca de la admisibilidad y conveniencia de las mismas. A los efectos de producir su informe la CADEA podrá:

- a) Solicitar a cualquier oferente las aclaraciones necesarias, cuando lo requiera y durante todo el proceso de análisis, no pudiendo solicitar ni permitir que se modifique el contenido de la oferta.
- b) Recabar otros asesoramientos dejando expresa constancia que aquellos que intervengan en tal calidad deberán excusarse cuando medie cualquier circunstancia comprobable que pueda afectar su imparcialidad.

Finalmente la CADEA emitirá su informe conteniendo los fundamentos que respalden su juicio de admisibilidad y su opción por la oferta más conveniente, exponiendo las razones de la misma.

#### $11.1$ Estudio de las ofertas

La CADEA estudiará las ofertas en cuanto a los aspectos formales, al contenido de los documentos. la oferta económica, el plan de ejecución de obras y el resto de los recaudos exigidos, verificando el cumplimiento de las disposiciones que rigen es este llamado.

Serán causal de eliminación de los oferentes :

- La ausencia del APARTADO I, según Punto 7.1, Sección II.  $\blacksquare$
- Cuando el monto de mano de obra imponible máximo declarado no cubra los valores fictos según criterios de cálculo de BPS.
- La ausencia del presupuesto detallado por rubros según APARTADO III.  $\blacksquare$
- No haber concurrido a la visita de obra.
- Si el plazo de obra ofertado supera el establecido en el presente llamado.  $\blacksquare$
- Sin periuicio de lo expuesto, que la oferta presente aspectos declarados insubsanables en cualquier otro punto del presente pliego o que sean causal exclusiva de desestimación.

#### $11.2$ Determinación de la oferta más conveniente:

Las ofertas se evaluarán de acuerdo a lo dispuesto por el Art. 48 punto c del TOCAF, en base al siquiente criterio de valoración según el factor de ponderación establecido en la ecuación resultante:

### Factor de ponderación P= (20xA+80xB)/100

Siendo A: VALORACIÓN TÉCNICA Siendo B: VALORACIÓN ECONÓMICA

Donde la Valoración Técnica (A) es un 20%, y la Valoración Económica (B) es un 80%.

Se considerará más ventajosa la oferta cuya propuesta sea considerada apta y alcance el máximo puntaje P.

### 11.2.1 Determinación del puntaje A (máximo 100 puntos)

En la determinación del puntaje A, intervienen los siguientes parámetros con la correspondiente

puntuación. La oferta que sea más completa se le otorgará el máximo puntaje en cada ítem y el resto se prorrateará.

### a) Antecedentes de la Empresa: máximo 100 puntos.

Para que los antecedentes sean valorados se deberá completar el Apartado V y presentarlo debidamente firmado en formato NO editable. Se evaluará de acuerdo a lo establecido en el punto 6.1 y se calificará según el siguiente cuadro. Se corroborará la veracidad de los mismos en una muestra representativa. Al puntaje resultante se le restará 1 punto por cada antecedente negativo registrado en el RUPE en los últimos 5 años, obteniendo así el puntaje final.

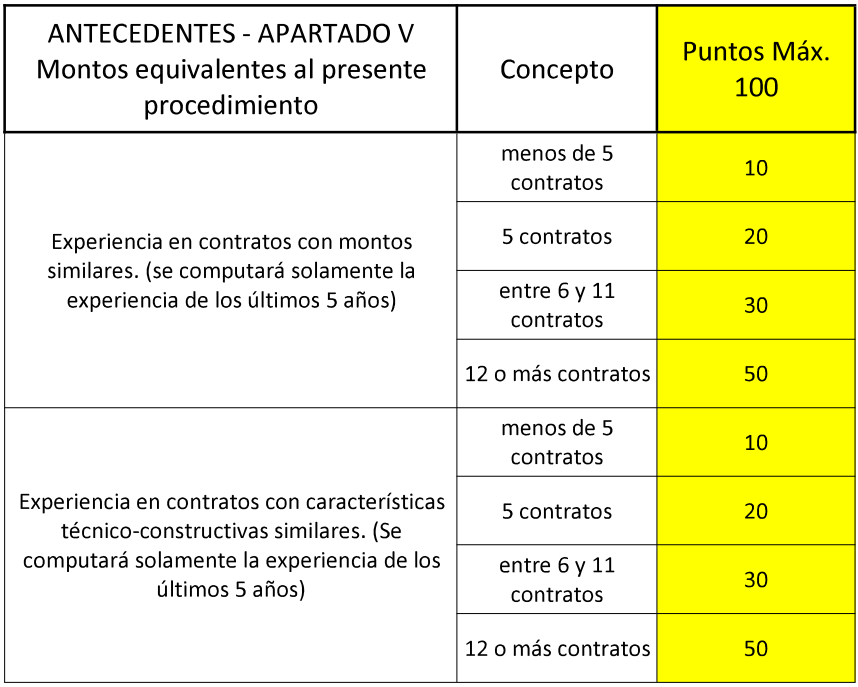

# 11.2.2 Determinación del puntaje B (máximo 100 puntos)

La CADEA realizará el estudio de la estructura económica de la oferta realizando el cotejo entre el rubrado y la realidad material que se desprende de la misma a través de los recaudos gráficos presentados.

Se otorgará el máximo de puntos (100) a la oferta más baja y las demás serán puntuadas por criterio de proporcionalidad inversa.

#### 11.3 Dictamen y recomendación de la/s oferta/s más conveniente/s

La Comisión Asesora de Adjudicaciones realizará una evaluación empleando el criterio de razonabilidad y buena administración, teniendo en cuenta el interés del INAU y el fin social perseguido y formulará un dictamen fundado con las conclusiones de su evaluación, aconsejando la adjudicación del objeto de este llamado a la/s empresa/s cuya/s oferta/s se considere/n más conveniente/s para la Administración.

En su dictamen la CADEA podrá indicar que se realicen ajustes o adecuaciones la propuesta en la etapa de Proyecto Ejecutivo. La Empresa se obliga a darles cumplimiento en esta etapa por el sólo hecho de aceptar la adjudicación

El dictamen establecerá un orden de prelación de las ofertas. En caso de presentación de ofertas similares, la Administración se reserva la facultad de entablar negociaciones con los respectivos

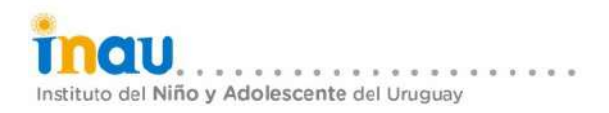

oferentes a fin de obtener mejores de precio.

La CADEA no recomendará la adiudicación de las ofertas que obtengan un puntaie "P" inferior a los 60 (sesenta) puntos.

#### **12 PROCESO DE VISADO**

- $12.1$ A partir de la fecha de recepción de la orden de compra, el adjudicatario dispondrá de un plazo máximo de 20 (veinte) días hábiles para obtener el Proyecto Ejecutivo Visado. Dentro de este plazo la empresa deberá cumplir con lo dispuesto en esta Sección.
- El adjudicatario dispondrá de un plazo de diez (10) días hábiles a partir de recepción de la  $12.2$ orden de compra, para presentar en INAU el PROYECTO EJECUTIVO ajustado de acuerdo al Informe Técnico de la CADEA que forma parte del dictamen y a lo especificado en la SECCIÓN IV del presente Pliego.
- $12.3$ Durante este proceso la empresa adjudicataria deberá presentar juegos completos de los recaudos que definen la propuesta en papel común, caratulados y debidamente suscritos por los técnicos correspondientes. Los técnicos de INAU encargados del visado podrán sugerir y exigir al adiudicatario las correcciones o cambios en el Provecto Eiecutivo para subsanar omisiones o carencias de aspectos exigibles según el presente llamado, para adecuarlos a las disposiciones vigentes de los Organismos competentes, o que impliquen acciones o resultados que se aparten del arte del buen construir. El contratista estará obligado a atender lo solicitado por los técnicos del INAU y dar respuesta satisfactoria a las observaciones.
- $12.4$ Una vez aprobado el Proyecto Ejecutivo el adjudicatario deberá presentar el Proyecto Ejecutivo Definitivo en los siguientes formatos: dos ejemplares completos en papel (recaudos gráficos y escritos) y en formato digital editable y no editable. Uno de los ejemplares impresos quedará en poder de INAU y el otro será para el adjudicatario. Todos los recaudos del Proyecto Ejecutivo Definitivo deberán estar conformados por los técnicos designados.
- $12.5$ Los técnicos encargados por parte del INAU labrarán un Acta de Visado donde conste formalmente la aptitud del Proyecto Ejecutivo Visado para la firma del contrato correspondiente.
- $126$ En caso de incumplimiento del plazo para la obtención del Proyecto Ejecutivo Visado, la Administración podrá des-adjudicar y apreciará la conveniencia de adjudicar a la empresa que quedó en el siguiente lugar en el orden de prelación de ofertas del dictamen o realizar un nuevo llamado, de todo lo cual se dejará constancia escrita en el expediente licitatorio. En esta circunstancia, el INAU se reserva la facultad de reclamar al adjudicatario primario, la multa y los daños y perjuicios que por derecho corresponda.
- Si el contrato de obra (Acta de Visado) no se pudiese firmar por causas imputables al  $12.7$ Adjudicatario, el INAU, transcurrido el plazo estipulado para su firma y sin que medie el otorgamiento de una prórroga, podrá dejar sin efecto la adjudicación del mismo.

# **SECCIÓN III**

# **DE LOS CONTRATOS**

### **CONDICIONES GENERALES DE LOS CONTRATOS**

#### **OBLIGACIONES DE LOS CONTRATISTAS**  $\blacktriangleleft$

- 1.1 Estar familiarizados con este Pliego y la Memoria Descriptiva, así como cumplir con todas las partes de estos documentos, planos de proyecto y especificaciones complementarias. No se aceptará ninguna compensación al Contratista General o Subcontratistas por cualquier error o negligencia de su parte.
- 1.2 Obtener el Visado del Proyecto según lo dispuesto en el Punto 12.1, Sección II.
- 1.3 Coordinar con el Departamento de Arquitectura el inicio de obra con un plazo máximo de 10 (diez) días hábiles posteriores a la fecha de la firma del Acta de Visado.
- 1.4 Designar un Director de Obra con el alcance contenido en el Punto 1.9, Sección I. Éste deberá estar en permanente comunicación y coordinación con los técnicos del Departamento de Arquitectura
- 1.5 Designar un Capataz de Obra con experiencia en el cargo de por lo menos dos años y competencia suficiente para realizar las tareas propias del contrato de obra.
- 1.6 Coordinar y ordenar y responder ante la totalidad de los Subcontratistas presentes en obra.
- 1.7 Coordinar con el profesional encargado de la Supervisión de Obra todos los detalles referidos a la misma; así como visitas periódicas en conjunto. Estas visitas incluirán la presencia de los técnicos electricista y sanitario responsables de las instalaciones, quienes deberán estar en coordinación con los técnicos de INAU y acompañar todo el proceso de obra.

#### **CÓMPUTO DE PLAZOS**  $2<sup>1</sup>$

- 2.1 Salvo disposición en contrario, los plazos de obra se computarán en días calendario. Cuando el vencimiento de un plazo coincida con un día inhábil, dicho vencimiento se extenderá hasta el primer día hábil inmediato siguiente.
- 2.2 A los efectos de computar el plazo de obra, se labrará Acta de Inicio y Acta de Recepción de Obra. Se entenderá por días hábiles aquellos que sean laborables para la industria de la construcción. No se considerará hábiles los siguientes días: paro general nacional, paro de la construcción, paro general de transporte, lluvias, licencia de la construcción y feriados no laborables.

#### PRÓRROGAS DE PLAZOS  $\overline{\mathbf{3}}$

- 3.1 Si por causas excepcionales y justificadas, e independientes de la voluntad del Contratista, éste no pudiera empezar las obras en el tiempo previsto, tuviese que suspenderlas, o no pudiere darles el desarrollo necesario para terminarlas en el plazo contratado, dará cuenta por escrito a INAU dentro de un plazo de cinco (5) días de aparecidas las causas de la demora, pudiendo entonces la Administración previo informe de la Supervisión de Obra, acordar al Contratista una prórroga prudencial. El incumplimiento del aviso en tiempo y forma inhabilitará al contratista de posteriores reclamaciones.
- 3.2 El Contratista podrá solicitar por escrito a la Administración que se descuente del plazo de obra los días de trabajo perdidos efectivamente por las razones descriptas en el Punto 2.2 anterior. Ésta se expedirá por escrito y el reconocimiento de los días de trabajo perdidos oficiará como prórroga del plazo de obra. En todos los casos, la Administración notificará el otorgamiento o no de la prórroga de plazo de referencia.
- 3.3 La Administración no dará curso a ningún pedido de prórroga de plazos que no se funde en hechos concretos y que no hayan sido comunicados en tiempo y forma.
- 3.4 El otorgamiento de prórroga en el plazo, no dará derecho al Contratista a indemnización alguna ni podrá ser invocado como prueba de daño susceptible de indemnización.
- 3.5 Una vez realizada la Recepción Provisoria de Obra, el INAU podrá conceder ampliaciones del plazo de obra por razones atribuibles a los Organismos del Estado implicados en los trámites finales y las habilitaciones exigidas para esa instancia, y no atribuibles al contratista. En tales casos dicha prórroga tampoco dará derecho al Contratista a reparación o indemnización alguna.

#### $\overline{\mathbf{4}}$ FORMA DE PAGO y CERTIFICACIÓN MENSUAL DEL AVANCE FÍSICO DE OBRA

- 4.1 Forma de pago del contrato de obra: El precio estipulado en el contrato será pagado por el I.N.A.U. en pesos uruguayos de acuerdo a lo establecido por la Administración. No se entregará acopios o adelantos por ningún concepto. Sólo se admitirá ofertas con pago a 90 días. 4.2 Cuando la propuesta económica supere el monto de una Compra Directa y un período de obra
- de 60 días calendario, se instrumentará pagos por avance de obra, según lo dispuesto a continuación en el Punto 4.3.
- 4.3 Certificación mensual del avance físico de obra:

Los avances mensuales se certificarán mediante la PLANILLA DE MEDICIÓN DE AVANCE DE OBRA. Se elaborará una planilla por mes de obra trabajado, de acuerdo al siguiente procedimiento:

- No se certificará materiales y/o insumos que no estén incorporados al edificio.
- Mensualmente y en los dos primeros días hábiles del mes posterior al de obra, el contratista deberá presentar a la S.O. la planilla de medición de avance de obra del mes trabajado.
- La S.O. dispondrá de los siguientes cinco días hábiles para observar o aprobar dicho avance.
- En el caso de resultar observado, el contratista dispondrá de los siguientes tres días hábiles para realizar correcciones, aclaraciones, etc. y volverla a presentar.
- · Una vez aprobada, el contratista podrá presentar la factura correspondiente. La S.O. emitirá un Certificado de Aprobación de Avance de Obra, que será elevado conjuntamente con la planilla y la factura conformada, para proseguir la gestión.
- Ningún pago implicará la aprobación parcial o total de las obras, excepto el correspondiente al Acta de Recepción Definitiva de Obra.
- 4.4 Ajuste no se admitirá otro ajuste del monto del contrato que no sea el ICC, siempre y cuando haya sido especificado en la oferta. El ajuste paramétrico se realizará en base al ICC del mes anterior a la apertura de ofertas, con el último ICC publicado a la fecha de la factura. El ajuste paramétrico se facturará mes a mes en caso de corresponder avance de obra. No se admitirá ajustes paramétricos correspondientes a índices de ICC de meses posteriores a la finalización de la obra. La empresa deberá presentar junto con la PLANILLA DE MEDICIÓN DE AVANCE DE OBRA, nota con el cálculo del coeficiente de ajuste para su aprobación.
- 4.5 Pago: El pago del ajuste y/o del avance de obra, se realizará a los 90 días de la emisión de la factura, y no se podrá prever en la oferta un recargo que supere el interés vigente para los recargos por financiación que fije la Dirección General Impositiva, lo que deberá manifestarse expresamente en la cotización.
- 4.6 Una vez culminada la obra, para la facturación final es necesario dar cumplimiento a los siguientes requisitos: haber obtenido la recepción definitiva, tener aprobada la última nómina y emitida la última factura de BPS, haber dado cumplimiento a lo establecido en el punto 33 y 34 de la Sección III del presente pliego.

#### **PAGOS AL BPS** 5

- 5.1 El pago de los aportes será realizado por INAU.
- 5.2 El Contratista deberá realizar todas las gestiones en plazo ante BPS, MTSS, FOCER, etc. Deberá suministrar toda la documentación necesaria para la inscripción de obras ante BPS

ingresar las nóminas, dar altas y bajas, solicitar cierre de la obra, etc.

El Contratista deberá presentar dentro de los 4 (cuatro) primeros días hábiles de cada mes la Nómina de Construcción para ser aprobada por la S.O y dentro de los 10 (diez) primeros días hábiles la factura del BPS por los aportes a pagar por el mes a certificar. Si fuera presentada fuera del plazo previsto por BPS, las multas y recargos que ese retraso genere serán de cargo del Contratista y el importe se descontará de los créditos que tuviere el mismo en el INAU. En caso contrario el INAU se reserva el derecho de entablar todas las acciones judiciales y extrajudiciales para obtener su cobro.

- 5.3 En el caso de que el total de los montos gravados superen el monto imponible establecido en la oferta, el Contratista deberá presentar conjuntamente con la factura, nota de crédito por la diferencia entre ambos.
- 5.4 Si se realizara un avalúo con posterioridad a la Recepción de Obra y a la devolución de garantías, de existir deudas que este pliego declara de cargo del contratista, éste acepta y autoriza al INAU a que se resarza del pago de los aportes correspondientes descontando el monto actualizado de las garantías de cualquier crédito que pueda tener con el Organismo por cualquier concepto.
- 5.5 Se aiustará el Monto imponible original según los aiustes de aumento de Salarios decretados por el MTSS.

#### 6 **CONDICIONES LABORALES**

El Contratista cumplirá con las Leyes y Reglamentos laborales de la República Oriental del Uruguay y con todos los estatutos e instrucción contenidos en ellas y cualquier enmienda que se les haga. Los contratistas deberán incluir en sus relaciones convencionales con los respectivos subcontratistas, la obligación de éstos de cumplir con todas las disposiciones vigentes del derecho laboral, seguridad social y seguro de trabajo.

#### $\overline{7}$ PREVENCIÓN DE ACCIDENTES DE TRABAJO

- 7.1 Durante los trabajos de construcción, el Contratista General estará obligado a velar por la seguridad de los obreros y demás personal, tanto en el interior como en el exterior. Será su responsabilidad cualquier accidente que se produzca dentro de los límites del vallado y deberá notificar a la S.O. en un plazo no mayor a 4 horas.
- 7.2 El Contratista General deberá disponer de un Técnico Prevencionista durante todo el transcurso de la obra y cumplir con lo expuesto en el art 38 de el decreto 257/15 " Pliego Único de Bases y Condiciones Generales para contratos de Obras Públicas"

#### Seauros:

-Para la obtención de las pólizas de seguros establecidas en el Contrato de Construcción se deberán cumplir todas las ordenanzas y reglamentaciones precedentes así como las normas municipales aplicables.

#### VIGILANCIA DE LAS OBRAS Y RESPONSABILIDAD POR DAÑOS A TERCEROS 8

- 8.1 El Contratista será plenamente responsable de las obras en todo momento hasta la Recepción Definitiva y sin perjuicio de la responsabilidad decenal que le corresponde y a los profesionales actuantes (conforme al artículo 1844 del Código Civil).
- 8.2 Asimismo el Contratista será absolutamente responsable por todo daño que ocasione a terceros en el transcurso de cualquier trabajo que realice en cumplimiento de sus obligaciones.
- 8.3 El Contratista ajustará la implantación de la obra a las reglamentaciones vigentes y a los requerimientos de seguridad propia y de terceros, responsabilizándose por los daños que pudiera ocasionar, el pago de multas, indemnizaciones y todo gravamen que se origine por la noobservancia de las mismas.
- 8.4 La vigilancia de las obras en el período entre el Acta de Inicio y la Recepción Definitiva de

Obra será de responsabilidad y costo del contratista y hasta esa fecha está obligado a entregarlas al INAU libre de ocupantes. Dichos costos estarán incluidos en la oferta del contratista.

8.5 Si por causas atribuibles al contratista, una vez realizada la Recepción Definitiva, el inmueble no pudiera ser ocupado por los destinatarios, el contratista deberá tomar a su costo la vigilancia de las obras hasta que dichas causas cesen. De no hacerlo, el INAU podrá descontar de los créditos del contrato que aún tenga la empresa el costo de la vigilancia, sin perjuicio de la ejecución de las garantías correspondientes y los reclamos por daños y perjuicios a que diera lugar.

#### 9 **INDEMNIZACION EN CASO DE FUERZA MAYOR**

El Contratista no tendrá derecho a indemnización por pérdidas, averías y demás perjuicios ocasionados en las instalaciones, materiales y útiles de trabajo, sean cuales fueren esos perjuicios y las causas de los mismos, aún en el caso de ser producidos por fuerza mayor y aún cuando no resulten de imprevisión, negligencia, o deficiencia en los medios empleados o maniobras equivocadas.

### 10 RESCISION POR CAUSAS IMPUTABLES AL CONTRATISTA

La rescisión del contrato de obra por causas imputables al Contratista habilitará a la Administración a proceder a la ejecución de las garantías v/o el cobro de las multas; sin periujcio de la reclamación judicial de los daños y perjuicios que pudieran corresponder.

El contratista se obliga a retirar todos los equipos y herramientas introducidos en el proceso de la obra en el plazo de 5 (cinco) días hábiles posteriores a la notificación de la Resolución del Organismo o al otorgamiento de la rescisión del contrato. De no proceder al retiro de los elementos antes referidos el contratista libera al INAU de toda responsabilidad sobre dichos equipos y herramientas.

### El INAU podrá optar por la rescisión del contrato en los siguientes casos indistintamente:

- a) Cuando el Contratista resulte responsable de dolo, culpa o negligencia grave o contravención a las obligaciones estipuladas en el contrato de obra o se encuentre o ingrese en proceso concursal o de quiebra.
- b) Cuando el Contratista no firmase en plazo el Acta de Inicio de Obra.
- c) Cuando las obras no se encontrasen ejecutadas con arreglo al contrato. En tal caso la Supervisión de Obra dará al Contratista instrucciones detalladas y precisas y un plazo para subsanar los defectos observados. Vencido este plazo, o antes si el Contratista lo pidiese, se efectuará nuevo reconocimiento y si de él resultare que el Contratista no ha cumplido las órdenes recibidas, la Administración podrá declarar rescindido el contrato. El plazo otorgado por la Supervisión de Obra para efectuar las reparaciones o trabajos que indique no exime al Contratista de las responsabilidades y multas en que pueda haber incurrido, ni significará prórrogas al plazo de obra.
- d) Cuando a juicio de la Supervisión de Obra, no pudiera subsanarse los defectos constatados, podrá rescindirse el contrato de acuerdo a lo establecido en el derecho positivo vigente.
- e) Cuando se verifique atrasos en el avance de obra que impliquen un desfasaje acumulado del treinta por ciento (30%) o más respecto al avance de obra previsto en el cronograma.
- f) Por no terminar las obras o hacer abandono de las mismas, o suspenderlas por causas imputables a la empresa, constatado un plazo de paralización de las obras de 30 (treinta) días calendario
- g) Por fallecimiento del Contratista, si exigido el cumplimiento del contrato a sus herederos o causahabientes, éstos no cumplieren con las obligaciones emergentes del mismo.
- h) Por atrasos tales en los plazos contractuales que dieran lugar a multas mayores al 15% del

monto del contrato según el Punto 14.1, Sección III.

Las causales de rescisión imputables al contratista y constatadas por la Administración, se tomarán en cuenta como antecedente negativo de la empresa para futuras contrataciones con el organismo. Al producirse el incumplimiento del contratista, se tendrá por cumplidas todas las obligaciones del INAU que surian del Contrato de obra suscrito.

# 11 PERÍODO DE GARANTÍA

El mismo se extenderá por el término de 10 (diez) años contados a partir de la fecha del Acta de Recepción Definitiva de Obra.

Además, para la impermeabilización y aislación de azoteas, la empresa entregará garantía escrita por 10 (diez) años en la cual se deberá identificar la marca, procedencia y características de los materiales empleados.

Se exigirá garantía escrita de todos los equipamientos instalados (termotanques, paneles solares, equipos de acondicionamiento Térmico, extractores, instalaciones contra incendio, electrodomésticos,  $etc.$ 

11.1 Intimación por ejecución defectuosa:

- a) Durante el plazo de garantía, el Contratista deberá realizar por su cuenta y cargo las reparaciones, sustituciones y reconstrucciones que se originen por deficiencia en la calidad de los materiales o de ejecución de los trabajos.
- b) Si producido y constatado algún desperfecto o deficiencia y avisado el Contratista para que proceda a su arreglo éste no realizara el trabajo, se le intimará su ejecución dentro de un plazo de diez (10) días hábiles mediante fax, acta notarial, carta certificada o telegrama colacionado.
- c) Si vencido el plazo otorgado de esa intimación el Contratista no se presentara a realizar los trabajos, el INAU quedará automáticamente autorizado a realizarlo por sí o por terceros y a cuenta del Contratista sin necesidad de algún otro trámite ni intimación judicial, o extrajudicial, cargándose al Contratista todos los gastos que el incumplimiento origine, deduciendose de las garantias sin que por esto represente responsabilidad alguna para el INAU, ni pérdida de sus derechos a reclamar por daños y perjuicios.

11.2 Trabajos urgentes. Tratamiento.

En el caso que el INAU considere necesaria la realización de los trabajos en forma urgente, podrá disponerla por sí, previas las inspecciones o inventarios que sean necesarios.

Si la responsabilidad fuera atribuida finalmente a la Contratista, los gastos serán de su cargo, al igual que los daños y perjuicios que haya ocasionado.

11.3 Extensión del plazo de la garantía:

- a) Si en el transcurso del plazo de garantía una parte cualquiera del conjunto de las obras necesarias para su habilitación, tuviera que ser reconstruida, modificada o sustituida en razón de vicios de construcción u otras causas imputables al Contratista, la Administración extenderá el período de garantía para dicha parte de la obra hasta por un tiempo igual al transcurrido entre la Recepción Provisoria y la fecha en que se subsane la deficiencia, rigiendo para este nuevo término todas las responsabilidades y obligaciones que emanen del contrato.
- b) Si en el transcurso de la ejecución de las obras se constatare desviaciones respecto de las especificaciones técnicas, materiales, procedimientos, etc., se extenderá el plazo de garantía sin perjuicio de la reconstrucción de los trabajos que correspondiere realizar al Contratista. La extensión del plazo de la garantía será igual al período de tiempo que insuma el retiro o reemplazo de los materiales observados y/o los trabajos de reconstrucción correspondientes todo lo cual deberá asentarse en un Acta.

 $\bullet$ Instituto del Niño y Adolescente del Uruguay

# 12 DEVOLUCIÓN DE LA GARANTÍA DE FIEL CUMPLIMIENTO DE CONTRATO

- 12.1 El INAU devolverá la Garantía de Fiel cumplimiento de contrato una vez Firmada el Acta de Recepción Definitiva de Obra y previa deducción de los importes que el contratista adeudara al **INAU** por cualquier concepto.
- 12.2 Esta devolución de garantía significa la clausura de las actuaciones y obligaciones mutuas surgidas del contrato, con excepción de las garantías y responsabilidades civiles asumidas por el Contratista y de las deudas que este pliego declara a cargo del contratista por aportes de mano de obra y que pudieran surgir del avalúo final del B.P.S.
- 12.3 Por el hecho de retirar las garantías se entenderá que el contratista renuncia a cualquier derecho o acción que no hubiera alegado antes.

### 13 MORA

La mora se configura por el incumplimiento de las obligaciones contractuales y se producirá de pleno derecho por el sólo vencimiento de los términos establecidos, sin necesidad de interpelación judicial o extrajudicial alguna.

### **14 MULTAS**

#### 14.1 Multas por incumplimiento del plazo de obra

Vencido el plazo de obra estipulado en la propuesta (incluyendo prórrogas si hubiera) se aplicará una multa del 1% (uno por ciento) del valor total de obra actualizado por el ICC (si corresponde) al momento del incumplimiento.

Además, por cada día calendario de atraso en entregar la obra, se aplicará una multa del 0,1% del valor total de obra actualizado por el ICC (si corresponde) al momento del incumplimiento.

Las multas anteriormente descriptas serán descontadas automáticamente de los créditos del contrato pendientes (pago por avance de obra y/o garantía de fiel cumplimiento del contrato). Deberá presentarse mediante "Nota de Crédito" con la entrega de la Factura y el Acta de Recepción de Obra.

En ningún caso la multa por incumplimiento del plazo de obra podrá exceder el quince por ciento (15 %) del valor del monto del Contrato.

Alcanzada esta cifra, se rescindirá el Contrato de pleno derecho, se ejecutará las garantías constituidas y se iniciará acción de cobro de la multa por rescisión.

#### 14.2 Multa por rescisión del contrato

De producirse la rescisión unilateral del Contrato de Obra según lo establecido en el Punto 10, Sección III, la Administración podrá imponer al Contratista una multa equivalente al veinte por ciento (20%) del valor del mismo.

Sin perjuicio de lo antedicho se ejecutará la garantía de fiel cumplimiento de contrato.

### DE LA EJECUCIÓN DEL CONTRATO

# **15 ACTA DE INICIO DE OBRA**

- 15.1El Contratista deberá contratar un seguro de responsabilidad civil contra cualquier daño que pudiera producirse a propiedades o bienes y a personas como consecuencia de la ejecución de obras provisionales o de la ejecución del contrato. Están incluidas en esta disposición las propiedades o bienes y personas relacionadas con la Administración.
- 15.2 Previamente a la suscripción del Acta de Inicio de Obra, el contratista deberá contar con las inscripciones de obras en todos los organismos, y el Seguro de Responsabilidad Civil como se indica anteriormente
- 15.3 Comunicar por escrito la designación del Director de Obra.
- 15.4 Una vez aprobado el Visado la empresa dispondrá de un plazo de diez días (10) calendario para labrar el Acta de Inicio de Obra, que deberá suscribir los Representantes Técnico (Director de Obra) y Legal del Contratista conjuntamente con el Supervisor de Obra y Técnicos

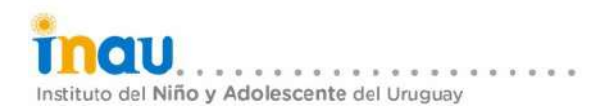

designados por el INAU.

15.5 El Contratista no podrá iniciar las obras sin la previa suscripción de dicha Acta. En caso de que el Contratista así lo hiciere, el INAU no estará obligado a reconocer ni pagar el monto correspondiente a las obras ejecutadas. De todo ello se dejará constancia en el Acta de Inicio correspondiente. Tal hecho habilitará a la Administración a descontar del monto del Contrato original el valor de las obras ejecutadas anteriormente y a realizar las pericias y ensayos que estime convenientes, a costo del Contratista.

# **16 LIBRO DE OBRA**

- 16.1 El Contratista deberá proveer un libro de obra el cual contará con páginas foliadas, con original y copia (duplicado) donde el Supervisor de Obra y los Técnicos designados por el INAU, podrán registrar las novedades de las visitas de obra.
- 16.2 En el Libro de obra constará además las observaciones en cuanto a calidad de los procedimientos, de los materiales, cumplimiento de los plazos, aprobación y/o rechazo de muestras puestas a consideración de la S.O. por parte del Contratista, detalle de los días no trabajados y sus causas, lluvia, paros, etc., así como toda otra observación referida a la obra según lo considere el Supervisor.

Cada informe deberá estar fechado y firmado por el Supervisor de obra y por el Director de obra y/o Representante Técnico del Contratista.

- 16.3 El Director de obra y/o el Representante Técnico del Contratista podrán realizar por escrito en el Libro de Obra los descargos que consideren pertinentes respecto de las observaciones de la Supervisión. Estos descargos no le darán derecho al Contratista en ningún caso a modificar las condiciones del Contrato.
- 16.4 El original del Libro de Obra quedará en poder del Supervisor de Obra y la copia permanecerá en el obrador hasta la Recepción de la misma. Estará disponible en forma permanente.

### 17 ACTA DE MEDIANERÍA

Siempre que la obra contratada implique intervenir sobre las medianeras o próximo a ellas y si a juicio de la Supervisión de Obra es necesario, luego de la Firma del Acta de Inicio de Obra y antes de ejecutar las pertinentes demoliciones o construcciones, la empresa elaborará un acta de constatación del estado de las medianeras existentes, en la que intervendrán el Director de Obra y un escribano designado por la empresa. El acta deberá estar acompañada de fotos de relevamiento de las medianeras y debidamente certificadas por el escribano actuante.

### 18 REALIZACIÓN DE LOS TRABAJOS

Las obras se realizarán estrictamente de acuerdo al Visado e indicaciones que formule la S.O. durante la ejecución de las mismas.

Los trabajos se realizarán a entera satisfacción de la S.O., la que podrá ordenar rehacer cualquier trabajo que considere mal ejecutado o no ajustado a los términos de las especificaciones, sin que esto de derecho al Contratista General a reclamación alguna.

Las obras que figuren en los planos aún cuando no se haga referencia a ellas, así como aquellas que sean imprescindibles para la realización satisfactoria del coniunto provectado, se considerarán de hecho incluidas en las propuestas correspondientes al Contratista General señalando éstos posibles omisiones que en este sentido existieren.

Basta que una obra se encuentre indicada en alguna de las piezas de los recaudos, aunque haya sido omitida en los otros para que el Contratista General o Subcontratistas estén obligados a eiecutarla.

Si hubiera contradicción entre las diversas piezas que constituyen los recaudos, las resolverá la S.O., en el sentido que mejor beneficie a la obra.

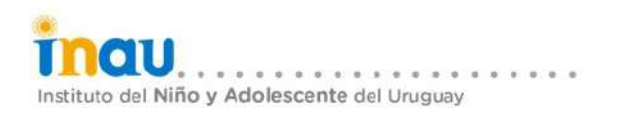

# 19 VERIFICACIÓN DE MEDIDAS

Antes de ordenar cualquier material o realizar cualquier trabajo el Contratista General deberá verificar las medidas en sitio y será responsable de la corrección de las mismas

Ninguna clase de compensación será admitida por cualquier diferencia entre las dimensiones en los planos y las rectificadas.

Cualquier diferencia que se encuentre será sometida a consideración de la S.O. antes de proseguir con el trabajo.

### 20 RITMO DE EJECUCIÓN DEL CONTRATO DE OBRA

- 20.1 La S.O. podrá intimar por escrito al Contratista a adoptar las medidas necesarias para acelerar la marcha de la obra si se constata un atraso del 15% (quince porciento) en el Cronograma de Obra previsto. En todos los casos los costos de las medidas correctivas a que diera lugar la intimación serán de cargo del Contratista, sin derecho a ningún tipo de resarcimiento o costo adicional.
- 20.2 El Contratista deberá hacer lugar a lo solicitado. La Supervisión de Obra controlará si las medidas adoptadas son efectivas, de lo contrario informará esta situación, para que la Administración adopte las medidas que considere pertinentes.

El Contratista no tendrá derecho a ninguna reparación, indemnización o pago adicional al adoptar las medidas mencionadas y será pasible de las multas establecidas por incumplimiento de los plazos.

### 21 CONSTATACIÓN DEL AVANCE FÍSICO DE LAS OBRAS

El avance físico de las obras se certificará según lo establecido en el Punto 4.3, Sección III del presente Pliego.

Todos aquellos rubros que a juicio de la Supervisión de Obra estén incorrectamente ejecutados, no serán evaluados como obras realizadas; asimismo tampoco serán tenidos en cuenta en la medición aquellos rubros que aunque estén correctamente ejecutados vayan a tener que rehacerse para reparar otras obras defectuosas o por haberse ejecutado en una secuencia de obra inconveniente.

# 22 REPRESENTANTE TÉCNICO Y DIRECTOR DE OBRA

- 22.1 El Representante Técnico y/o el Director de Obra entenderán en todas las cuestiones de carácter técnico y administrativo que se planteen durante la ejecución de las obras así como en todas las gestiones de la misma índole que realice el Contratista. Todas las comunicaciones de carácter técnico y administrativo que planteen ambas partes contratantes durante la ejecución de la obra, deben realizarse por escrito y por intermedio del Representante Técnico y/o Director de la Obra y el Supervisor de Obra.
- 22.2 El Director de Obra deberá concurrir periódicamente a la obra y toda vez que la Supervisión de obra lo requiera.
- 22.3 Si durante la ejecución de las obras y por causas fundadas, la Administración considera necesario requerir del Contratista la sustitución del Representante Técnico y/o del Director de Obra, podrá hacerlo y desde ese momento se entenderá que ha cesado en aquel cargo la persona que lo ocupaba, debiendo el Contratista designar de inmediato otro en su lugar.

#### 23 SUBCONTRATISTAS

Si durante el transcurso del proceso de la obra y por causas fundadas, el Supervisor de Obra exige la sustitución de alguno de los subcontratistas propuestos por la empresa, ésta deberá acceder a la sustitución requerida y ello no dará derecho a la modificación del precio del contrato, ni a indemnización alguna. De todo lo actuado se dejará constancia en el Libro de Obra.

#### 24 INSPECCIONES

24.1 La Supervisión de Obra y los funcionarios de la Administración tendrán en todo momento libre

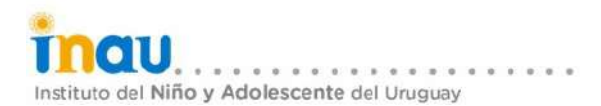

acceso a las obras y al emplazamiento, a todos los talleres y lugares en que se está realizando trabajo o de donde proceden los materiales, artículos fabricados o maguinarias destinados a las obras. El Contratista deberá proporcionar todas las facilidades, medios y avudas necesarias para permitir el libre acceso a las mismas, salvaguardando las condiciones de seguridad e higiene personal.

- 24.2 El Contratista deberá descubrir cualquier parte o partes de las obras, o hacer aberturas en ellas o a través de ellas, toda vez que el Supervisor de Obra así se lo indique, debiendo reponer y reparar aquella parte o partes a satisfacción de la misma.
- 24.3 El Contratista o su Representante Técnico y el Director de Obra, acompañarán al Supervisor de Obra y funcionarios del INAU en las inspecciones, siempre que estos lo exijan.
- 24.4Si el Supervisor de Obra detectase algún aspecto o acción que se aparten del arte del buen construir o de las normas y reglamentos, realizará las observaciones correspondientes. El contratista estará obligado atender lo solicitado por la Supervisión de Obra, dar una respuesta satisfactoria y hacerse cargo de los eventuales costos que tales medidas o correctivos conlleven

No servirá de excusa al Contratista para dar cumplimiento en obra a lo exigible por parte de la Administración que las obras consten de ese modo en los recaudos del Contrato.

### **25 MATERIALES Y EQUIPOS**

25.1 Los materiales deberán cumplir con lo especificado en todos los recaudos que se consideran incluidos en el contrato de obra.

En la oferta podrán citarse características técnicas específicas de los productos y materiales a utilizarse en la obra, así como la certificación de calidad del LATU y la garantía extendida por el fabricante en caso de corresponder. Teniendo como mínimo lo establecido en la memoria particular y no pudiendo modificar la misma.

En caso de tratarse de materiales rústicos, se identificarán por la calidad, categoría, procedencia, etc.

El Contratista no podrá utilizar ningún material que haya sido rechazado por la Supervisión de Obra

- 25.2 Regirán todas las normas UNIT que sean aplicables, publicadas hasta 10 (diez) días antes de la fecha del llamado a licitación. Se exigirá la utilización de productos con certificación de calidad controlado por el LATU.
- 25.3 El Contratista presentará muestras de los materiales de acuerdo con lo que se establezca en este Pliego, o como lo indique la Supervisión de Obra en todos los casos en que ésta lo crea conveniente, debiendo ser entregadas con la antelación suficiente como para permitir su examen y análisis. Las muestras y ensayos se extraerán y analizarán acorde a la Normativa UNIT o las que indique la Supervisión de obra y se ensayarán en laboratorios nacionales o internacionales reconocidos y que sean aceptados para ese fin, por la referida Supervisión. Las muestras y ensayos serán de cargo del contratista.
- 25.4 La Supervisión de Obra no será responsable de la aceptación de los materiales de la obra pero podrá rechazar aquellos materiales que no se ajusten a los solicitados en este Pliego o a las normas antes referidas, de todo lo cual dejará constancia en el libro de obra. El rechazo se podrá manifestar dentro del plazo de ocho (8) días para los materiales a inspeccionar en obra y de treinta (30) días en caso de materiales que deban ser analizados fuera del emplazamiento. Ambos plazos serán contados a partir de la correspondiente visita de obra ó de la fecha de entrega de las respectivas muestras y/o ensayos requeridos en el laboratorio elegido por el Organismo.

La textura, color, dimensión, marcas y ubicación deberán ser sometidas a la aprobación de la Supervisión de Obra.

25.5 Serán conservadas en obra para el control de los materiales que se utilicen, las muestras representativas de los materiales ensayados y aceptados.

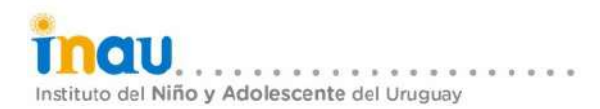

Independientemente de la aprobación inicial del material a emplear, la Supervisión de Obra podrá extraer periódicamente, o cuando lo crea conveniente, muestras de los materiales acopiados en obra.

25.6 Los materiales rechazados serán retirados de la obra por el Contratista dentro de un plazo de dos (2) días a contar desde la fecha de notificación del rechazo y los sustituirá, a su costo y sin derecho a indemnización alguna, por otros adecuados y convenientes que cumplan las condiciones establecidas.

Los materiales, artículos o productos deberán depositarse en la Obra en sus envases originales intactos, correspondiendo el rechazo de los mismos cuando el envase no se hallare en buenas condiciones o estuviera abierto

Se prohíbe el empleo de materiales usados o que puedan haber sido alteradas sus propiedades y calidad con posterioridad a su fabricación.

25.7 Todos los artículos manufacturados, materiales, equipos, deberán ser aplicados, instalados, conectados, montados, puestos en funcionamiento directamente por el fabricante a no ser que las especificaciones digan lo contrario.

Si hubiera alguna discrepancia entre las instalaciones requeridas por los planos y las directivas del fabricante, dicha discrepancia será comunicada a la S.O, que resolverá antes que el trabajo se realice

25.8 El Contratista General deberá depositar en el recinto de la obra y en sitios adecuados y protegidos debidamente, los materiales acopiados en obra.

Le queda absolutamente prohibido depositar en la obra elementos o materiales que no tengan empleo en la misma. Será de su exclusiva responsabilidad los faltantes que se puedan producir.

El Contratista General será el único responsable de la seguridad de equipos, herramientas y materiales depositados en la obra durante el transcurso de la misma.

# 26 EXAMEN DE LAS OBRAS

26.1 Ninguna parte de las obras deberá cubrirse o hacerse invisible sin la aprobación de la Supervisión de Obra, y el Contratista deberá asegurarle todas las facilidades para examinar y medir toda obra que vaya a cubrirse o quedar invisible así como inspeccionar fundaciones antes de iniciar trabajos permanentes.

El Contratista deberá pasarle aviso con la debida anticipación, siempre que tales obras estén en condiciones de ser examinadas, y el Supervisor de Obra deberá presentarse con el fin de examinar la obra a menos que no lo considere necesario y se lo comunique al Contratista.

26.2 El contratista deberá ejecutar y mantener las obras y el suministro en estricta concordancia con el contrato. Si por causas debidamente iustificadas fuese necesario realizar algún cambio o modificación de importancia, deberá ser aprobado y autorizado por escrito por el Supervisor de Obra previamente a su ejecución, lo que no significará una modificación del contrato de obra y no dará lugar a reclamación económica alguna por parte de la empresa.

# 27 VICIOS EN EL SUMINISTRO

### 27.1 Vicios aparentes

Cuando el Supervisor de Obra, durante la ejecución de las obras y hasta su Recepción advirtiera vicios de construcción en ellas, podrá disponer que el Contratista proceda a demolerlas y a reconstruirlas a su costo, sin que a éste le sirva de excusa ni le de derecho alguno la circunstancia de que el Supervisor de Obra u otros Técnicos las hubieran inspeccionado anteriormente sin observación.

El Contratista y el Director de Obra son responsables en los términos del artículo 1844 del Código Civil, por los vicios de construcción de cualquier naturaleza que aparezcan con posterioridad a la Recepción Definitiva del suministro y/o las obras.

# 27 2 Vicios ocultos

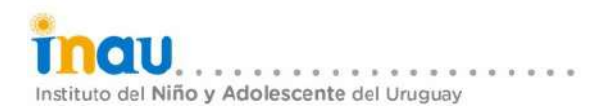

Si el Supervisor de la Obra sospechase la existencia de vicios de construcción ocultos, ordenará en cualquier tiempo antes de la Recepción de Obra las demoliciones que sean necesarias para reconocer efectivamente su existencia

Los gastos de demolición y reconstrucción que se ocasionen serán de cuenta del Contratista siempre que los vicios existan realmente, en caso contrario serán de cuenta del Contratante.

### 28 RECEPCION DEFINITIVA

Subsanados los defectos y faltas a satisfacción de la Supervisión de Obra, se procederá a la Recepción Definitiva de Obra. El tiempo que insuman las reparaciones registradas en el Acta de Recepción Provisoria no le dará al contratista el derecho a prórroga del Plazo Total del contrato y no lo libran de las multas en que incurriera por el incumplimiento del mismo, según lo establecido en este Pliego

La inspección para la Recepción Definitiva, se realizará en presencia del Representante Técnico del Contratista, el Director de Obra y el S.O.

Si el examen de las obras demostrara que no existen defectos o que los defectos constatados a la fecha de la Recepción Provisoria han sido subsanados a satisfacción del Contratante, se verifica que todas las condiciones contractuales han sido cumplidas, se realizará la Recepción Definitiva labrándose el Acta correspondiente la cual será suscrita por el Representante Legal, el representante Técnico de la Empresa, el Supervisor de Obra y los representantes del INAU.

# 29 LIMPIEZA

- 29.1El Contratista será responsable por la limpieza de la obra durante todo el transcurso de la misma, debiendo atender todo requerimiento que al respecto realice la S.O.
- 29.2Todos los productos de las demoliciones y remociones necesarias para la ejecución de la obra deberán disponerse fuera del inmueble a exclusiva responsabilidad y costo de la empresa Contratista, quedando a su cargo todos los derechos e impuestos relacionados con estas operaciones. El destino de los mismos será consultado a los técnicos de INAU.

Todos los desperdicios y basuras derivadas de la obra deberán ser retirados por el Contratista General de la obra

### 30 PLANOS DE CONSTRUCCIÓN

Luego de la finalización de los trabajos el Contratista General y los Subcontratistas deberán entregar a la S.O. un juego de completo planos impresos ajustados a obra, con las modificaciones realizadas en el proceso de construcción. Los planos deberán ser complementados cuando fuera necesario con planos adicionales. Se presentarán también en formato digital editable.

El S.O. será el encargado de aprobar los planos, siendo este requisito necesario para la aceptación de la obra

# 31 MANUAL DE USO DEL EDIFICIO

Una vez finalizada la obra se deberá elaborar y entregar el manual de uso del edificio donde se detallan las tareas de mantenimiento, conservación y limpieza de instalaciones y locales etc.

Además deben figurar los tipos y códigos de pinturas, pavimentos, revestimientos, modelos y tipos de griferías y luminarias, etc.

Se deben incorporar todos los manuales y especificaciones técnicas de los equipos instalados Éste manual deberá complementarse con todos los recaudos gráficos necesarios conformes a obra (instalación sanitaria, eléctrica, etc.) para una mejor comprensión y uso del edificio.

# **SECCION IV**

### **ESPECIFICACIONES TÉCNICAS DE LOS RECAUDOS A PRESENTAR (PROCESO DE VISADO)**

#### 1 GENERALIDADES

- 1.1 Los recaudos EN PAPEL se presentarán ordenados, doblados y foliados, en láminas con los formatos y representación que establecen las Normas UNIT.
- 1.2 Las láminas deberán incluir en el rótulo: Nº. de lámina, nombre de la empresa, Nº de llamado al que se presenta, dirección y Nº de padrón del inmueble a intervenir, nombre del Servicio, escalas, fecha, firma y aclaración de firma del representante legal del oferente, firma y aclaración de firma de los técnicos, y todo otro elemento que contribuya a la mejor identificación de la propuesta.
- 1.3 En todas las plantas deberá indicarse el Norte, así como los niveles existentes y/o proyectados.
- 1.4 El acotado será parcial y acumulado.
- 1.5 La escala de representación será 1/50; podrá aceptarse 1/100 para edificios de mayor escala.
- 1.6 Se indicarán muros a demoler y muros a construir.

#### 2 RECAUDOS MINIMOS A PRESENTAR CON EL PROYECTO EJECUTIVO

En un todo de acuerdo con los técnicos del Departamento de Arquitectura de INAU la empresa adjudicataria presentará todos los recaudos del PROYECTO TÉCNICO ARQUITECTÓNICOajustados con las eventuales observaciones que pudiera realizar el Departamento de Arquitectura de INAU e incorporando el siguiente listado de planos, detalles y documentos:

- 2.1 IMPLANTACIÓN y REPLANTEO
- a) Planta de implantación y construcciones provisorias.

#### 2.2 ALBAÑILERÍA

- a) Detalles constructivos de todos los tipos de muros y tabiques.
- b) Detalles constructivos de todas las cubiertas e impermeabilizaciones de baños, terrazas y balcones indicando capas, espesores, materiales, procedencia y marcas de estos últimos.
- c) Otros detalles constructivos.
- d) Planillas de aberturas, carpintería y equipamiento.
- e) Planilla de terminaciones de muros, cielorrasos, pavimentos y zócalos.

#### 2.3 INSTALACIÓN SANITARIA

- a) Planta de la red de desagües indicando niveles de terreno, tapas y zampeado. Se deben representar diámetros, longitudes, puntos de conexión, pendientes, tamaño de cámaras, sifones desconectores, ventilaciones, y tuberías secundarias con sus bocas de desagüe, interceptores de grasa, bocas de desagüe y piletas de patio tapadas ó abiertas.
- b) Planta de la red de distribución de agua potable indicando los diámetros de las tuberías y puntos de conexión, altura y capacidad de depósitos de reserva.
- Diseño de las instalaciones sanitarias incluyendo la totalidad de las tuberías y aparatos  $c)$ sanitarios, indicando además cuáles son sus diámetros, bajadas, pluviales y de descarga de cocinas. v caños de ventilación.
- d) Detalle de las instalaciones de baños y cocinas.

# 2.4 INSTALACIÓN ELÉCTRICA

- a) Planta de la red de media y baja tensión.
- b) Planta de la red de iluminación exterior.
- c) Planta de la instalación de todos los niveles indicando ubicación de puestas, canalizaciones, tableros, centralizaciones, medidor de UTE, diámetro y tipo de materiales a utilizar en las canalizaciones y conductores, sistema de instalación de tierra y todo otro detalle y especificación que permita evaluar la propuesta. La instalación proyectada debe ser embutida con excepción de aquellos casos debidamente iustificados.
- d) Esquemas unifilares completos.
- Listado de todas las luminarias y equipos a instalar, indicando tipo, calidad, origen, prestaciones,  $e)$ etc.
- 2.5 INSTALACIÓN PARA COMBATE DE INCENDIO: Recaudos gráficos y escritos completos de toda la instalación a construir y habilitar.
- 2.6 MEMORIA CONSTRUCTIVA completa de toda la obra.
- 2.7 Listado de todos los Técnicos intervinientes según modelo apartado II.
- 2.8 Planilla de inversiones mensuales según modelo suministrado por INAU.

#### ¡Error! No se le ha dado un nombre al marcador. APARTADO {

#### **MODELO DE PROPUESTA**

Instituto del Niño y Adolescente del Uruguay - INAU Sres. Representantes .....................................

#### Presente:

De mi mayor consideración:

carácter de ............ con domicilio real de la Empresa en la calle ..........., de la ciudad de .............., ... (país).......... y con domicilio legal en la calle ........ de la ciudad de ................, de la República Oriental del Uruguay, con fax No. ..... se compromete a suministrar el Proyecto Ejecutivo, la construcción, ampliación y/o reforma del inmueble de vuestra propiedad, Padrón Nº................ sito en la Calle .............Nº............. de la Ciudad de ................. Departamento de................de la República Oriental del Uruguay, por el sistema de contrato de obra "llave en mano", en un plazo de ejecución de obra de ........... días calendario y en un todo de acuerdo con los Documentos del llamado que declara conocer, por un monto único y total de \$ .......... (Pesos Uruguayos......), IVA \$ ...... (pesos uruguayos ......) y todo otro tributo exigido por la legislación vigente, más un Monto Imponible de Mano de Obra máximo de \$ .................... (pesos Uruguayos .....) a .... días.

Saludan a Ud. muy atentamente

Firma y aclaración Representante Legal Firma y aclaración

Representante Técnico

NOTA: En caso de consorcios, agregar lo requerido en el Pliego Particular del Organismo.

#### **RESUMEN DE LA OFERTA A .... DÍAS**

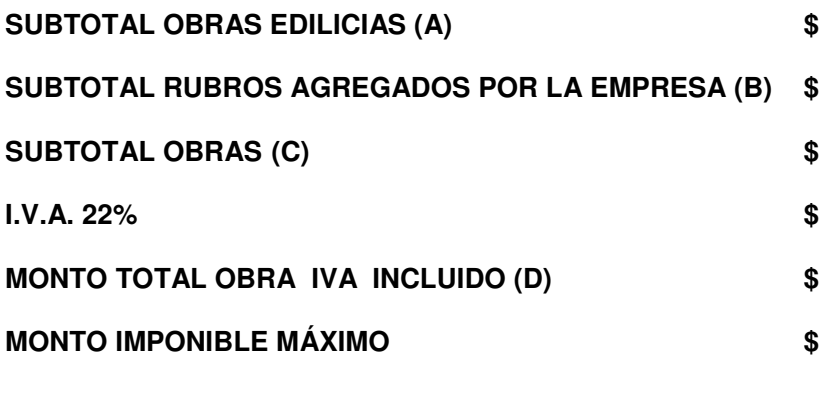

**AJUSTE POR ICC** 

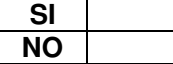

#### Plazo de ejecución de las obras: .... días calendario

#### **APARTADO II**

#### LISTADO DE TÉCNICOS INTERVINIENTES (PARA EL PROYECTO TÉCNICO ARQUITECTÓNICO Y EL PROYECTO EJECUTIVO) PARA QUE LA FIRMA SEA VÁLIDA SE DEBERÁ ADJUNTAR COPIA DE CÉDULA DE **INDENTIDAD DE CADA TÉCNICO FIRMANTE.**

**EMPRESA LLAMADO** 

DIRECCIÓN: SERVICIO:

#### **RUBRO**

**NºLÁMINAS** 

### **ARQUITECTURA**

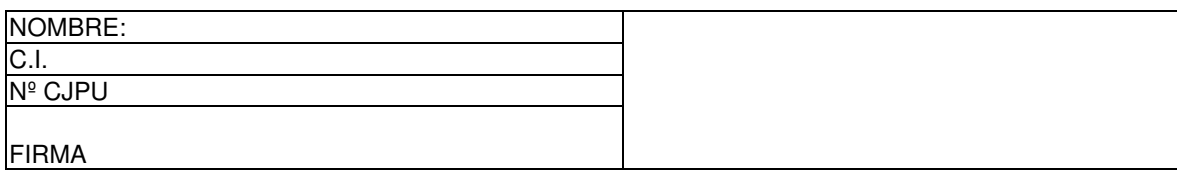

### **SANITARIA**

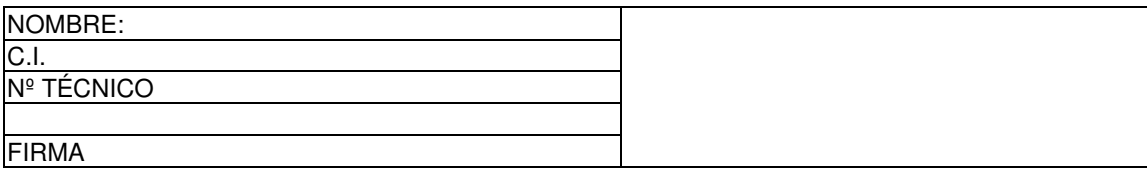

# **ELÉCTRICA**

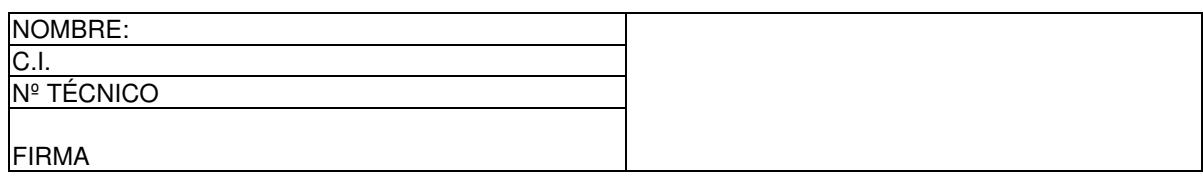

#### **ESTRUCTURA**

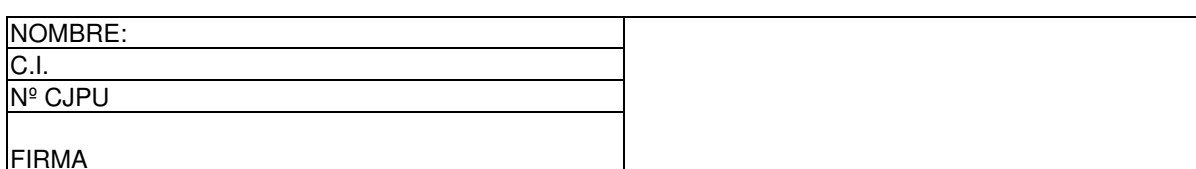

# **AGRIMENSURA**

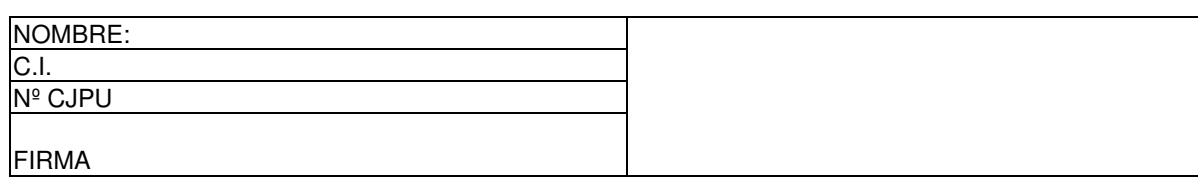

### **TÉCNICO REGISTRADO ANTE D.N.B.**

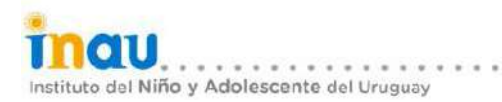

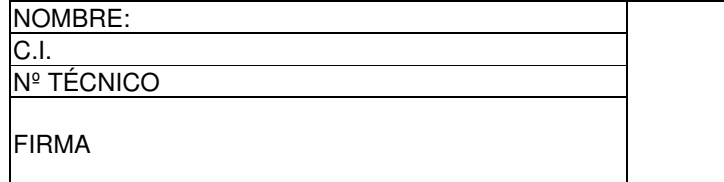

# Lic. CIENCIAS ANTROPOLOGICAS- Especialidad ARQUEOLOGIA

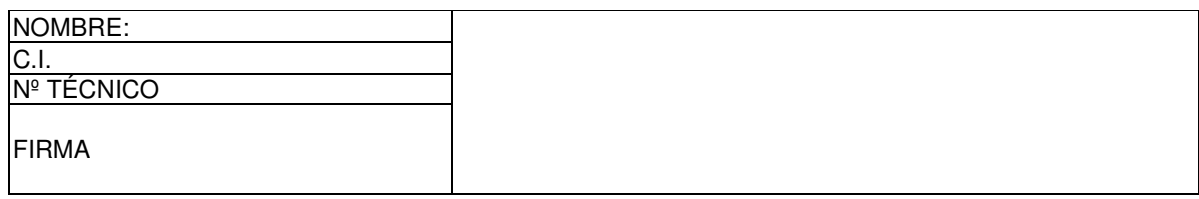

16.00 CIELORE

: LICITACIÓN ABREVIADA :"EL ANDÉN" : JUNIO DE 2019 : AVENIDA GARZON 1304 : JUAN PABLO LESCANO+VICTORIA MANTERO : LEONARDO PENNI

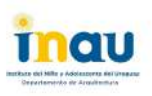

#### LLAMADO: **EMPRESA:** PRESUPUESTO DETALLADO POR RUBROS **CRONOGRAMA DE OBRAS E INVERSIONES MENSUALES PREVISTAS DIMENSIÓN MONTO**  $P$ RECIO **TOTAL TOTAL** RUBROS **SUBRUBROS ESPESOR MARCAS** UNIDAD<sup>I</sup> **RUBRO IMPONIBLE N°**  $% (*)$ CANTIDAD UNITARIO SUBRUBRO pesos pesos pesos pesos Y MODELOS mes :  $mes<sub>1</sub>$  $mes<sub>2</sub>$ A OBRAS EDILICIAS 1.00 **IMPLANTACIÓN**  $100$  $g$ lobal  $0,00$ Replanteo  $101$  $0.00$ Obrador-Oficina-Servicios-Baños-Vestuarios-etc. global  $1.02$ Cartel de Obra  $0.00$  $-1$ **DEMOLICIONES Y RETIROS**  $2.00$  $0.01$  $2.01$ Demoliciones de muros  $m3$  $0.00$  $2.02$ Demolición de estructuras de H.A.  $m3$  $0,00$  $-2.03$ Picado de contrapisos  $m<sup>3</sup>$  $0.00$  $2.04$  $0.00$  $m<sup>2</sup>$ Desamure de aberturas 2.05  $0.00$ Picado de revoques  $m2$ 2.06 Desmantelamiento cielorrasos  $m2$  $0,00$ 2.07 Retiro de pisos de baldosas  $m2$  $0,00$  $3.00$ CIMENTACIÓN DE H.A.  $0.00$  $0.0$  $3.01$ Viga de cimentación  $m3$  $0.00$  $3.02$ Descalce de vigas de fundación  $m.$  $0.00$  $4.00$ **PILARES Y VIGAS H.A.**  $0.0$  $401$  $0,00$ Antepechos  $m3$  $4.02$ Pilares rectangulares  $m3$  $0.00$  $4.03$  $0.00$ Dinteles  $m<sup>2</sup>$  $5.00$ **SAS H.A. o PREFABRICADAS**  $5.01$ Losas mesadas  $\overline{m3}$  $0,00$  $5.02$ Muros de contención  $m3$  $0,00$  $6.00$ **DIMENSIÓN ESPESOR MARCASY I** UROS DE CERÁMICA, YESO Y BLOQUES  $0.01$  $00$  $6.01$  $m2$ De bloques de hormigon vibrado  $0,00$  $6.02$ Tabiques de yeso Tipos según memoria/planillas  $6,02,1$  $m2$  $0,00$  $7.00$ **REVOQUES INTERIORES**  $0.00$  $0.0$  $7.01$ Repararión revoques  $m<sup>2</sup>$  $0.00$  $7.02$  $m<sup>2</sup>$  $0.00$ Balai cielorraso fretazado 7.03 En cielorraso 2 capas  $m2$  $0,00$  $8,00$ **REVOQUES EXTERIORES**  $0.0$  $0.0$  $8.01$ En paramentos 3 capas  $0,00$  $m2$  $8.02$  $0.00$ Arena v portland pretiles  $m2$ 8.03  $m<sup>2</sup>$  $0.00$ A y P. Con hidrófugo 8.04 Junta dilatación  $m$  $0,00$  $9.00$ **CONTRAPISOS**  $0.00$  $9.01$ Interior armado  $0,00$  $m2$  $9.02$  $0,00$ Exterior armado  $m2$  $10.00$ **PAVIMENTOS DIMENSIÓN ESPESOR MARCAS Y MODELOS**  $0.0$ 10.01 De Madera Dura Reparacion de piso de madera  $m2$  $0,00$  $10.02$ Pulido y Plastificado  $m2$  $0,00$  $11.00$ **REVESTIMIENTO DE BAÑOS Y COCINAS DIMENSIÓN ESPESOR MARCAS Y MODEL**  $0.00$  $0<sub>0</sub>$  $-11.01$ Suministro de Ceramicas 30 x 60  $0.00$  $m2$  $0.00$  $11.02$ Colocación de Ceramicas 30 x 60  $m2$ 11.03 Suministro de Pastillas ceramicas 11 x 11  $m2$  $0,00$  $11.04$ Colocación de Pastillas ceramicas 11 x 11  $m2$  $0,00$  $11.05$ Suministro de Pastillas ceramicas 2.5 x2.5  $m2$  $0.00$  $11.06$ Colocación de Pastillas ceramicas 2.5 x2.5  $m2$  $0.00$ 12.00 ESCALONES Y ANTEPE  $0.00$  $0.0$ 12.01 De Arena y Portland fret Antepechos  $\Box$  ml  $\Box$  $0,00$ 13.00 AISLACIONES TÉRMICAS **DIMENSIÓN ESPESO**  $0.00$  $13.01$ Lana de vidrio 5cm  $0,00$  $\frac{m}{2}$ 14.00 MPFRMFABILIZACIÓN **DIMENSIC**  $\overline{0}$ 14.01 De Muros 14 01 1 De 1º Hiladas  $0,00$  $m$ 14 01 2 De Antepechos  $0,00$  $m$ 14 01 3 De humedad existente en base de muros por capilaridad  $0,00$  $m<sup>2</sup>$ 14.01.4 De fisuras en muros y revoques  $m$  $0.00$ 14 01 5 Suministro de membrana asfaltica mineralizada  $m2$  $0,00$ 14.01.6 Colocacion de membrana asfaltica mineralizada  $m2$  $0,00$ 14 01 7  $0,00$ Pretiles y Gargantas  $m2$ Baños y Terrazas  $m2$  $0.00$ 14.01.8 15.00 **CUBIERTAS LIVIANAS DIMENSIÓN ES CASYM**  $0.0$ 15.01 Pérgola Estructura de tubulares metálicos y madera c/policarbonato alveolar  $m2$  $0,00$

**DIMENSIÓN E** 

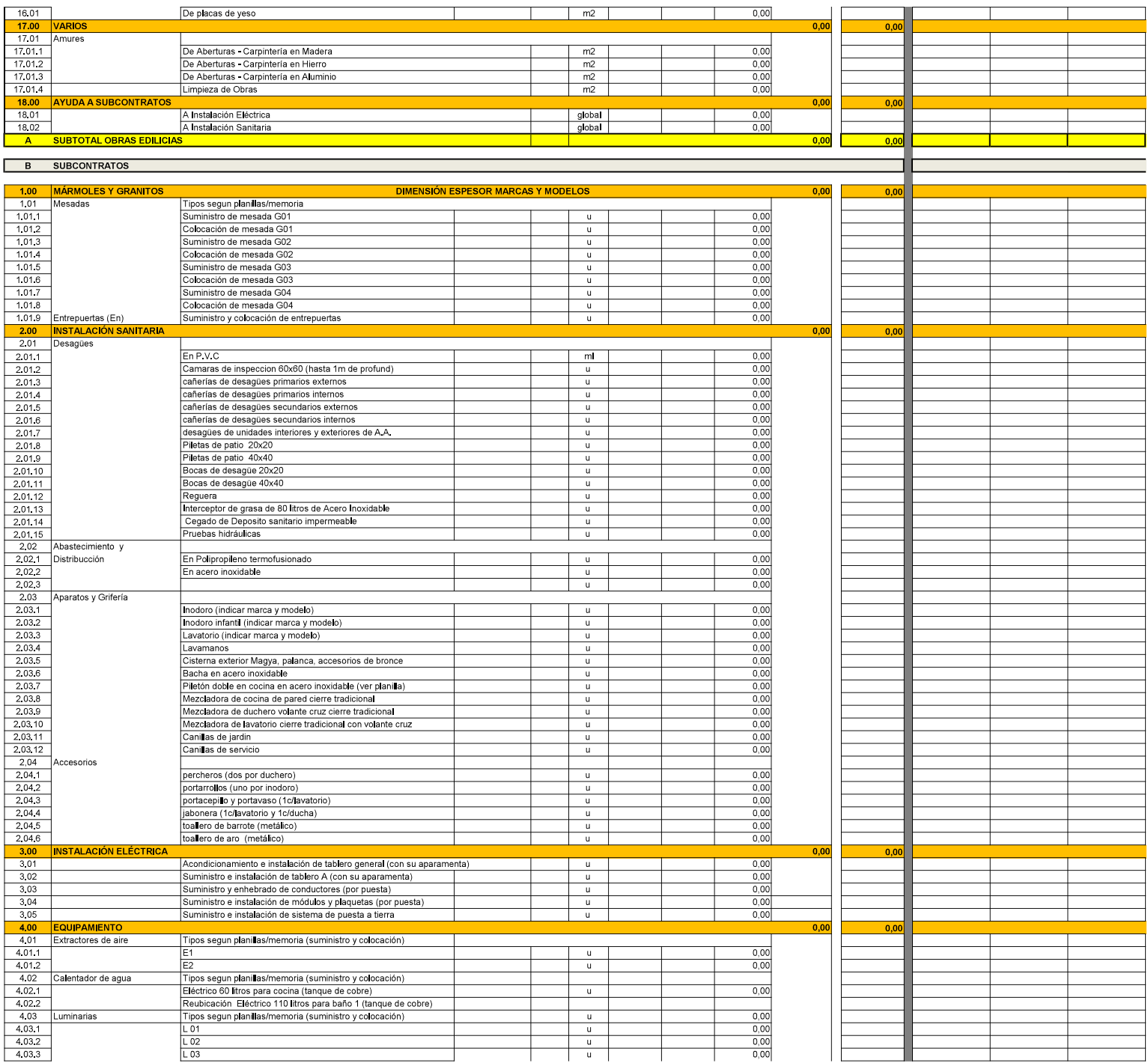

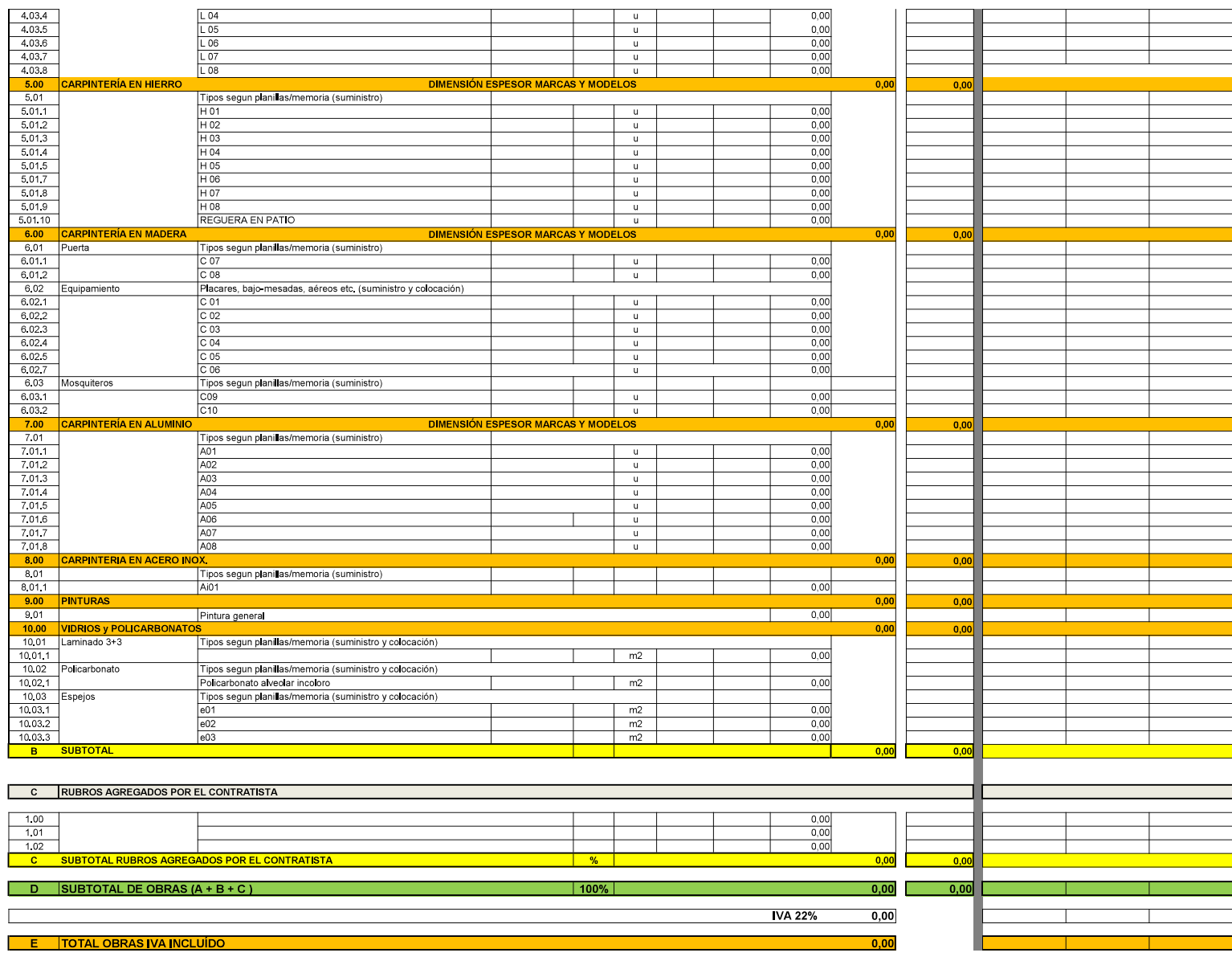

NOTAS: a) En el subtotal (A+B+C) deben incluirse los honorarios de proyecto y dirección de obra, así como todos los gastos de administración y gestión del contrato de obra.<br>b) (\*) %- Es el porcentaje de incidencia del mont

**NOTAS:** se debe representar el avance de<br>obra previsto en % y barras; las<br>inversiones mensuales en \$

#### **APARTADO IV** CONSTANCIA DE VISITA

(vía empresa)

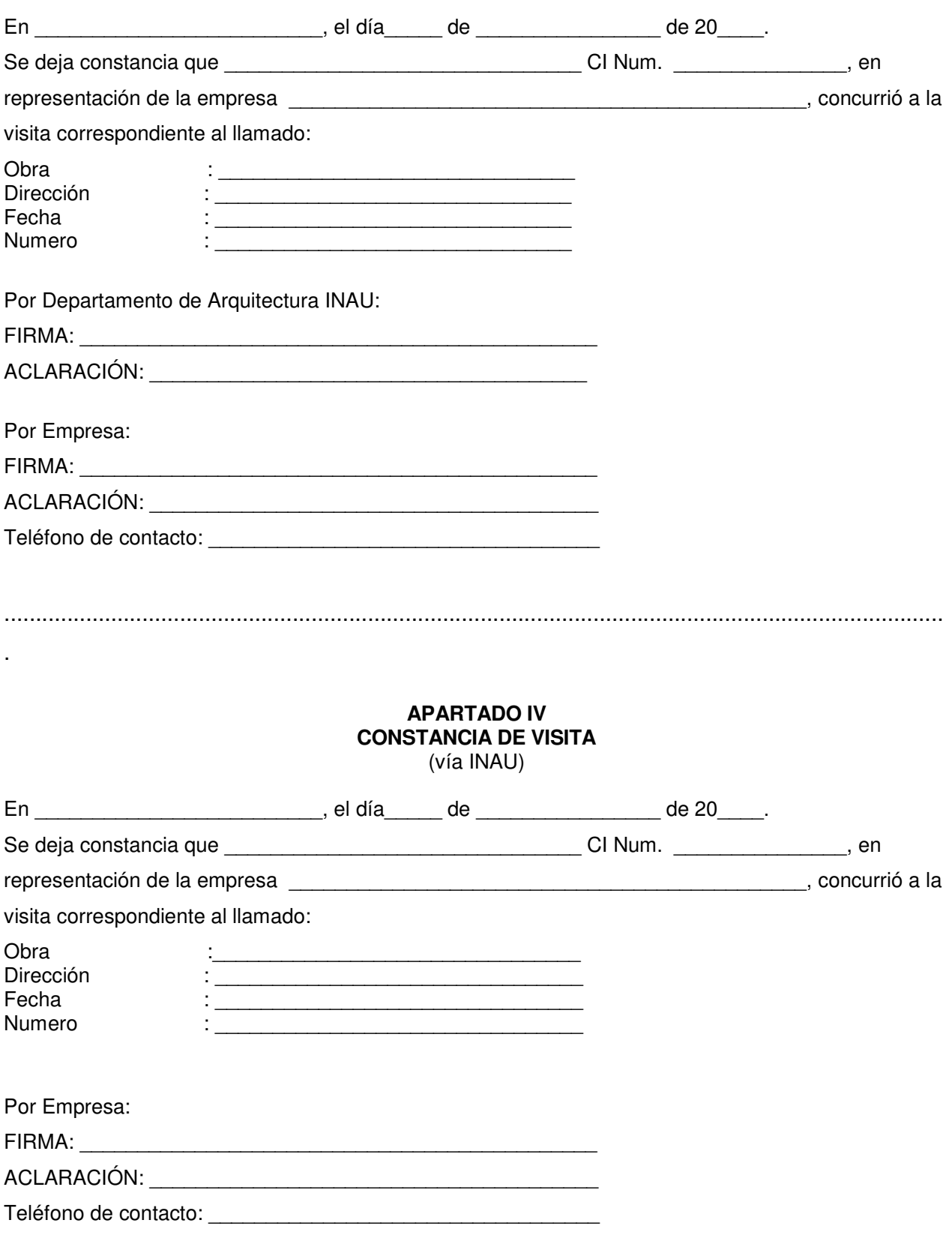

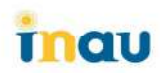

# **APARTADO V - ANTECEDENTES**

**EMPRESA:** 

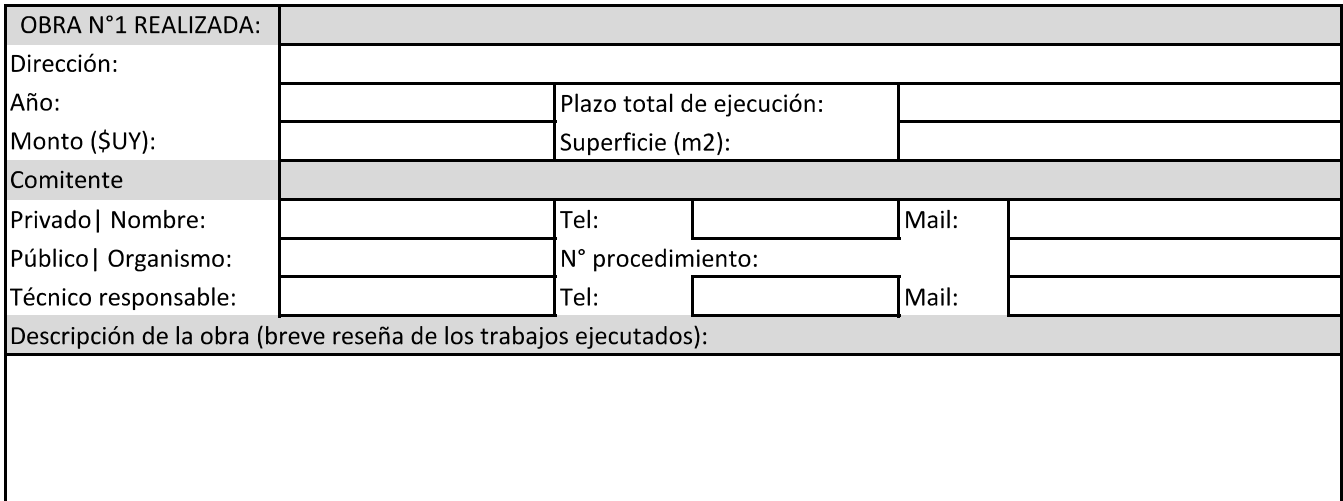

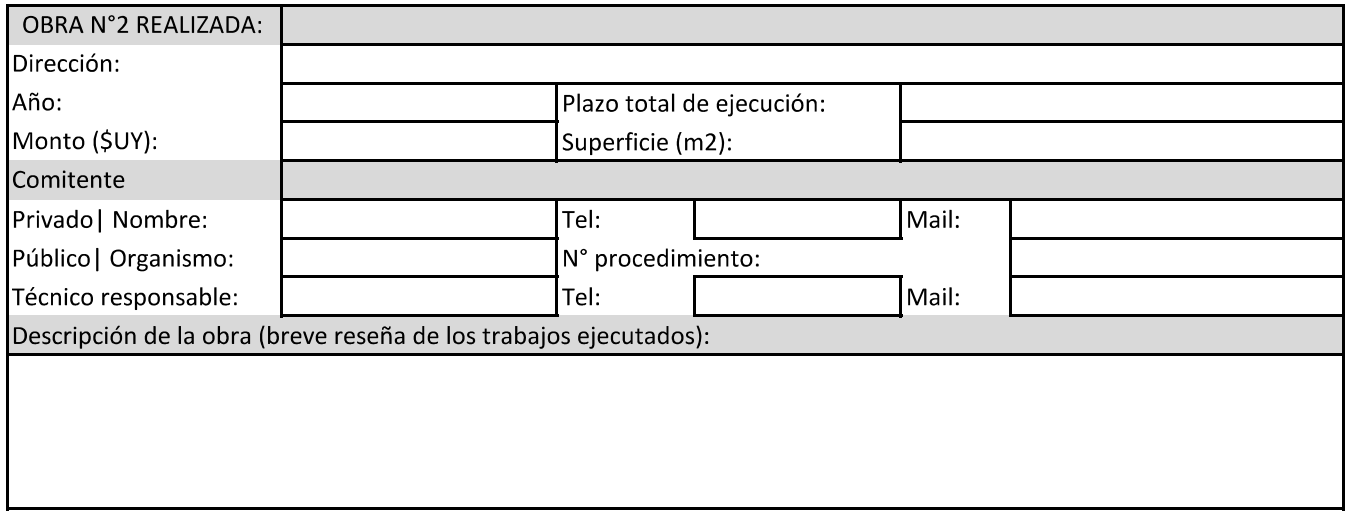

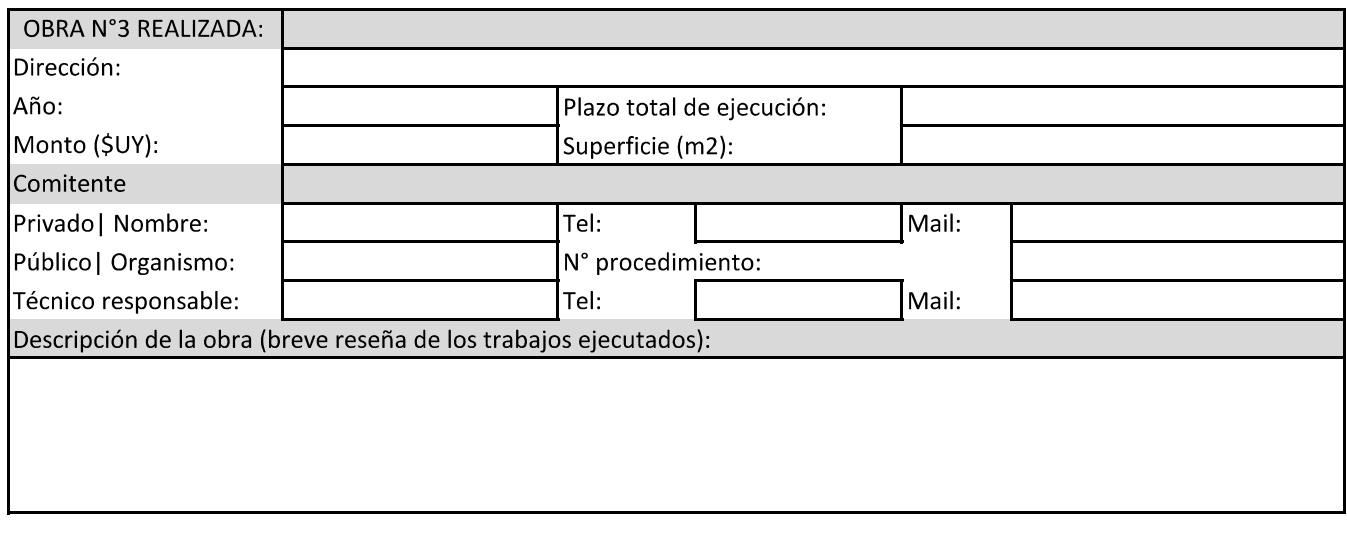

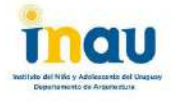

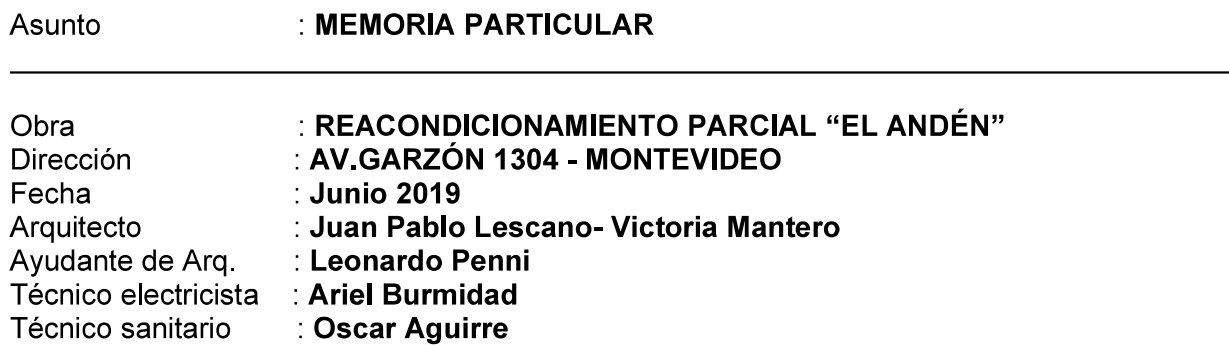

# **ÍNDICE**

- **Capítulo 01 GENERALIDADES**
- Capítulo 02 ALCANCE DE LOS TRABAJOS
- **Capítulo 03 ALBAÑILERÍA** 
	- Paramentos verticales Revoques Revestimientos Pavimentos Cielorrasos de yeso y armstrong
- **Capitulo 04 OBRA SECA**  $\bullet$ 
	- Tabiques placa cementicia
- **Capitulo 05 INSTALACIÓN SANITARIA**
- **Capitulo 06 INSTALACIÓN ELÉCTRICA**
- **Capitulo 07 PINTURA** 
	- Generalidades Paramentos verticales interiores Cielorrasos Carpintería Herrería Paramentos verticales exteriores **Espacios exteriores**
- **Capitulo 08 CARPINTERIA DE MADERA**
- Capitulo 09 CARPINTERIA DE ALUMINIO
- Capitulo 10 CARPINTERIA DE HIERRO
- Capítulo 11 CARPINTERÍA DE ACERO INOXIDABLE
- Capítulo 12 GRANITOS
- **Capitulo 13 ESPACIO EXTERIOR POSTERIOR**
- Capítulo 14 LIMPIEZA DE OBRA

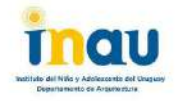

# **Capítulo 01 - GENERALIDADES**

-Esta Memoria Particular complementa la información expresada en planos, planillas, detalles y en la Memoria Constructiva General del M.T.O.P. (M.C.G.) a los efectos de realizar las construcciones proyectadas. En esta última se establecen los procedimientos constructivos, dosificaciones, etc. que se emplearán en obra.

La presente memoria será inalterable, todas las aclaraciones, sustituciones, cambios de procedimientos, propuestas que difieran de lo expresado en la presente serán detallados en el item "modificaciones por parte del contratista".

-La obra se desarrolla en el padrón nº 49.248, en la Av. Garzón 1304.

-La propuesta contempla en líneas generales las siguientes tareas:

- Pintura general (interior y exterior) de todo el inmueble, Sala de psicomotricidad y Depósito.
- Acondicionamiento de Sala de Psicomotricidad para mejorar su habitabilidad.
- Ampliación de Depósito e instalación de lavarropas, secarropas y mesada con pileta.
- Reacondicionamiento total de baños (2 planta baja, 1 planta alta) y cocina.  $\bullet$
- Cambio de pavimento en Sector de Estar-Comedor y Pasillo según gráficos.  $\bullet$
- Reparación de todos los pisos de madera (en caso de ser necesario), pulido y plastificado.
- Cambio de aberturas en Estar-Comedor.  $\bullet$
- Proyecto y realización de desagües Primarios y Secundarios y Abastecimientos en los sectores a intervenir. Evaluar abastecimiento general y cambio de materiales no reglamentario.
- Proyecto y realización de desagüe general del predio.  $\bullet$
- · Evaluación y reparación de muro de contención lindero con vía férrea.
- Acondicionamiento exterior de jardinería y puesta a punto de juegos infantiles.  $\bullet$
- En el sector del techo de Estar-comedor y cocina retiro de tejas existentes y  $\bullet$ suministro y colocación de membrana mineralizada (color rojo).
- Cegado del depósito Impermeable existente ubicado en el retiro frontal del predio.  $\bullet$
- Realización de provecto y habilitación de la instalación de Bomberos ante la DNB; Suministro e instalación de todos los elementos de protección necesarios.

-Antes del comienzo de las obras se entregará para su aprobación por parte del Departamento de Arquitectura los siguientes recaudos gráficos y escritos:

- Cronograma de trabajo.
- Proyecto Ejecutivo completo: Recaudos gráficos y escritos.

# Capítulo 02 - ALCANCE DE LOS TRABAJOS

-El Contratista se ocupará y será responsable de todos los trabajos que se desarrollen en la obra, aquellos que ejecute directamente y aquellos para los cuales deba subcontratar a otras empresas.

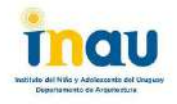

-Las obras comprenden el suministro de la mano de obra, materiales y equipo necesario para completar todos los trabajos indicados en los planos adjuntos, incluyendo todos los detalles y también aquellos trabaios que sin estar concretamente especificados en los recaudos, sean de rigor para dar correcta terminación y una construcción esmerada.

-El Contratista General deberá coordinar y ordenar la totalidad de los Subcontratos presentes en la obra, aún cuando alguno de ellos sea contratado directamente por el propietario. El Contratista y Subcontratistas deberán estar familiarizados con el P. de C.G. y la presente Memoria Descriptiva y cumplir con todas las partes de estos documentos. planos de provecto y especificaciones complementarias.

-Durante la obra el edificio no estará habitado.

### Capítulo 03 - ALBAÑILERÍA

### **Paramentos verticales**

-Los antepechos serán armados y tendrán pendiente adecuada para asegurar el desagüe.

-Todas las cañerías vistas (existentes y nuevas) deberán mochetearse para adecuarse a la normativa vigente.

-En el depósito se levantarán muros de bloque vibrado según gráficos. La terminación será igual a la ya existente en el cerramiento. Se deberá cimentar en caso de que sea necesario previa realización de cateos. Se demolerá muro existente y se reforzará la estructura de ser necesario

-Se evaluará y se resolverá la situación del desplome del muro de contención lindero con la vía férrea. La solución a adoptar será aprobada por la S.O.

-En la sala de psicomotricidad se construirá un tabique con perfilaría galvanizada y chapa cementícia como se indica en gráficos. (ver Capitulo 04).

-Se picarán y retirará todos los revestimientos existentes en los locales a intervenir.

### **Revoques**

- Se repararán o se realizarán a nuevo, si corresponde, los revoques de muros existentes, interiores y exteriores. La reparación o reposición se hará picando hasta el mampuesto, y revocando nuevamente en dos o tres capas según sea interior o exterior; los revogues deberán igualar el nivel superficial del paramento existente.

- Todas las humedades de cimiento se tratarán con productos tipo "IGOL" infiltración o similar según corresponda; en situaciones de mayor gravedad se evaluará tomar otras medidas como el corte del muro por tramos y la reconstrucción del revoque hidrófugo.

-Se revocarán todos los sectores donde se realicen trabajos de albañilería en gruesa y fina, teniendo especial cuidado en su acabado.

- Los sectores de ducha se impermeabilizarán con hidrófugo hasta h=2.00 m.

-Las vigas de fundación se revocarán con arena y c. portland con hidrófugo en sus tres caras.

-Se reconstruirán las mochetas dañadas

-En todas las aristas vistas se colocarán cantoneras metálicas.

-En paramentos verticales exteriores (particularmente en la fisura vertical ubicada en la sala de psicomotricidad) se tratarán adecuadamente las fisuras, se profundizarán en cuña retirando todo el material flojo hasta el mampuesto y sellándose con un sellador de poliuretano de elasticidad permanente tipo SIKAFLEX-1A PLUS o similar; posteriormente se reconstruirán todas las capas de revoque. Los revoques nuevos serán a 3 capas: impermeable (hidrófugo), gruesa y fina.

-En el sector de la sala de psicomotricidad se revocará el muro en su parte exterior hasta el nivel de antepecho con arena y portland con hidrófugo y su terminación general será balai fretachado para uniformizar su superficie, previo picado y retiro del revoque existente hasta llegar al mampuesto en el sector por debajo del antepecho.
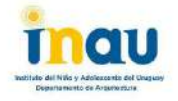

## **Revestimientos**

-Los baños se revestirán según gráficos con cerámica de 60x30cm y 11x11cm (o similar) blanca con insertos y/o guarda de color. Algunos planos específicos se revestirán con cerámica de color.

-En la cocina el revestimiento será con cerámica blanca similar a los baños y pastillas cerámicas color rojo de 25 x 25 mm.

-En el depósito se revestirá el sector de la pileta con cerámica blanca de 60x30cm.

## **Pavimentos**

- En la Sala de Psicomotricidad el pavimento removido será acondicionado con el mismo tipo va existente

- En el depósito, baños, cocina, pasillo y estar-comedor se colocará piezas de porcelanato de 60x60 cm, o similar, el color será gris oscuro.

- Se colocarán entrepuertas (En) de granito o madera según su ubicación en todos los sectores donde se sustituya el pavimento existente y éstos estén en mal estado o no se encuentren en la actualidad

- Todos los pavimentos que deban ser removidos por intervenciones puntuales serán remplazados por el mismo material manteniendo la continuidad del mismo. De no ser posible se sustituirá el pavimento de todo el tramo situación que se resolverá con la S.O..

- Se repararán todos los pisos de madera en mal estado, estos serán pulidos y plastificados (se deberá presentar ficha técnica a SO para su aprobación ya que el plastificado tiene que responder al alto transito del Hogar).

-En el espacio exterior posterior se realizará la construcción de camineria de Hormigón Armado en sitio, de dimensiones 1.20m, de ancho por 14m, aproximadamente de largo, con sus respectivas juntas de trabajo cada 2m. Además se realizará un contrapiso armado de hormigón con malla electrosoldada a la salida del comedor y su terminación será lustrado con helicóptero y sus correspondientes juntas de trabajo como se especifica en los gráficos.

## Cielorraso de yeso y tipo Armstrong

-Se construirá cielorraso en el SSHH 01, SSHH 02, en el espacio distribuidor del SSHH1 y dormitorios y en cocina. Los cielorrasos se contruirán con perfilería de acero galvanizado y placas de yeso bihidratado (CaSO4 + 2 H2o) revestidas en papel de celulosa sobre ambas caras. Las juntas entre las placas de yeso se resolverán con masilla y cinta de papel especial, obteniéndose superficies perfectamente lisas y prontas para pintar. La unión de la placa con el paramento se terminará con buña (perfil zeta).

En la Despensa y Lavadero, se instalará un cielorraso suspendido de placas minerales, tipo Armstrong.

-En la sala de sicomotricidad se acondicionará el cielorraso tipo Armstrong existente y se colocarán las piezas faltantes. Además se colocará una manta de lana de vidrio de espesor 5cm entre el cielorraso y la cubierta liviana y entre ésta y la cubierta una capa de polietileno de 120 micrones.

# Capítulo 04 - OBRA SECA

#### Tabique con placa cementicia

-Se construirán un tabique emplacado de un solo lado en la sala de psicomotrcidad. El mismo se elevará a una distancia de aproximada de 30 cm del muro existente. El tabique se conformará con perfiles estructurales de acero galvanizado (del calibre adecuado para soportar las placas cementecias), montantes de 70 mm y soleras de 69 mm dispuestos a una distancia no mayor a 40cm respectivamente, asentada sobre el piso y rematados en el cielorraso. Se emplacará con placa cementicia de e=12mm, en una sola de sus caras. -Las juntas de las placas se cerrarán con sellador poliuretánico.

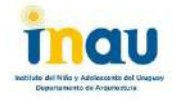

-La construcción será estable y perfectamente aplomada.

-Se realizarán los refuerzos de estructura necesarios para colgar equipamiento, accesorios y demás, con listones de madera de pino cepillado de 2" x 3" atornillados a los montantes de los tabiques

-Todas las aristas expuestas deberán llevar cantoneras de chapa del tipo para tabiquería, con cinta de papel. Las bocas de luz, perforaciones y tapas de acceso necesarias para todas las instalaciones se entregarán en perfectas condiciones de remoción y terminación.

## **Capítulo 05 - SANITARIA**

## **Generalidades**

Se proyecta el acondicionamiento total de baños y cocina de la instalación sanitaria del inmueble y desagüe de lavarropas y pileta en Deposito. Ademas se realizará el desagüe general de las aguas pluviales del predio.

Las obras se ejecutarán con las mayores previsiones respecto a la seguridad, por lo tanto se exigirá una esmerada ejecución de las mismas y una calidad adecuada de todos los elementos.

Se deberán colocar todos aquellos materiales que, aún no estando indicados en los planos y memoria, sean necesarios para el correcto funcionamiento y buena terminación de la instalación así como para el cumplimiento de las exigencias reglamentarias que correspondan.

La instalación será acorde a las normativas reglamentarias de OSE, debiendo la empresa contar con técnico habilitado durante la obra.

Se confeccionará el proyecto de instalación sanitaria avalado por un técnico instalador que a su vez firmará los planos definitivos de la obra y asumirá la responsabilidad civil sobre la misma. El INAU tomará dicho proyecto como una "propuesta", lo analizará por medio de sus técnicos y podrá proponer cambios menores que considere convenientes sin alterar sustancialmente lo propuesto sin modificar el importe de la oferta. El contratista ajustará el proyecto a dichos cambios y presentará una nueva propuesta. El procedimiento se repetirá hasta llegar a la propuesta que INAU considere adecuada, momento en el cual pasará de la condición de "propuesta" a la de "provecto ejecutivo".

Una vez finalizados los trabajos se entregarán 2 copias impresas y archivo en formato electrónico de los planos que incluyen cada una de las plantas con el proyecto ejecutado, memoria descriptiva y detalles de los materiales utilizados.

## **NORMAS DE CONSTRUCCIONES SANITARIAS**

Las instalaciones sanitarias que se realicen y/o acondicionen deberán cumplir con los requerimientos exigidos por la Memoria Constructiva General para Edificios Públicos del Ministerio de Transporte y Obras Públicas (MTOP), de las reglamentaciones Municipales y las Normas UNIT correspondientes a materiales.

-Los elementos a utilizar cumplirán con las normas UNIT correspondientes a materiales sanitarios, se entregará una muestra testigo de los mismos.

-Los trabajos cumplirán con las reglamentaciones Municipales correspondientes.

-Los trabajos cumplirán con las reglamentaciones de bomberos correspondientes.

## **VISITA DE OBRA**

Se establecerá una 'visita de obra' para el registro de las condicionantes físicas del lugar de obra, realizar mediciones, asignación de vestuario, servicios higiénicos, etcétera.

## **HERRAMIENTAS**

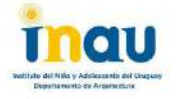

Las herramientas, instrumentos, máquinas, escaleras, andamios y todo otro equipo de apoyo necesario para la realización de los trabajos serán suministrados por la empresa adjudicataria

## **RESPONSABILIDAD**

La empresa Contratista mantendrá su responsabilidad decenal por los trabajos realizados (artículo 1844 del Código Civil).

#### **CONTRADICCIONES / OMISIONES**

En caso de presentarse contradicciones entre lo expresado en los recaudos proporcionados y la presente memoria, y omisiones severas; el contratista consultará a la supervisión de obra. La consulta se evacuará por una vía tal que la misma, y la respuesta correspondiente queden documentadas (correo electrónico o fax).

## **CONTRADICCIONES / OMISIONES**

En caso de presentarse contradicciones entre lo expresado en los recaudos proporcionados y la presente memoria, u omisiones severas; el contratista consultará a la supervisión de obra. La consulta se evacuará por una vía tal que la misma, y la respuesta correspondiente queden documentadas (correo electrónico o fax).

## **INSPECCIONES DE S.O.**

Se pautará la siguiente rutina de inspecciones a efectuar por Técnico competente del Departamento de Arquitectura quién realizará la Supervisión de Obra:

a) Inspección de todas las cañerías no aceptándose cañerías tapadas sin previa autorización de la S.O.

b) Los posibles cambios realizados durante la ejecución de las obras por razones de fuerza mayor deberán siempre ser consultadas con la S.O. para obtener la anuencia de su ejecución. Si así no fuera, éstas deberán retirárse y rehacerse a conformidad de la S.O. sin que esto motive reclamo alguno en lo económico, ni en la oferta ni en los aportes sociales que los trabajos demanden.

c) El tratamiento, las uniones y las protecciones de los distintos materiales se realizarán siguiendo las especificaciones del fabricante.

d) No se admitirán uniones entre distintos materiales sin las piezas adecuadas y aprobadas existentes para tal fin.

## **PRUEBAS Y CONTROLES**

Antes de la entrega de la instalación, y frente a la Supervisión de Obra o a quien éste designe, el contratista deberá probar todas las instalaciones en los términos establecidos en los Reglamentos de OSE, Municipal, Bomberos, Estas mediciones deberán registrarse en una planilla. la que se entregará a la Supervisión de Obra.

-Las pruebas de estangueidad de agua y desagüe serán:

- Agua: aplicando presión 7 Kg / cms2
- Desagües: 2 metros de columna de agua.

- Todas las pruebas deberán contar con el visto bueno de la supervisión de obra

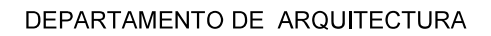

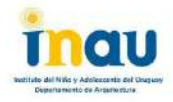

# **ALCANCE DE LOS TRABAJOS GENERALES**

## El oferente deberá presentar:

· Proyecto y cálculos, todo firmado por los Técnicos correspondientes.

• Memorias, aclaraciones, descripción de accesorios, equipos y todo lo que ayude a mejorar la interpretación de la propuesta.

- Técnico habilitado en la IM, encargado de las obras sanitarias.
- Técnico inscripto en bomberos
- Proyecto de instalación de bomberos
- Cronograma correspondiente a los trabajos sanitarios y bomberos.
- Tiempo estimado de duración de las obras sanitarias y bomberos.

El alcance general de los trabajos abarca la construcción, suministro, colocación de cañerias de desagues primarios, secundarios, pluviales, la instalación de bomberos y todos los elementos asociados.

## **ALCANCE DE LOS TRABAJOS SANITARIOS**

Se intervendrá en los locales destinados a: baños, cocina, sala de sicomotricidad, deposito, lavadero y terreno. Se sustituirá cañeria existente exterior de abastecimiento y distribución de tanque de agua por una nueva de acero inoxidable.

Se sacarán todas las cañerías que se anulen. No se admitirán cañerias expuestas sin proteger, la construcción de mochetas está condicionada a la aceptación de la S.O.

#### **ESPACIOS EXTERIORES**

Comprende la construcción de una red de desague de pluviales total en el predio, teniendo en cuenta que se trata de un sistema separativo. El proyecto ejecutivo se deberá presentar a la S.O. para la autorización del mismo para su visado correspondiente.

#### ALCANCE DE LOS TRABAJOS DE BOMBEROS

Se realizará estudio y proyecto según normativa vigente. Se construirá toda la instalación, suministrando además todos los implementos móviles (bomberitos, mangueras, nichos, etc). Las cañerías serán embutidas en su totalidad

Se realizarán las pruebas de rigor, los equipos serán probados y el funcionamiento deberá ser correcto.

## **CARACTERISTICAS PARTICULARES DE LOS LOCALES**

#### SSHH 1:

Se realizarán cañerías de distribución de agua fría y caliente y se construirán los desagües completos.

Se instalará: pileta existente de acero inoxidable (esta se deberá proteger de golpes y suciedades en el transcurso de la obra), grifería cierre tradicional volante cruz tipo Docol o

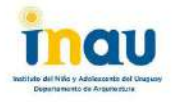

Fas. con teléfono, inodoro infantil, cisterna exterior tipo magya, de palanca, accesorios de bronce, una ducha, griferia cierre tradicional volante cruz tipo Docol o Fas, canilla de servicio, accesorios de embutir; portarrollo, percheros, jaboneras, etc., las reiillas de piso serán de 10x10. El calefón existente se ubicará fuera de la zona de ducha.

## SSHH 2:

Se realizarán cañerías de distribución de agua fría y caliente y se construirán los desagües completos.

Se instalará: dos inodoro para niños, cisternas exteriores tipo magya, una pileta para niños, griferia cierre tradicional volante cruz tipo Docol o Fas, canilla de servicio, accesorios de embutir; portarrollo, percheros, etc., las rejillas de piso serán de 10x10.

## SSHH 3:

Se realizarán cañerías de distribución de agua fría y se construirán los desagües completos. Se instalará: un inodoro, cisterna exterior tipo magya, un lavamanos, grifería cierre tradicional volante cruz tipo Docol o Fas, canilla de servicio, accesorios de embutir; portarrollo, percheros, etc., las rejillas de piso serán de 10x10.

#### Cocina

Se instalará: mesada con piletas (según planillas), con griferías independientes de mesada. Se realizarán los desagües secundarios de las piletas, sifones construido en PVC50, desagüe de piso, grasera de 80 litros en acero inoxidable y ventilaciones, circulaciones de aire.

Se realizarán las cañerías de agua fría y caliente, para pileta doble, calentador de agua de 60 litros, canilla de servicio.

## Sala de sicomotricidad:

-Se realizara los desagües que se detallan en gráficos. la boca de desagüe de la sala de sicomotricidad a construir se conectará al cordón de la vereda.

#### Despensa y Lavadero:

-En el lavadero se instalarán dos Lavarropas y un Secarropas, se tendrá en cuenta el desagüe y abastecimiento de los primeros y la ventilación del segundo.

-Se instalará: mesada con pileta (según planilla), con su respectiva grifería.

-Se realizarán los desagües secundarios de pileta y las cañerías de agua fría Canilla de servicio.

Terreno:

-Se proyectará y construirá una red para evacuar las aguas pluviales en el predio.

-Cuatro canillas de riego.

## Aire Acondicionados:

-Se deberá canalizar los desagües de todas las unidades interiores y exteriores a la red de desagüe general (pileta de patio, bocas de desagües). La instalación será embutida en pared en su totalidad y deberá canalizarse con caños de PVC 40 aprobado UNIT 206 pared  $3.2$ 

## **MATERIALES**

Todos los materiales deberán ser aprobados por la S.O.

## Desagües

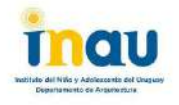

Se realizarán en PVC, uniones con uniones cementadas, en diferentes diámetros. Las cajas sifonadas serán de PVC de 10x10 con cuatro entradas ø 40, una entrada ø 50 y salida ø 63, se harán amures de anclaje reglamentarios y protegerán con arena.

Las cámaras de inspección cumplirán con las reglamentaciones vigentes, se tendrá especial cuidado al ser construídas en sus elementos, media caña, banguinas y paredes; contarán con los elementos necesarios para el fácil retiro de sus tapas que serán de plástico reforzado PRVF Lachs o Bermac. Se reconstruirán todas las cámaras de inspeccion existentes que se reutilicen, dejando estas limpias y en un buen funcionamiento.

#### Abastecimiento y Distribución

La instalación se realizará en polipropileno unido por termo-fusión embutido, las cañerías expuestas serán de acero inoxidable, se tendrá en cuenta que el diámetro equivalente a 1/2" en PPT será ø 25. con terminales 25x1/2".

Los diámetros de la cañería de distribución los proporcionará la empresa presentando el cálculo hidráulico correspondiente.

## Griferías

Las griferías y llaves de paso serán de cierre tradicional, las mezcladoras de la pileta de cocina serán de pared, una mezcladora por pileta, las griferías de ducha se armarán con dos llaves de paso y pico de igual calidad, también podrán ser mono-block, de bronce cromado, volante cruz, de primera calidad tipo Docol. Fas o similar que será detallada en la propuesta. Todos los baños contarán con canillas de servicio, tipo Acerenza.

#### Calentadores de agua

Seran de primera calidad (Categoria A) con tangues de cobre y cumplirán con las normas de calidad v seguridad vigentes.

#### Loza Sanitaria

Será tipo Ferrum modelo Mayo corto de primera calidad, color blanco. Llevarán tapas para inodoro de plástico reforzada, color blanca. Se suministrará y colocará accesorios de loza de embutir. En las duchas se colocará jaboneras embutidas. Además toalleros, perchas y portarollos. Las cantidades y ubicación se definirán con la S.O.

Los inodoros tendrán cisterna exterior de PVC tipo Magya de palanca y con accesorios de bronce, contaran con llaves de paso independientes, de PPT del mismo diámetro de la cañería que la sirve.

La unión de los termo-tangues a la red será por medio de colillas reforzadas de primera calidad, se colocarán llaves de paso en la cañerías de agua fría, de PPT de igual diámetro que la cañería que la sirve.

Todos los locales contarán con llaves de paso independiente.

Las colillas serán de malla metálica y de primera calidad, los terminales de las cañerías de distribución, con inserto metálico para unir a colillas serán del tipo 25x 1/2" M, no se admitirán prolongaciones.

#### Terminaciones

Se lavarán las instalaciones de agua y desagües durante el transcurso de las obras y antes de la colocación de las griferías y artefactos; se realizará la limpieza total de las instalaciones de desagües, sifón desconector, cámaras de inspección, piletas de patio, bocas de desagües, interceptores de grasa, receptáculos de piso, cajas sifonadas.

Todas las cajas sifonadas y los receptáculos de piso llevaran marcos y tapas de 10x10 de Acero Inoxidable de primera calidad.

En las uniones a las tomas de agua se colocarán tapajuntas cromados, que deberán quedar sin movimiento. Los cortes realizados en la cerámica de revestimiento serán sellados adecuadamente.

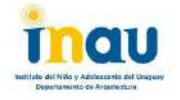

No se admitirán llaves de paso y tomas a los que sea difícil acceder.

Los artefactos estarán firmes, sin movimientos, cuidando en la colocación su ortogonalidad con la pared en que se apovan.

Las tomas y llaves de paso estarán a plomo y a nivel cuidando funcionalidad, accesibilidad y estética.

No se dará el visto bueno final hasta la comprobación del correcto funcionamiento de todas las instalaciones.

# **GARANTÍA Y RECEPCIÓN**

Las instalaciones deberán ser entregadas en perfecto estado de funcionamiento.

Si dentro del plazo de garantía algún material o trabajo presenta desperfectos o fallas, el Instalador deberá reponerlos o efectuar nuevamente el trabajo sin cargo alguno. Se exceptúan de esta cláusula todas aquellas fallas provenientes del desgaste normal, mal uso, abuso, negligencias o accidentes.

# **Capítulo 06 - INSTALACIÓN ELÉCTRICA**

El centro cuenta con una instalación trifásica 230 V con una potencia contratada de 25 kW. **ALCANCE DE LOS TRABAJOS:** 

- Sustitución del tablero general para acondicionar los circuitos que deriven del mismo.
- Suministro e instalación del tablero indicado en planos como TA.
- Canalizaciones exteriores.
- Instalación de todas las puestas indicadas en planos.
- Suministro e instalación de luminarias y extractores.

Dado el carácter "llave en mano" de las instalaciones, se deberá considerar todos aquellos materiales y trabaios que aun no figurando explícitamente en el presente Pliego de Condiciones sean necesarios para una correcta ejecución de los trabajos y/o un buen funcionamiento de la instalación. El oferente asumirá la responsabilidad por el total de la instalación por lo tanto deberá revisar que la misma se encuentre acorde a las normativas reglamentarias y de seguridad de UTE.

#### Se deberá presentar junto con la oferta, la constancia que acredite ante UTE a la firma instaladora y al técnico electricista habilitado correspondiente, que deberá ser categoría C o superior.

-Se proyecta realizar la instalación eléctrica nueva, totalmente embutida en los sectores a intervenir

-El técnico es responsable de ajustar y elaborar el proyecto de acuerdo a las condiciones establecidas en la presente memoria y esquemas gráficos. De aceptarse la oferta se deberá entregar un proyecto (plantas y unifilares) que el INAU tomará como "propuesta", lo analizará por medio de sus técnicos y propondrá los cambios que considere necesarios y que no modifiquen el importe de la oferta. El contratista ajustará el proyecto a dichos cambios y presentará una nueva propuesta. El procedimiento se repetirá hasta llegar a la propuesta que el INAU considere adecuada, momento en el cual pasará de la condición de "propuesta" a la de "proyecto ejecutivo".

-Se deberá retirar todos los elementos de la instalación eléctrica en desuso como ser: conductores, ductos de pvc, caños, luminarias, etc.

-La Supervisión de Obra se reserva el derecho de modificar el emplazamiento o recorrido de los elementos constitutivos de la instalación eléctrica que se construye y que fueran indicados en la oportunidad de la Visita de Obra, sin que ello dé derecho a efectuar cobros adicionales, siempre que no se trate de deshacer la obra realizada de acuerdo a las indicaciones recibidas, ni implique más horas de trabajo o más gasto de materiales.

#### Contradicciones/omisiones

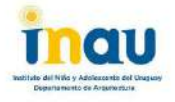

-En caso de presentarse contradicciones entre lo expresado en los esquemas gráficos y la presente memoria, u omisiones severas; el contratista consultará a la supervisión de obra. -La consulta se evacuará por una vía tal que la misma, y la respuesta correspondiente queden documentadas (correo electrónico o fax).

#### Planos definitivos

-Luego de finalizada la obra eléctrica, el contratista entregará dos copias de los planos definitivos en papel y en soporte informático (CD o pen drive).

#### NORMAS DE CONSTRUCCIONES ELÉCTRICAS

Las instalaciones eléctricas que se realicen y/o acondicionen deberán cumplir los requerimientos exigidos por la Memoria Constructiva General Para Edificios Públicos del Ministerio de Transporte y Obras Públicas (MTOP), el Reglamento de Baja Tensión (RBT) y la Norma de Instalaciones de la Administración Nacional de Usinas y Transmisiones Eléctricas (UTE).

## **VISITA DE OBRA**

Se establecerá una 'visita de obra' para el registro de las condicionantes físicas del lugar de obra, realizar mediciones, asignación de vestuario, servicios higiénicos, etcétera.

#### **HERRAMIENTAS**

Las herramientas, instrumentos, máquinas, escaleras, andamios y todo otro equipo de apoyo necesario para la realización de los trabajos serán suministrados por la empresa adjudicataria.

## **RESPONSABILIDAD**

El oferente deberá declarar haber efectuado los trabaios en un todo de acuerdo con la normativa vigente. Asimismo, asumirá toda responsabilidad civil y penal emergente de la realización de los trabajos, en particular en cuanto a la seguridad de la instalación, materiales utilizados, proyecto, ejecución y ensayos, siendo a su cargo la reparación de eventuales daños y/o perjuicios que pudieran ocasionarse a personas o bienes, por causas imputables a las obras efectuadas o a los materiales empleados.

#### **CONTRADICCIONES / OMISIONES**

En caso de presentarse contradicciones entre lo expresado en los esquemas unifilares u otros y la presente memoria, u omisiones severas; el contratista consultará a la supervisión de obra. La consulta se evacuará por una vía tal que la misma, y la respuesta correspondiente queden documentadas (correo electrónico o fax).

#### **TÉCNICO HABILITADO POR UTE**

La obra contará en todo momento con técnico electricista autorizado. El instalador presentará antes de empezar los trabajos su acreditación ante UTE como técnico autorizado, categoría C o superior. Si por razones de fuerza mayor se debiera cambiar la dirección técnica, se deberá comunicar al arquitecto de INAU responsable.

## **INSPECCIONES DE S.O.**

Se pautará la siguiente rutina de inspecciones a efectuar por Técnico competente del Departamento de Arquitectura quién realizará la Supervisión de Obra:

- a) Inspección de todas las canalizaciones.
- b) Inspección de tableros.
- c) Inspección de luminarias y accesorios, previo a su montaje.
- d) Pruebas de aceptación final.

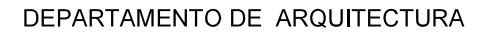

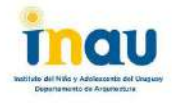

## PRUEBAS Y CONTROLES

Antes de la entrega de la instalación, y frente a la Supervisión de Obra o a quien éste designe, el contratista deberá probar todos los circuitos y tierras en los términos establecidos en el Reglamento de UTE. Estas mediciones deberán registrarse en una planilla, la que se entregará a la Supervisión de Obra previa conexión de la misma.

## **CARACTERÍSTICAS PARTICULARES**

#### Cocina:

Se suministrará y colocará extractor empotrado en pared tipo HCM-N 225 SyP en campana y una luminaria tipo Marea Led 110/830, regletas interconectables bajo muebles aereos tipo Stick 10/830 ubicados en el eje de los mismos, siete tomacorrientes tipo schuko con interruptor bipolar y dos luminarias tipo PANEL LED R 45/830 en centros. Todos los tomacorrientes con interruptor bipolar se instalarán a la misma altura que los interruptores de luz, con excepción del correspondiente al calefón que se instalará por encima de la entrada y salida de agua.

#### Baño 1:

Se suministrará y colocará dos luminarias de embutir plafón led y una luminaria en brazo sobre pileta de acero tipo Corner con tubo led 10W Un tomacorriente para el calentador de agua y otro para uso general.

#### Baño 2:

Se suministrará y colocará tres luminarias de embutir tipo plafón led, un tomacorriente y un extractor de baño DECOR 100 con encendido con la iluminación y temporizado al apagado.

#### Baño 3:

Se suministrará y colocará una luminaria sobre espejo tipo Corner con tubo led 10W alimentado desde circuito existente.

#### Alimentación sector 2

Se dispondrá en el tablero (TG) de protección diferencial de baja sensibilidad (0,3 A), para alimentación de sala de Psicomotricidad, y Depósito y Despensa. Hacia el exterior se instalará un registro con canalización metálica para la bajada hacia una cámara. En el exterior de la sala de psicomotricidad se instalará una cámara para llegar al tablero de la misma. En el exterior del depósito se instalará otra cámara con el fin de canalizar hasta el tablero. Estos tableros serán embutidos del tipo "frente muerto" con soporte tipo din para las protecciones. La estructura se realizará en chapa Nº 16 debidamente tratada y pintada. Las masas metálicas del tablero deberán estar eléctricamente unidas entre si y al conductor principal de protección de tierra. Dentro de los tableros no quedarán conductores sueltos, los mismos se canalizarán por ductos ranurados o protegidos mediante tubos de espiral. Los interruptores de riel DIN se alimentarán con barras de distribución. Las conexiones a dichas barras se realizarán mediante cable flexible de sección adecuada sin terminal metálico (punta desnuda). Los conductores que deriven hacia los circuitos, se conectarán a los interruptores con terminales apropiados. Los tableros una vez instalados y terminados. dispondrán de una capacidad ociosa del 20% de su área disponible, previsto para modificaciones o ampliaciones futuras y un 10% de protecciones libres para recambio rápido en caso de falla. Las protecciones eléctricas se dispondrán horizontalmente en filas; en cada tablero deberá instalarse protecciones sin conectar con el fin de permitir una rápida sustitución. Los tableros tendrán los circuitos ordenados y numerados de modo de poder identificar a qué corresponde cada derivación. La identificación quedará debidamente protegida en el interior de la tapa del tablero. Los tableros deberán ser debidamente señalizados en el frente muerto mediante el empleo de carteles en ABS de base blanca con

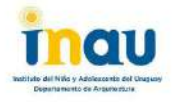

números en negro. Además se señalizara los interruptores generales y/o secundarios de los tableros derivados. Las medidas serán las adecuadas a cada interruptor, deberá permitir una lectura adecuada a una distancia de 1.5 m, medidas aproximadas 30x15mm. En la puerta de cada tablero debe dejar un esquema y una nómina correlativa de los elementos que derivan del mismo.

Depósito:

Se instalará cuatro luminarias panel led R 45/830 para embutir en cielorraso Armstrong y otra tipo plafon led de embutir sobre mesada. Se instalará 7 tomacorrientes tipo Schuko con interruptor bipolar y otro sin interruptor. Los tomacorrientes y los interruptores de luz se instalarán a una misma altura igual a las instaladas en el edificio del hogar.

## Capítulo 07 - PINTURA

## **Generalidades**

-Se ejecutarán los trabajos de acuerdo con las especificaciones y lo que disponga en cada caso la S.O. en cuanto a la calidad de la pintura, al acabado de los distintos tratamientos y a los colores, para lo cual se realizarán las muestras que se soliciten. Se exigirá calidad similar a la de la pintura INCA.

-La S.O. tendrá absoluta libertad en cuanto a la elección y variación de los colores. Éstos serán preparados mediante código del fabricante de marca reconocida, la cual deberá ser aprobada por la S.O.

-Las superficies pintadas deberán presentarse con una terminación de color uniforme sin trazos de pincel, manchas, chorreaduras, depósitos o elementos extraños adheridos.

-En caso de pintura del mismo color sobre grandes superficies se exigirá que la preparación se realice en una sola vez, para evitar posibles diferencias de tono.

-Se deberá retirar la totalidad de pintura que no se encuentre firme, si fuera necesario deberá preverse igualar superficialmente los sectores rasqueteados para que presenten igual terminación superficial, tanto en paramentos como cielorrasos.

-Se exigirá garantía por los trabajos de pintura debiendo estos mantenerse en condiciones inalterables quedando excluidas alteraciones por defectos de uso.

#### **Paramentos verticales interiores**

-En paramentos verticales (revocados o de yeso) se realizará enduido plástico de e=2 mm. lijado para una perfecta y correcta terminación superficial. Se imprimará con fondo para luego aplicar pintura látex súper lavable a 3 (tres) manos (mínimo), o hasta lograr poder cubriente adecuado según lo indicará la S.O.

#### **Cielorrasos**

-Los cielorrasos se pintarán con tres manos de pintura para cielorrasos color blanco, previo enduido plástico de e=2mm.

## Carpintería

-La carpintería se lijará y se pintará como mínimo con tres manos de protector para madera satinado (lustre); siguiendo lo especificado en las planillas correspondientes.

#### Herrería

-La herrería se lijará y se pintará con dos manos de antióxido y tres manos de esmalte sintético, tipo Hammerite FORJA.

-Se pintarán las rejas y los portones ubicados en la linea de propiedad.

-Los pilares de la pérgola se pintarán cada uno en tonos de verdes que lo definirá la SO.

## **Paramentos verticales exteriores**

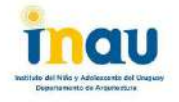

-Se pintarán todos los muros exteriores con 3 manos de pintura acrílica impermeable para exteriores

-Se realizará una limpieza de las fachadas existentes con hidrolavadora previo a la pintura.

-Si fuera necesario y existiera desprendimiento de revoques deberá preverse su reparación igualando la terminación superficial del revoque existente.

-Los muros de bloque visto se pintarán con un impermeabilizante elastomérico para exteriores

-También se pintarán todos los muros exteriores, muro ubicado en linea de predio y muros linderos.

## **Espacios exteriores**

-Se repararán, acondicionarán y pintarán todos los juegos infantiles que se encuentran en los espacios exteriores del inmueble. Todas la piezas en mal estado serán sustituidas por piezas nuevas que permitan el buen funcionamiento de los mismos.

## Capítulo 08 - CARPINTERIA DE MADERA

-Se suministrarán y colocarán los siguientes muebles y aberturas:

C01 placard bajomesada C02 placard baiomesada C03 placard aéreo C04 placard aéreo C05 placard C06 placard C07 puerta batiente de 2 hojas C08 puerta batiente C09 mosquitero de ventana C10 mosquitero de ventana

## Capítulo 09 - CARPINTERIA DE ALUMINIO

-Se suministrará y amurará las siguientes aberturas de aluminio:

A01 ventana proyectante de dimensiones (0.60x0.60)m. serie GALA, anodizado común.

A02 ventana corrediza +fija de dimensiones (2.40x0.60)m. serie GALA, anodizado común.

A03 puerta ventana corrediza de 3 hojas de dimensiones (3.35x2.69)m. serie GALA, anodizado común.

A04 ventana corrediza de 3 hojas+fija de dimensiones (3.35x1.84)m. serie GALA, anodizado común.

A05 ventana corrediza de dimensiones (1.00x0.50)m. serie GALA, anodizado común.

A06 ventana corrediza de dimensiones (0.75x0.75)m. serie GALA, anodizado común.

A07 ventana corrediza de dimensiones (1.20x1.00)m. serie GALA, anodizado común.

A08 mampara de baño de dimensiones (2.00 x 1.80)m

Se utilizarán todos los accesorios de la serie para asegurar el correcto funcionamiento y estangueidad. En el caso de existir más de una opción de accesorios de maniobra, cierre, etc. la decisión será de la S.O.

-Los amures se realizarán con arena y pórtland 3:1 cuidando la impermeabilidad de la mocheta.

-Todos los diseños de aberturas deberán ser aprobados por la S.O.

# **Capítulo 10 - CARPINTERÍA DE HIERRO**

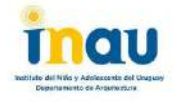

-Se suministrará y amurará las siguientes rejas: H01 reja fija de dimensiones (0.55x0.55)m. en el sector de cocina. H02 reja fija de dimensiones (2.35x0.55)m, en el sector de cocina. H03 reja fija + reja plegable de 2 hojas de dimensiones (3.31x2.65)m. en el sector de comedor. H04 reja fija de dimensiones (3.31x1.80)m. en el sector de comedor. H05 reja fija de dimensiones (0.95x0.45)m, en el sector de sshh 1 H06 reja fija de dimensiones (0.70x0.70)m en los sectores sshh 3 y despensa. H07 reja fija de dimensiones (1.15x0.95)m en el sector de lavadero.

Se construirá pérgola de hierro y madera con policarbonato alveolar transparente según detalle en Lámina L04. La empresa contratista deberá verificar el predimensionado provectado.

-Todos los diseños de herrería se harán de acuerdo a los recaudos gráficos y deberán ser aprobados por la S.O.

# Capítulo 11 - CARPINTERÍA DE ACERO INOXIDABLE

-Se suministrará y colocará campana de acero inoxidable en cocina Ai01

## **Capítulo 12 - GRANITOS**

-Se suministrarán y colocarán las mesadas de granito chamangá planilladas desde G01 al G04.

# **Capítulo 13 - ESPACIO EXTERIOR POSTERIOR**

-Se suministrará y colocará 20 metros cuadrados de panes de pasto en el predio de dicho inmueble y se plantará un árbol frutal y un jazmín de jardín.

## **Capítulo 14 - OBRAS COMPLEMENTARIAS**

## **IMPLANTACIÓN DE LA OBRA**

El Contratista General inspeccionará el local y sus adyacencias y comprobará su estado y niveles, solicitando a la S.O. la aprobación para la implantación de las mismas.

Los planos de instalaciones provisorias del obrador que el Contratista deba ejecutar, serán entregados para su conocimiento con la suficiente antelación a la Supervisión de Obras. Los requerimientos mínimos se detallan a continuación:

Casilla/Oficina de obra equipada para desplegar y estudiar planos y llevar libro de obra. Para intervenciones en construcciones existentes se puede destinar una habitación para tal fin.

Para los operarios el Contratista deberá cumplir con todo lo establecido en los Decretos y Disposiciones Reglamentarias de Seguridad e Higiene vigentes para la Industria de la Construcción.

Cartel de obra según modelo en recaudos gráficos.

## **CARTEL DE OBRA**

Se colocará un cartel de obra de acuerdo con el modelo que incluye en recaudos gráficos. La propuesta deberá incluir la confección, colocación y mantenimiento del cartel durante la ejecución de la obra y hasta la entrega de la misma

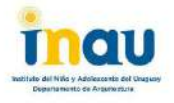

El cartel se ubicará donde indique la Supervisión de Obra y dentro de los 10 (diez) días hábiles del Inicio de Obra. El incumplimiento de esta disposición dará lugar a una multa de 1 (una) Unidad Reajustable (U.R.) por cada día de atraso.

## **CONEXIONES PROVISORIAS**

El contratista será el responsable de la gestión de todas las conexiones provisorias de obra. La construcción y/o suministro de nichos, tableros, etc necesarios para tal fin serán de su cargo.

## Capítulo 15- LIMPIEZA DE OBRA

-El destino de los materiales retirados del edificio (excepto escombros) deberá ser en todos los casos consultado con la supervisión de obra

-La obra se deberá mantener limpia. Se hará una limpieza final de manera de entregar la obra en perfectas condiciones de ser utilizada inmediatamente.

# **INDICE DE LAMINAS**

L01-UBICACIÓN L02-PLANTA DE ALBAÑILERIA SECTOR 1 **L03-CORTES Y FACHADAS SECTOR 1** L04-DETALLE DE PÉRGOLA **L05-DETALLE 1 PLANTA Y CORTE L06-DETALLE 1 CORTES** L07-DETALLE 1 CORTE L08-DETALLE 2 PLANTA Y CORTE **L09-DETALLE 2 CORTES L10-DETALLE 3 PLANTA Y CORTE L11-DETALLE 3 CORTES** L12-DETALLE 4 PLANTA Y CORTE **L13-DETALLE 4 CORTES L14-PLANTA Y CORTE SECTOR 2** L15-PLANTA Y CORTE SECTOR 3 **L16-PLANTA DE SANITARIA L17-PLANTA DE TECHOS SANITARIA L18-PLANTA DE ELECTRICA L19-ELECTRICA UNIFILARES** L20-PLANILLA DE CARPINTERIA C01-C02-C03 L21-PLANILLA DE CARPINTERIA C04-C05-C06 L22-PLANILLA DE CARPINTERIA C07-C08 L23-PLANILLA DE CARPINTERIA C09-C10 L24-PLANILLA DE ALUMINIO A01-A02 L25-PLANILLA DE ALUMINIO A03-A04 L26-PLANILLA DE ALUMINIO A05-A06 L27-PLANILLA DE ALUMINIO A07-A08 L28-PLANILLA DE GRANITO G01-G02 L29-PLANILLA DE GRANITO G03-G04 **L30-DETALLE DE MESADAS** L31-PLANILLA DE HERRERIA H01-H02 L32-PLANILLA DE HERRERIA H03-H04 L33-PLANILLA DE HERRERIA H05-H06-H07 L34-PLANILLA DE HERRERIA H08 L35-PLANILLA DE ACERO INOX, AI01 L36-PLANILLA DE ESPEJO e01-e02-e03

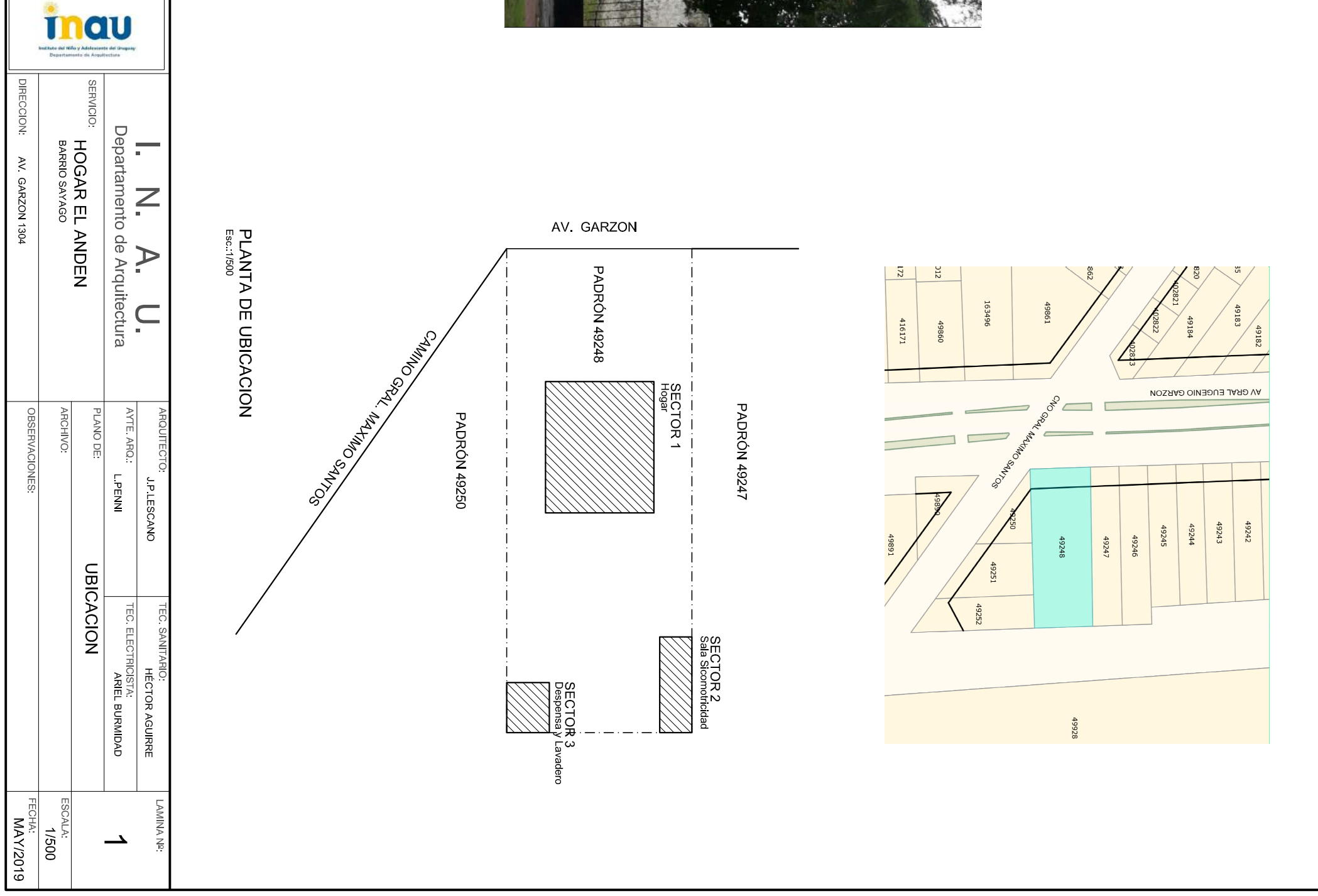

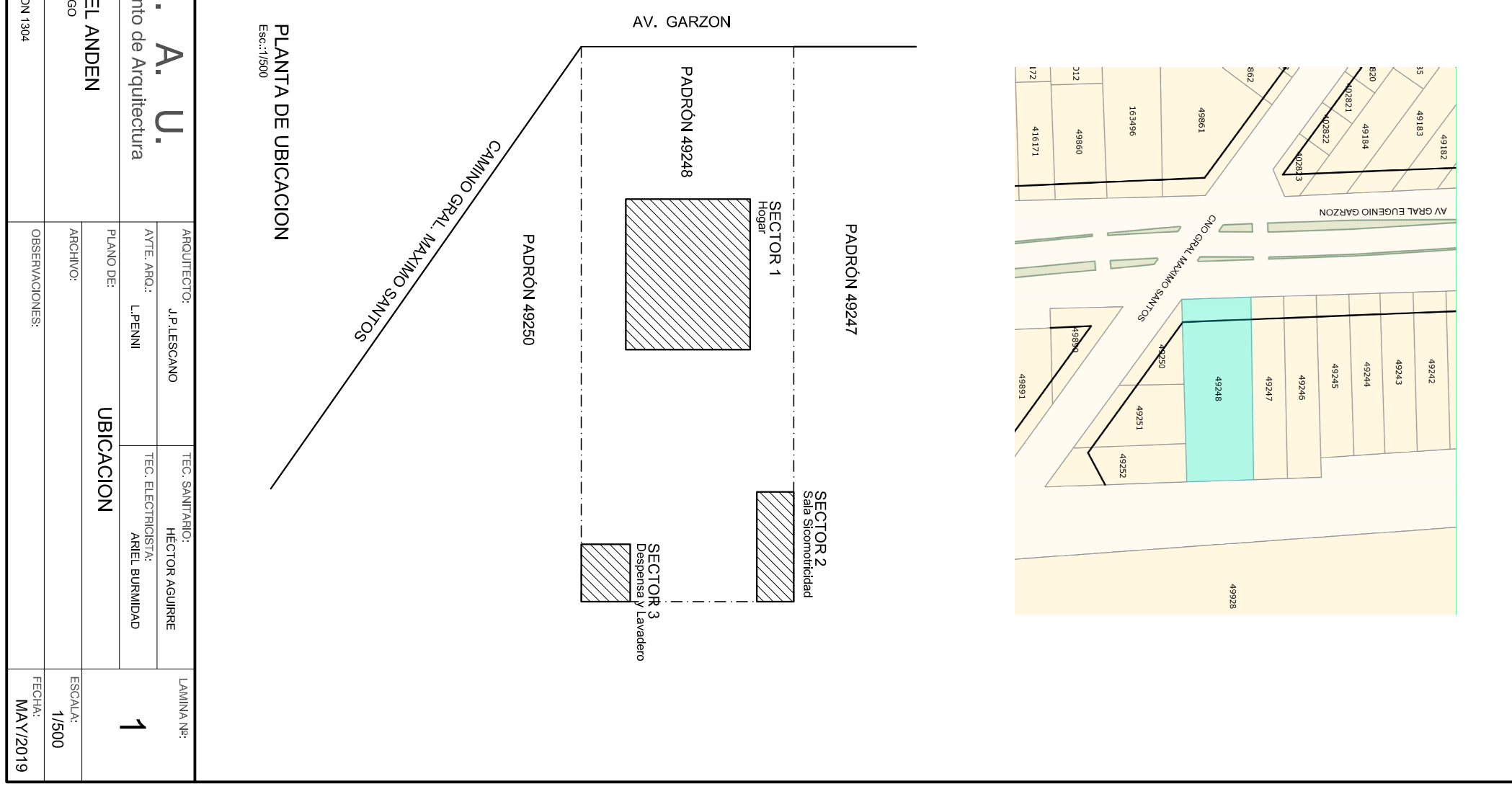

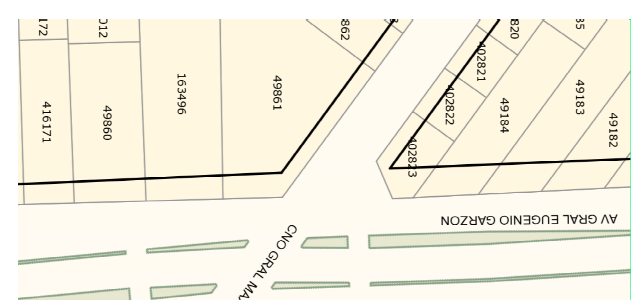

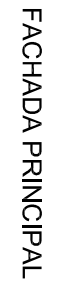

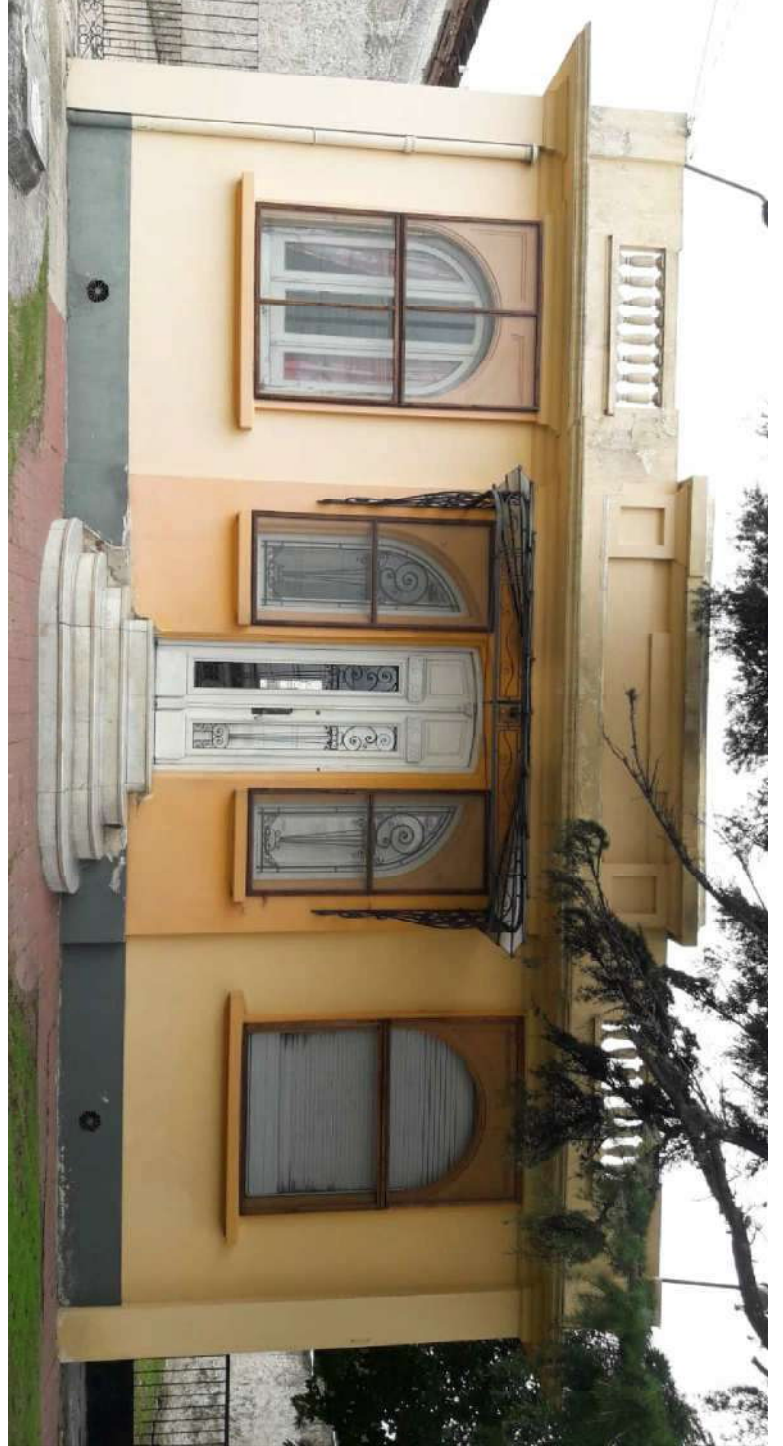

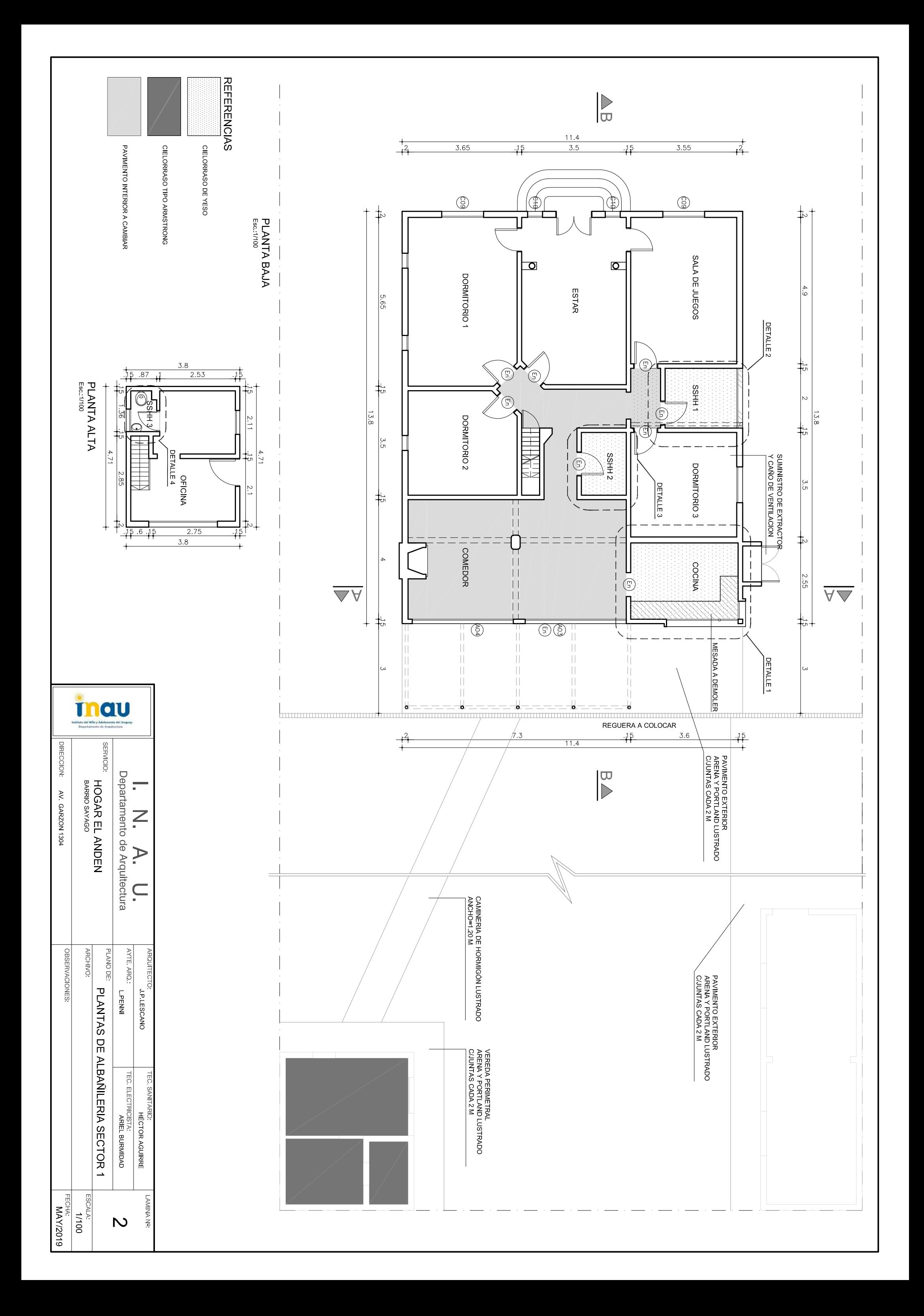

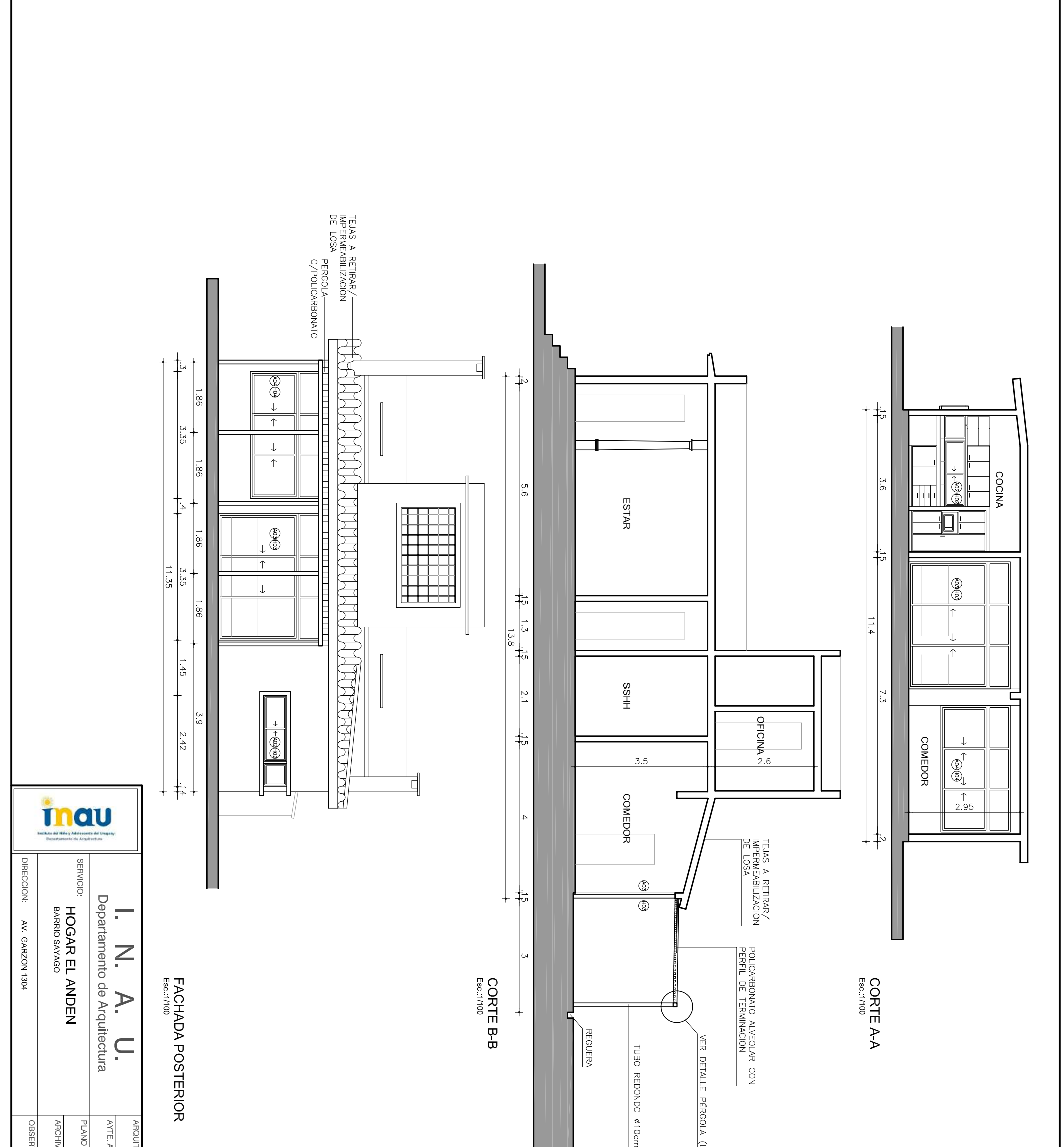

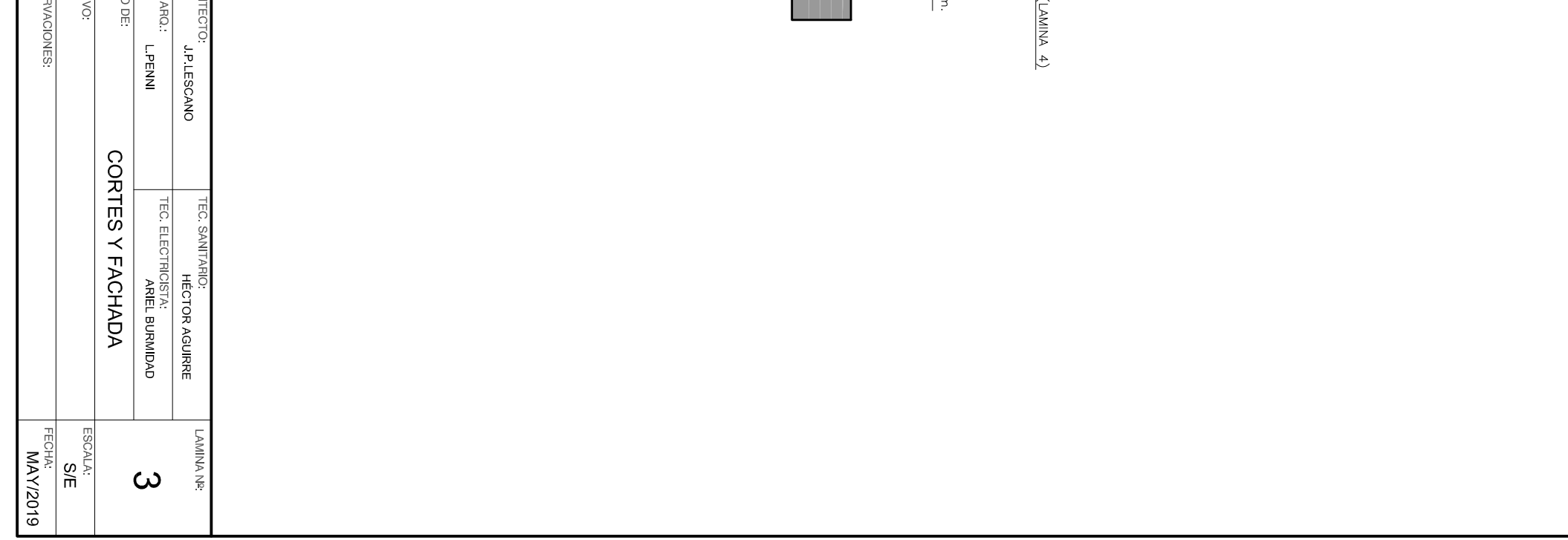

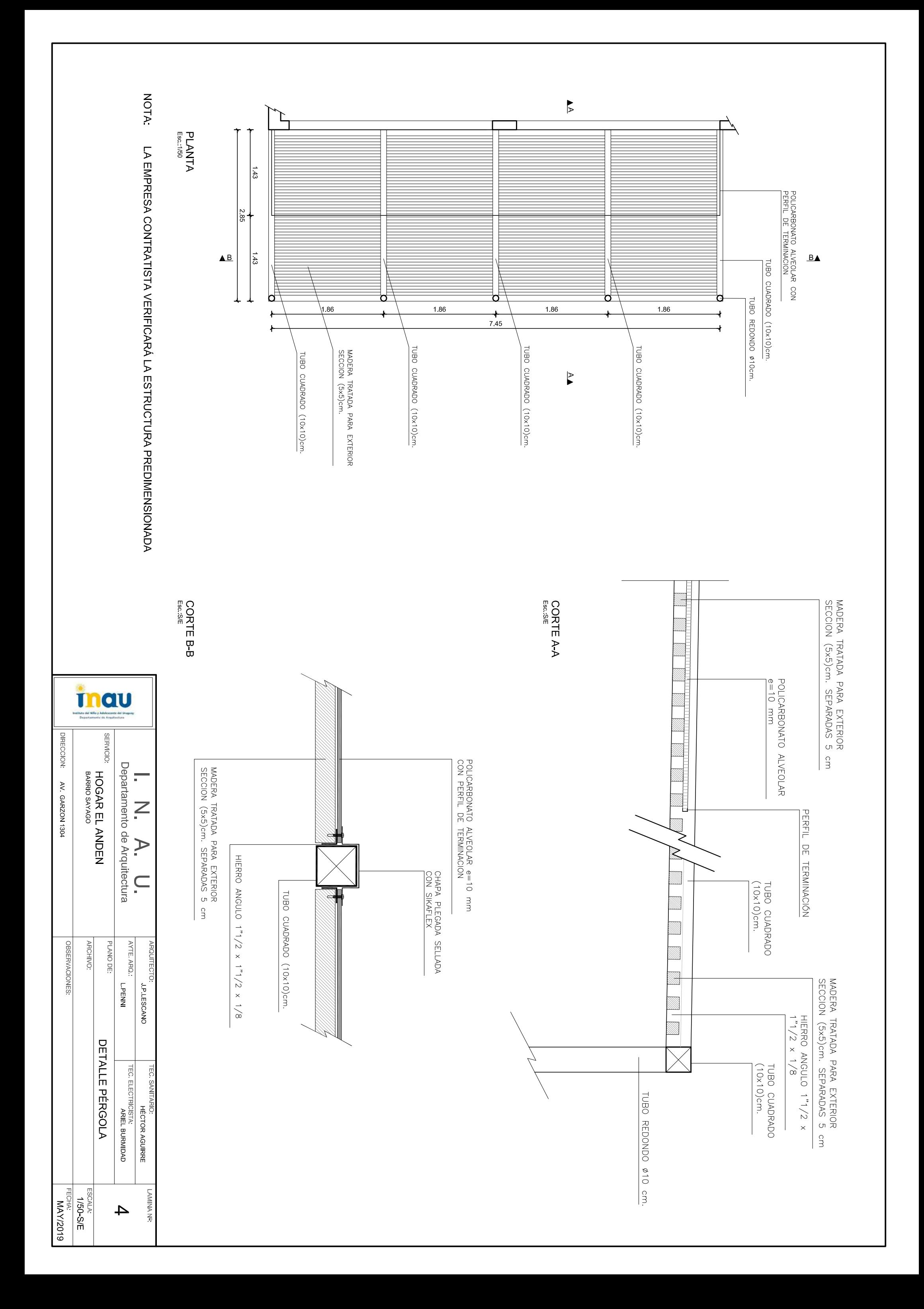

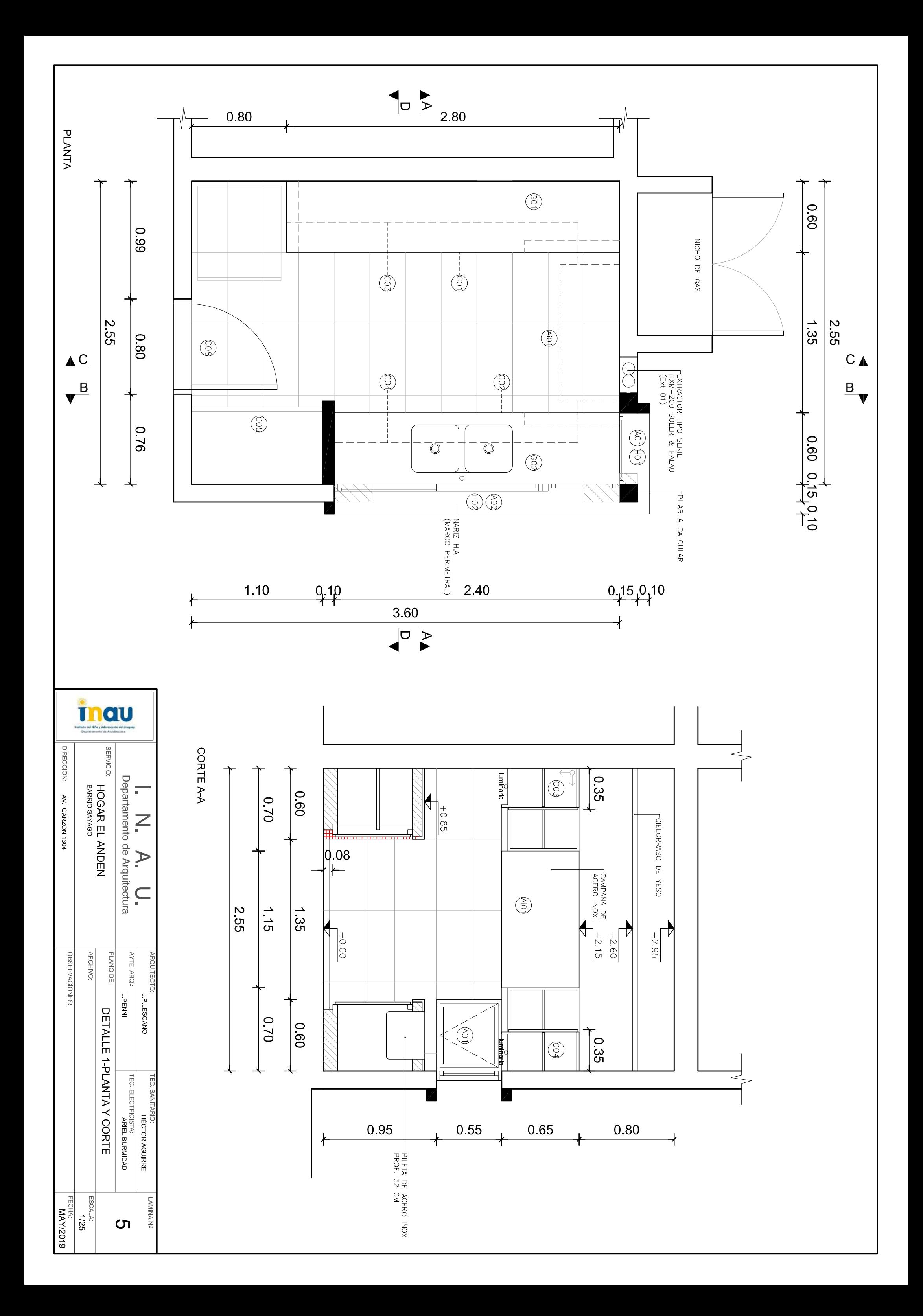

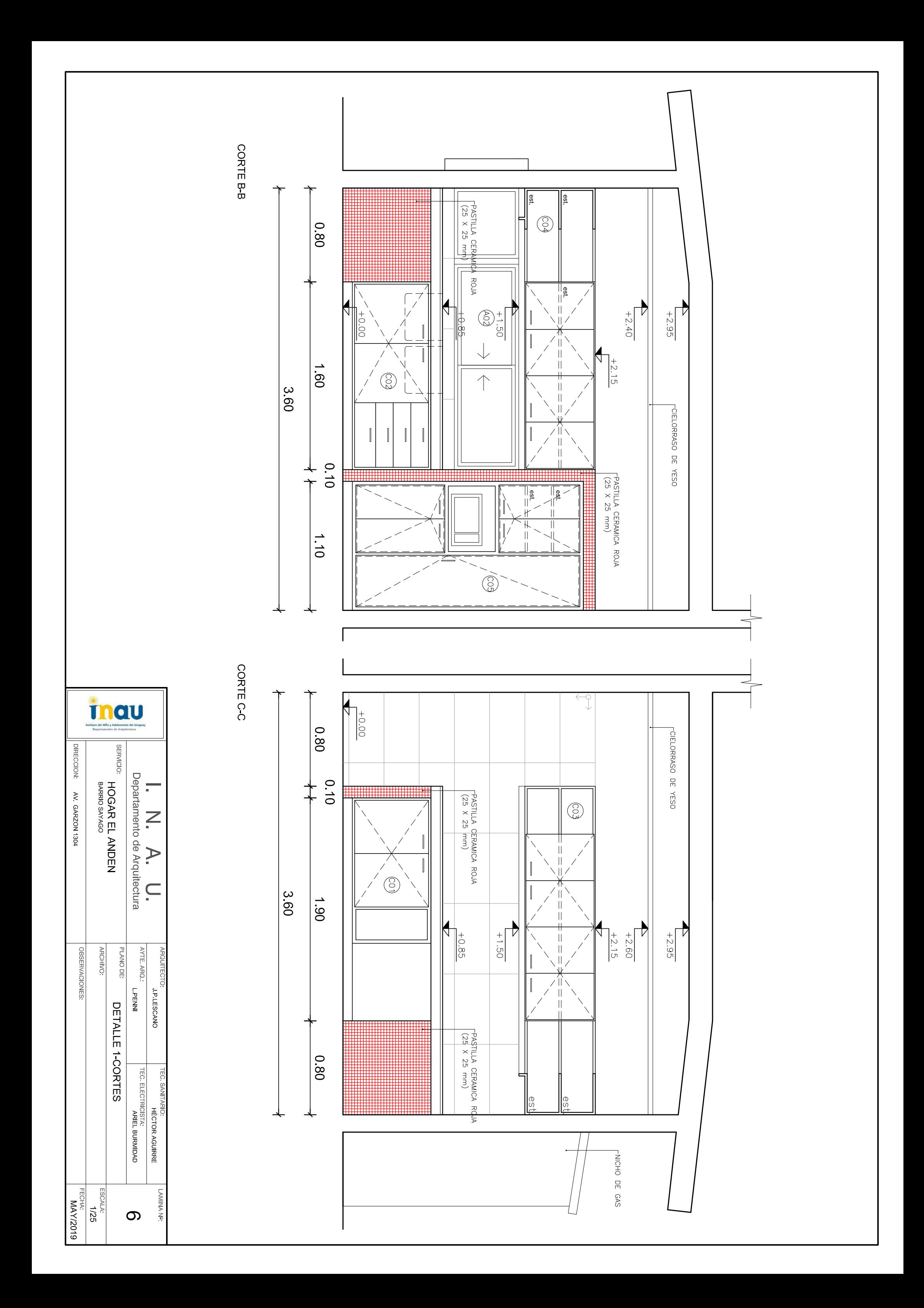

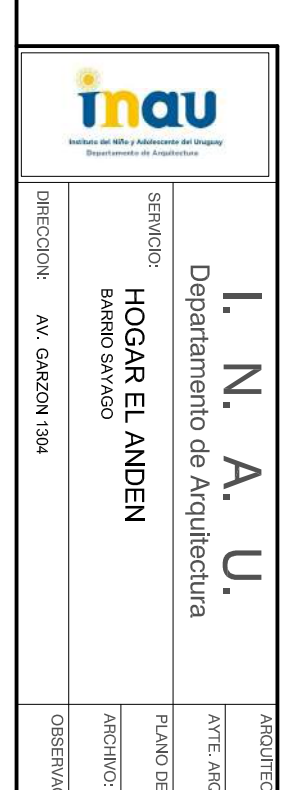

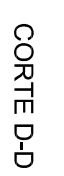

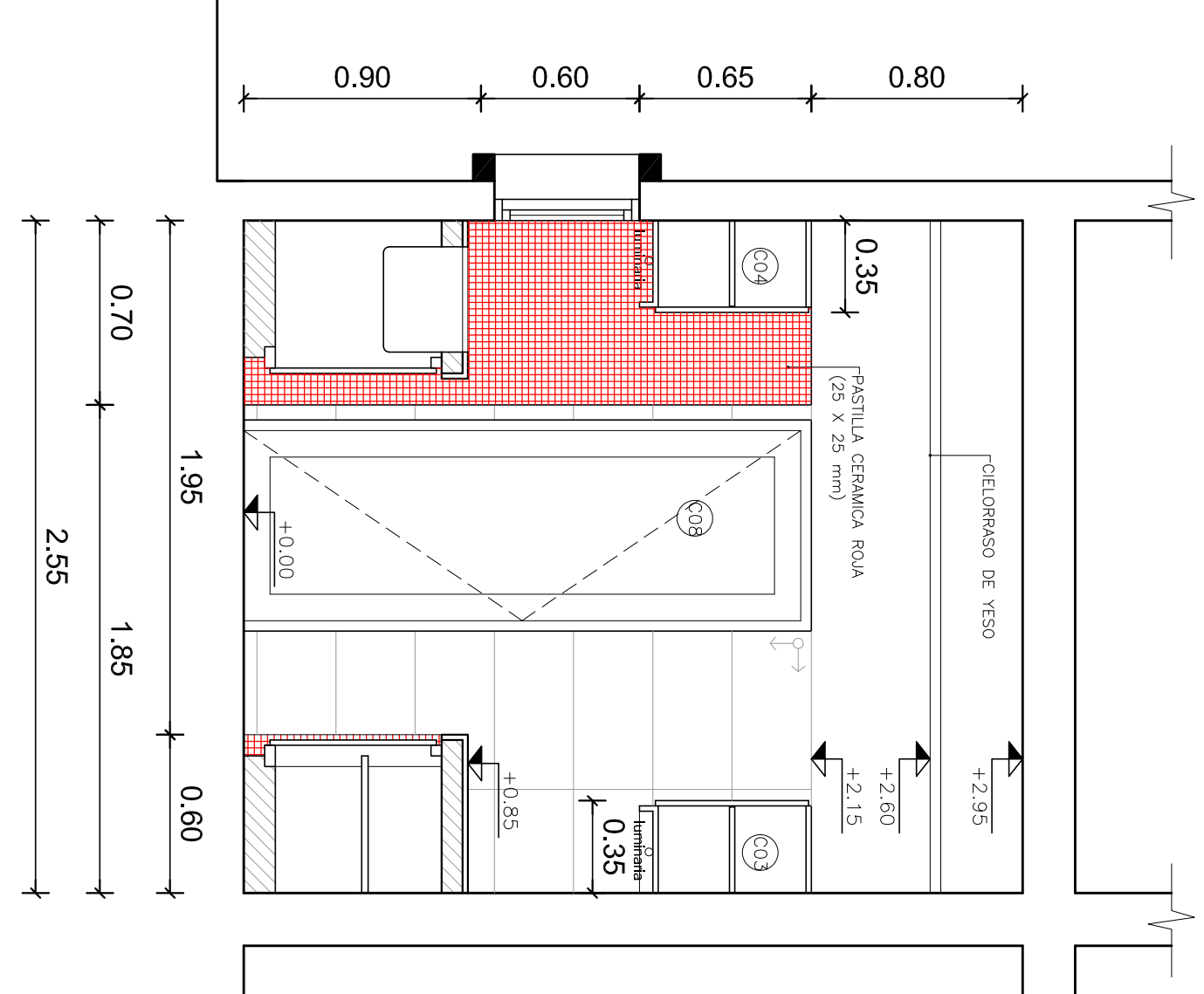

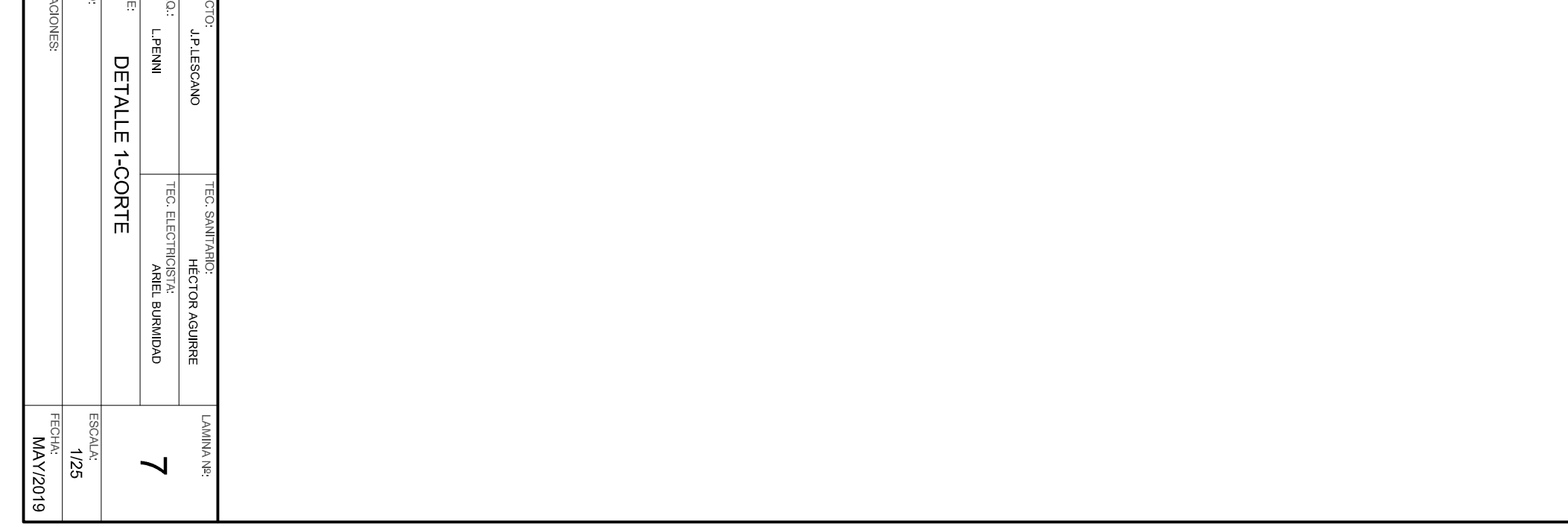

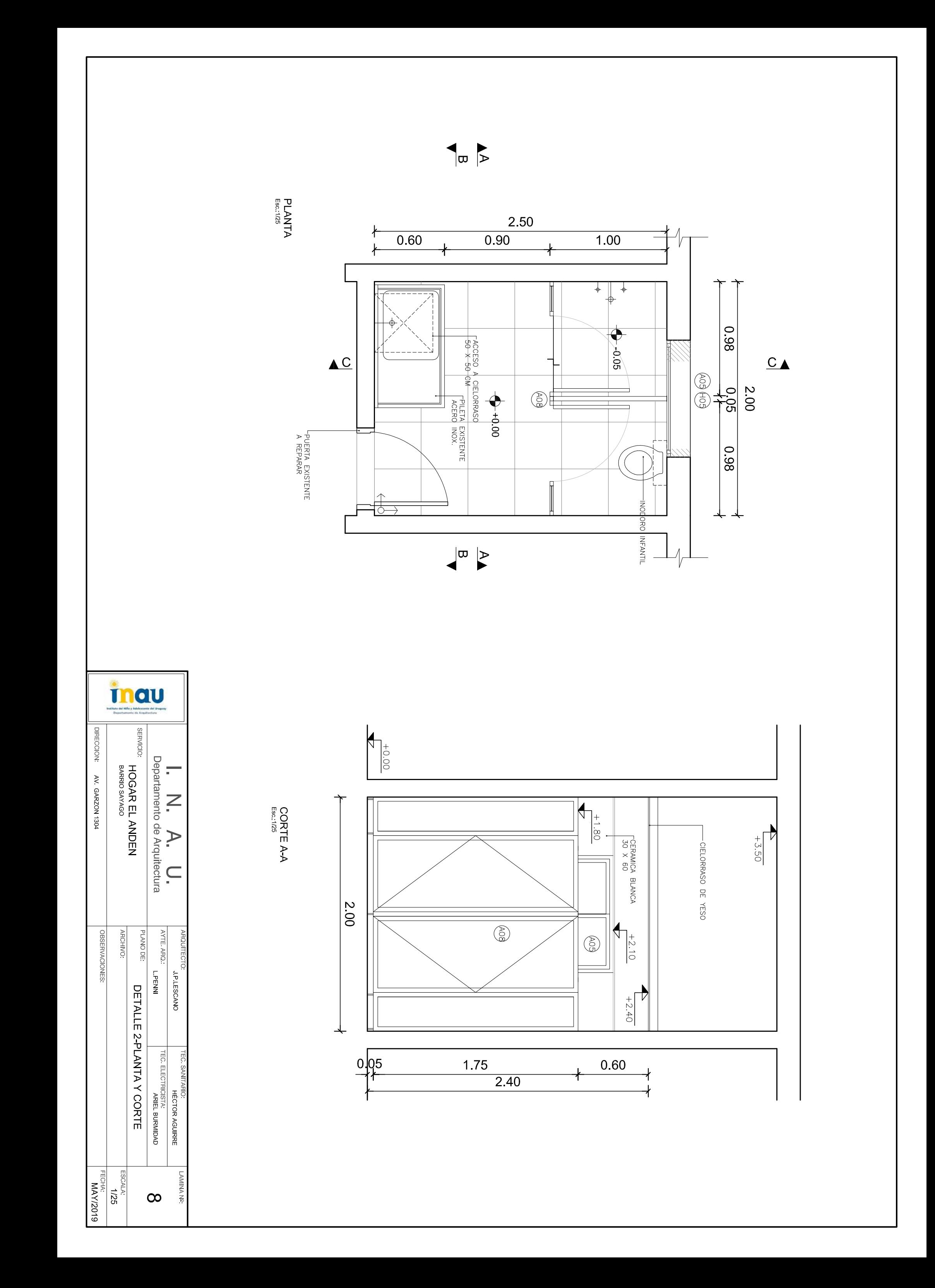

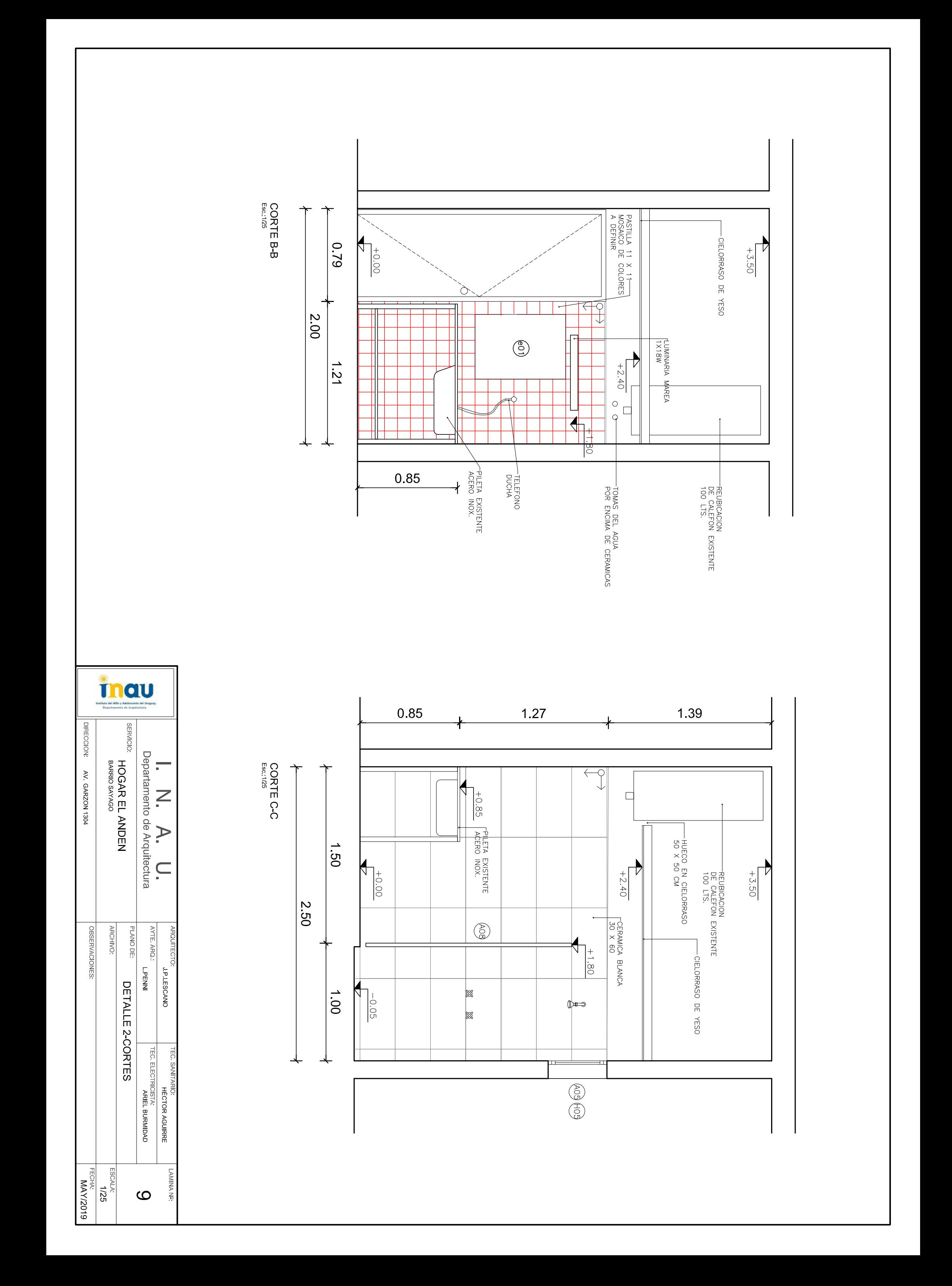

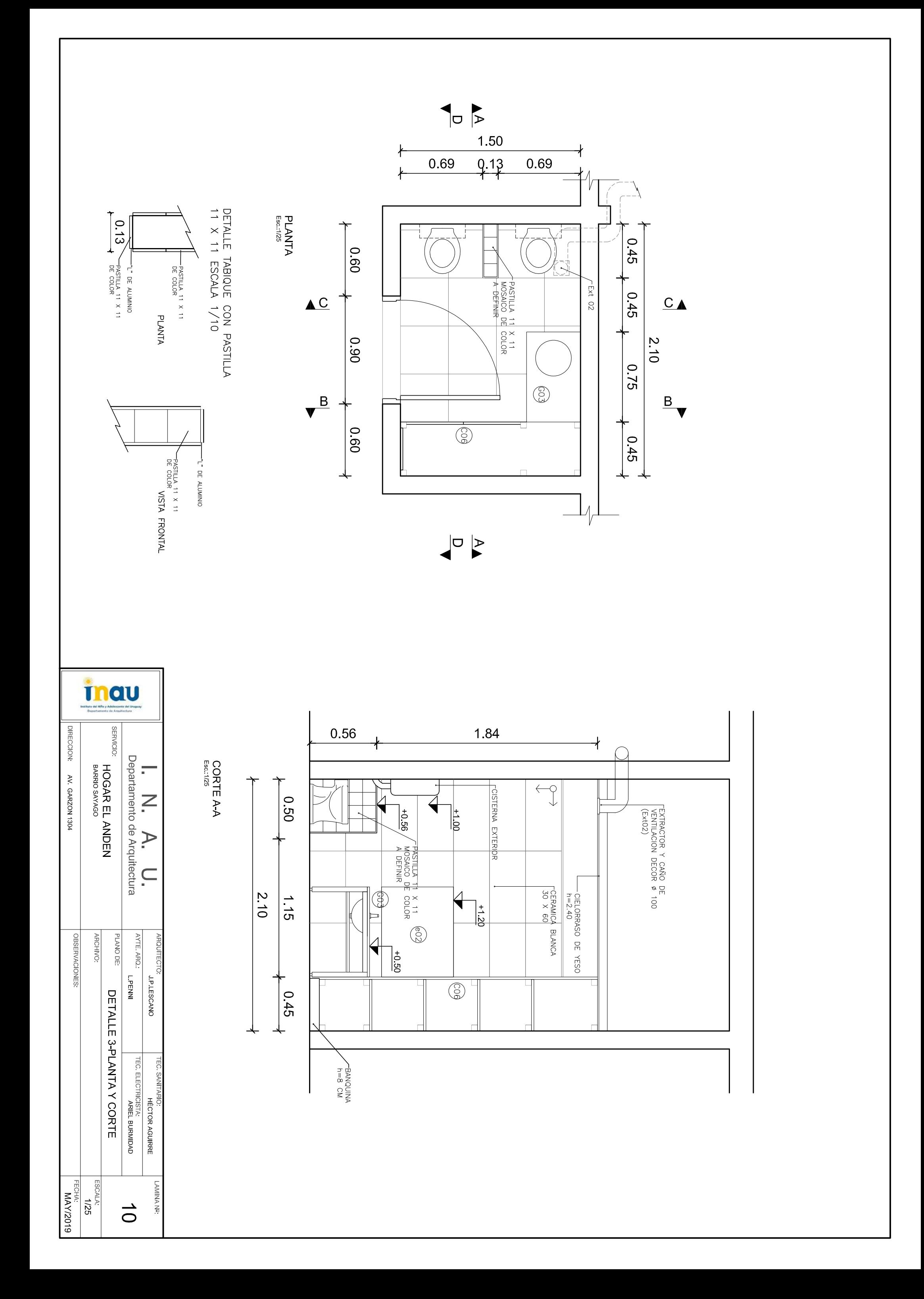

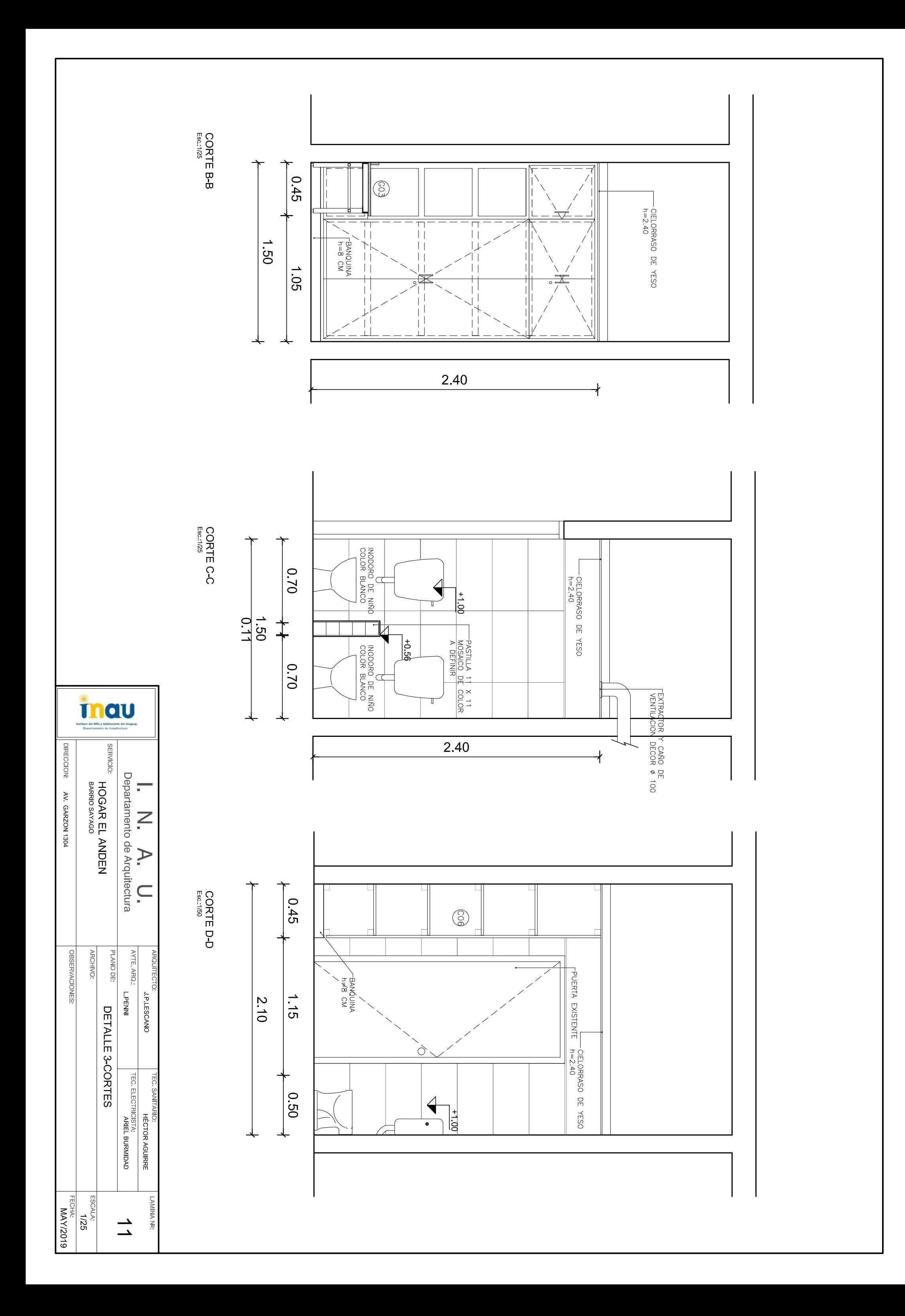

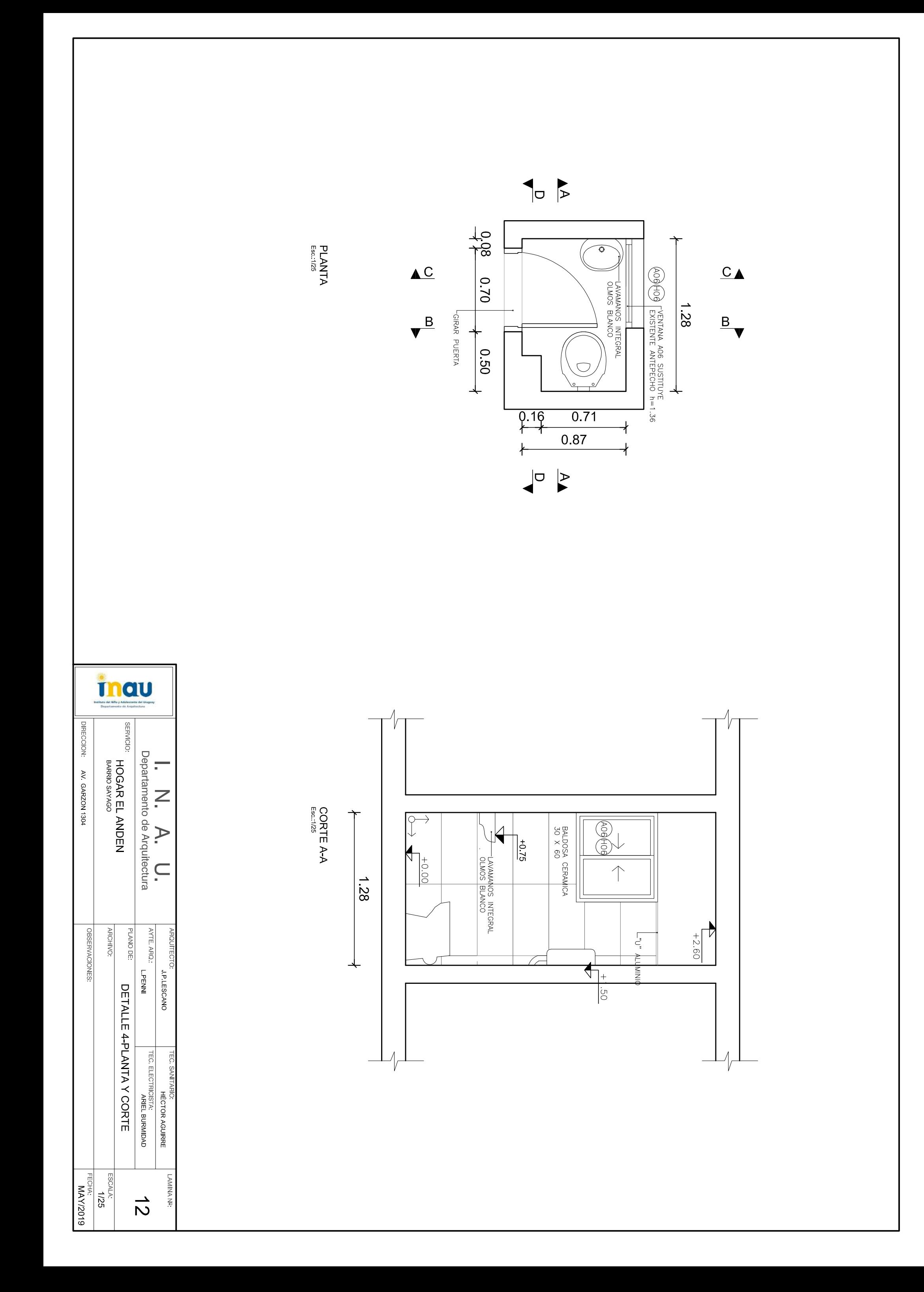

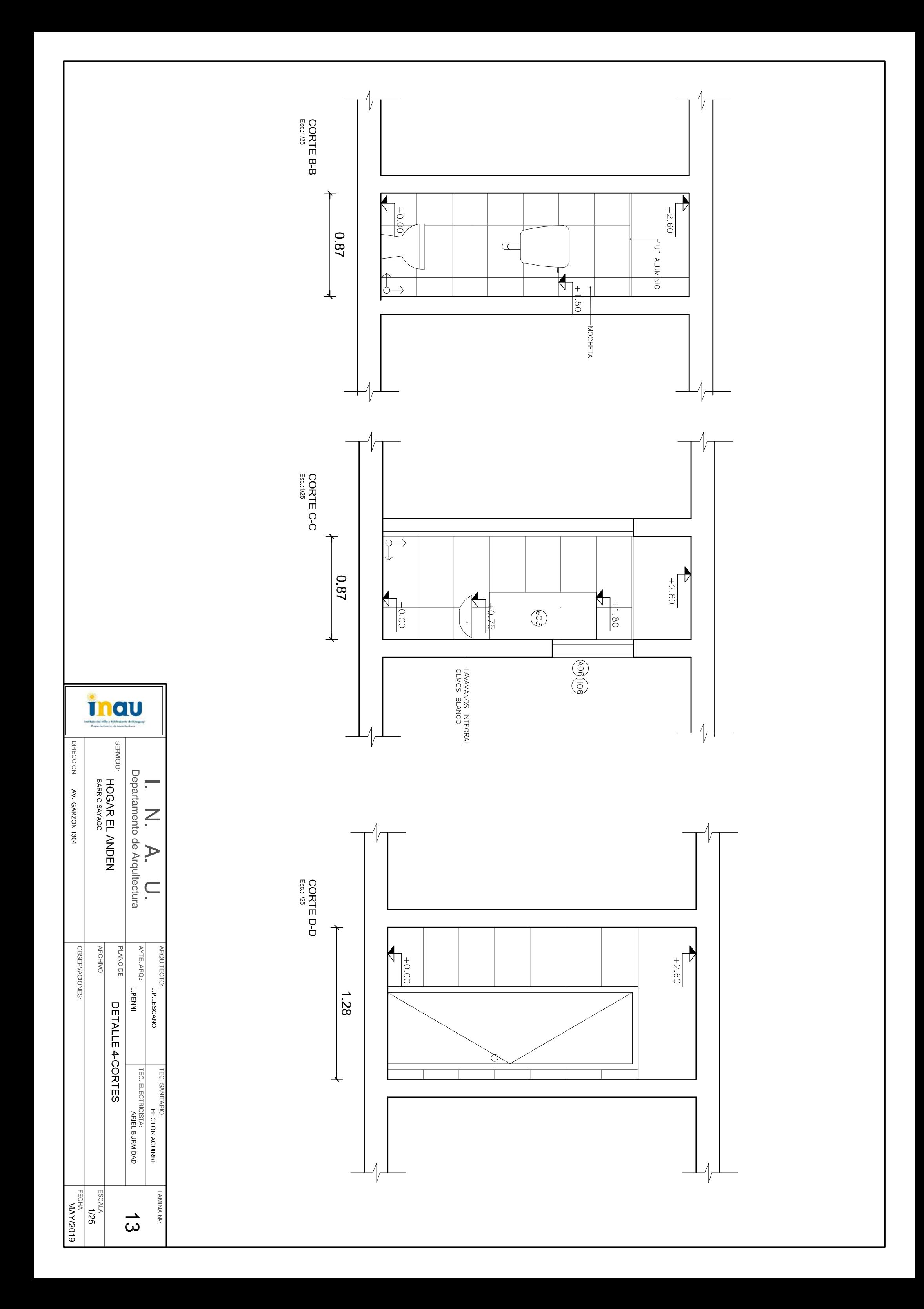

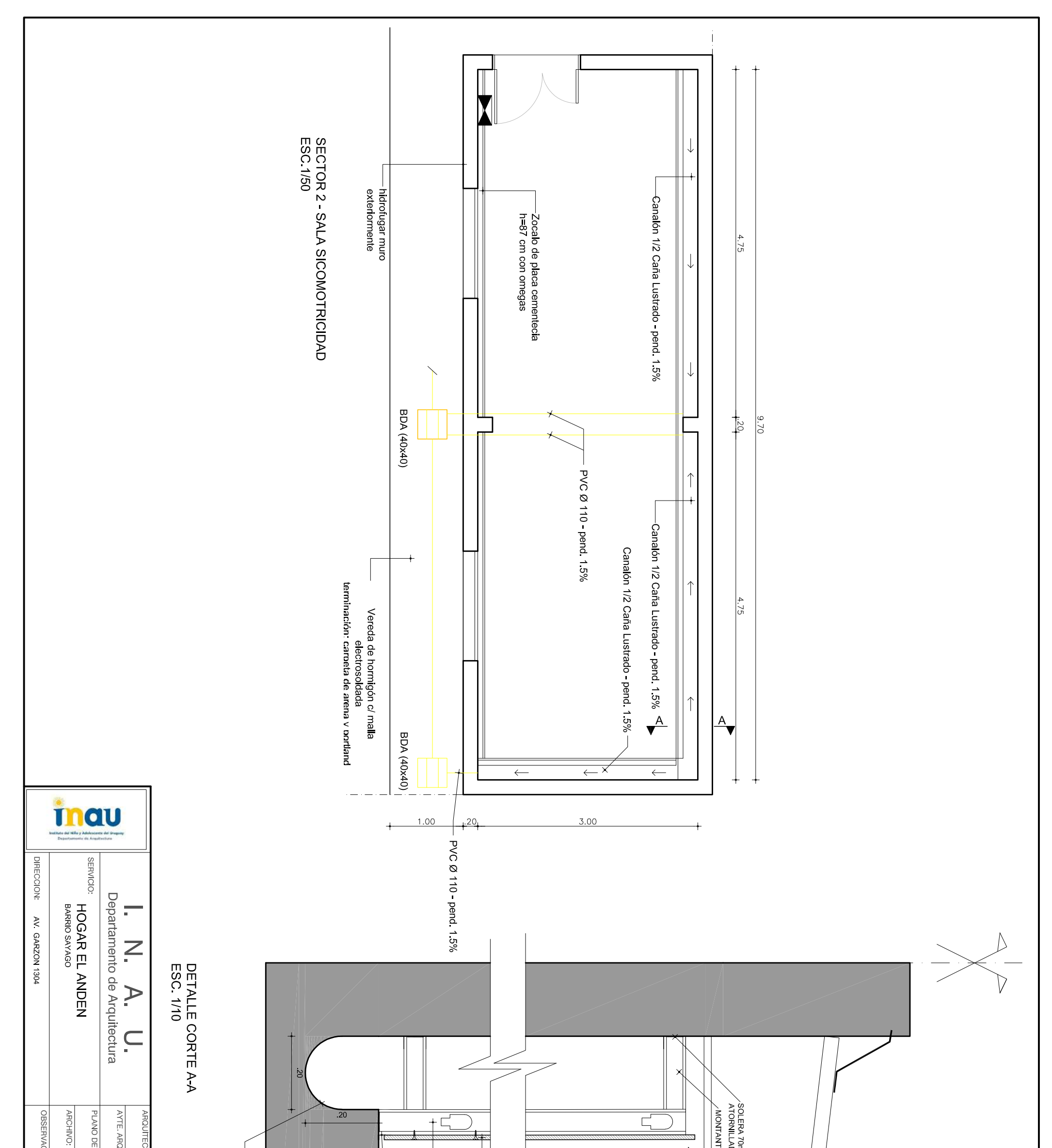

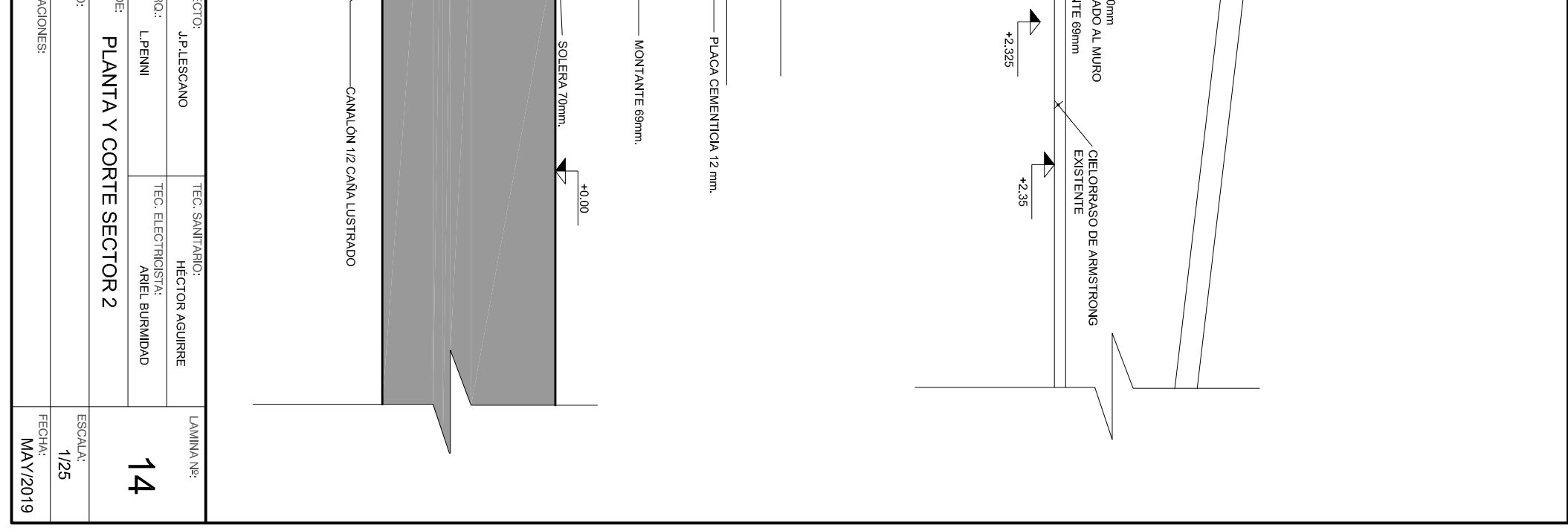

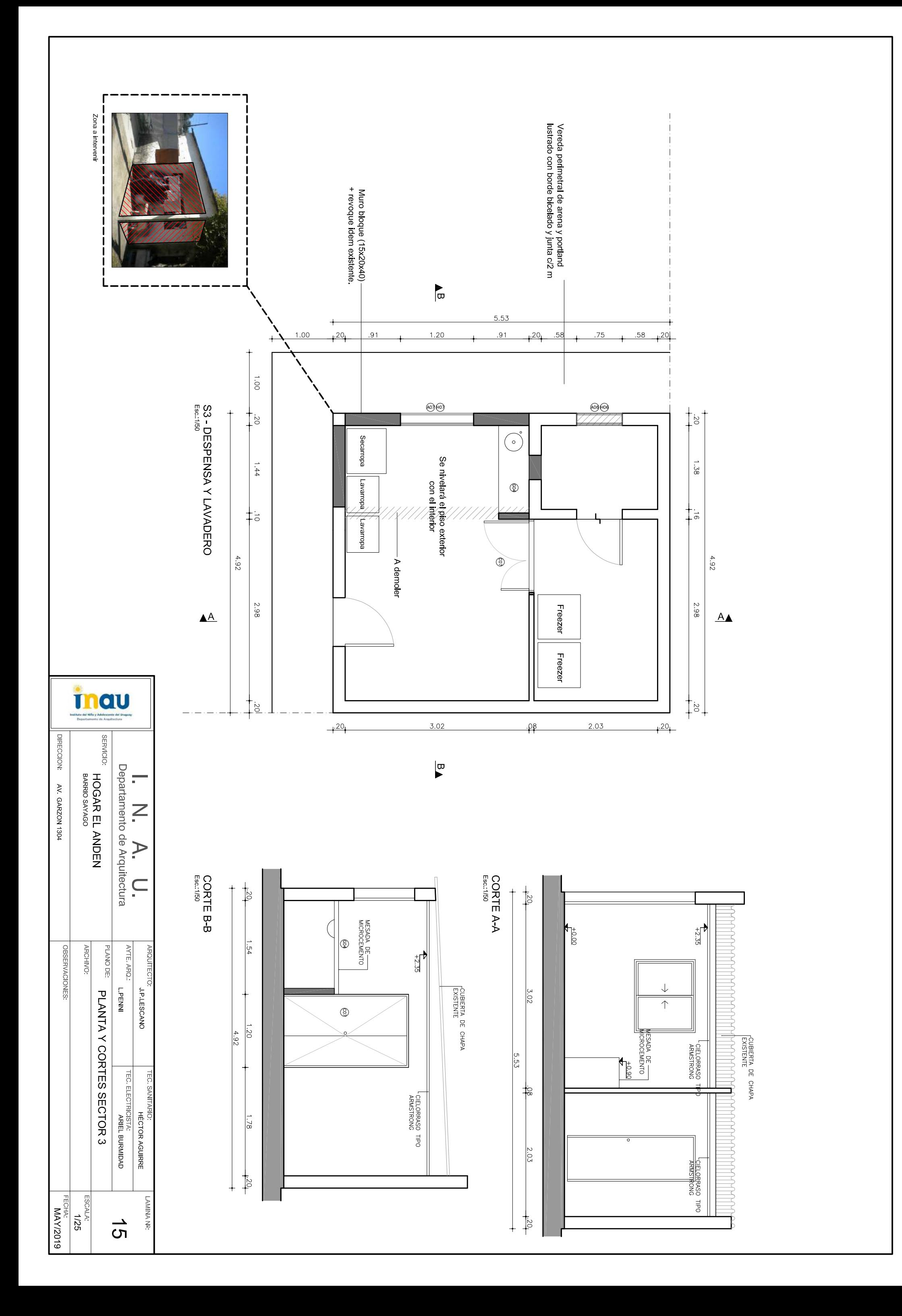

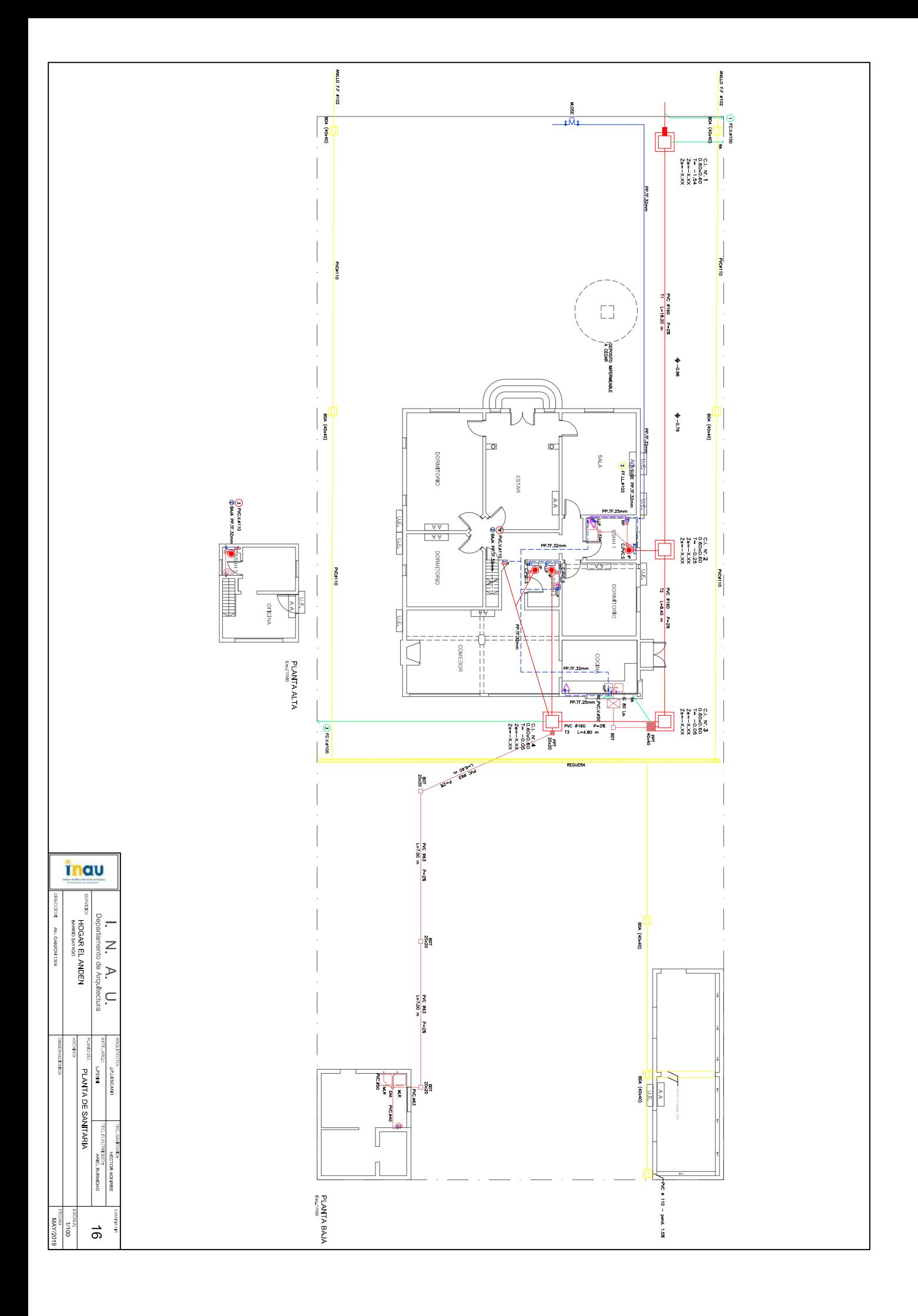

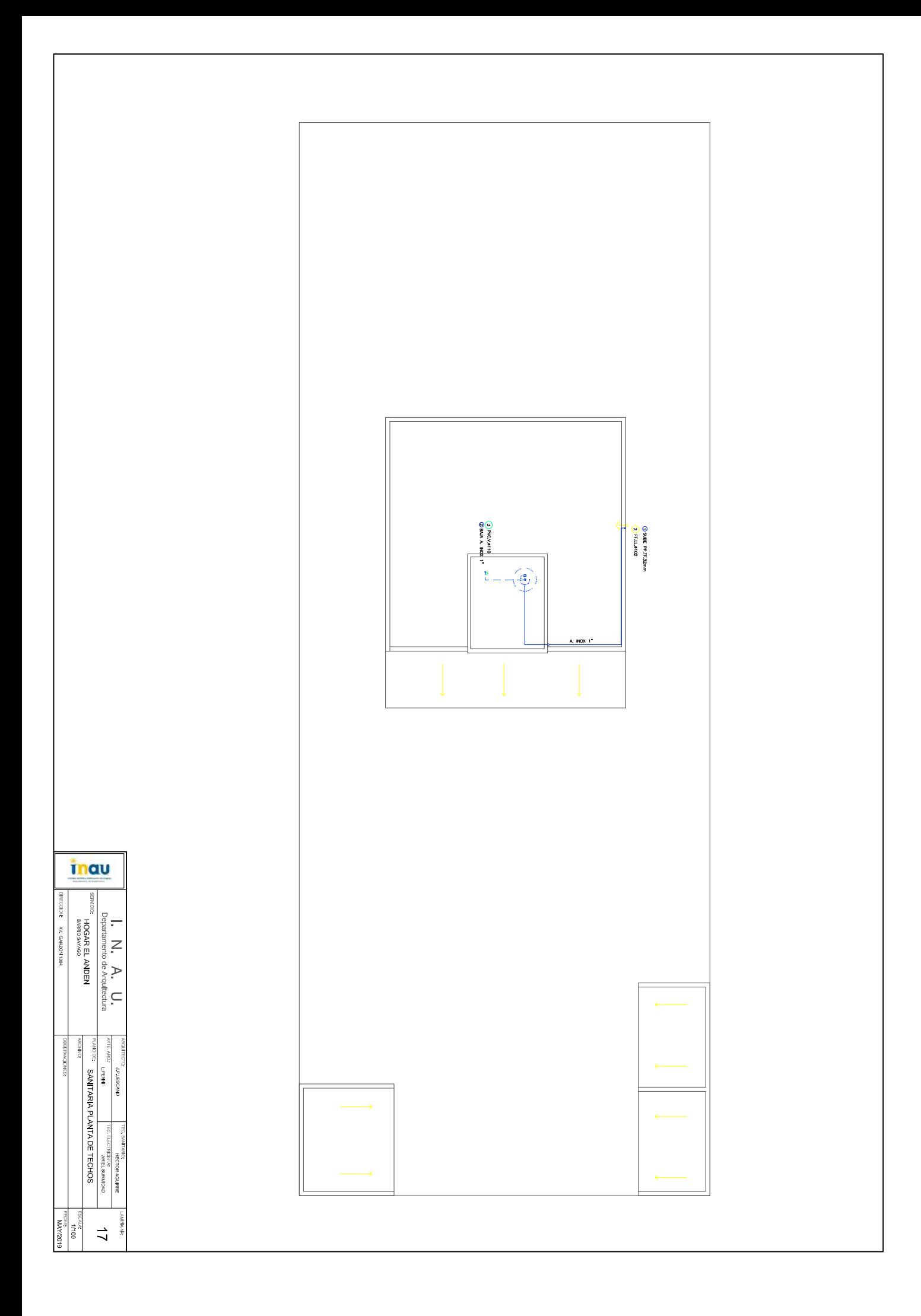

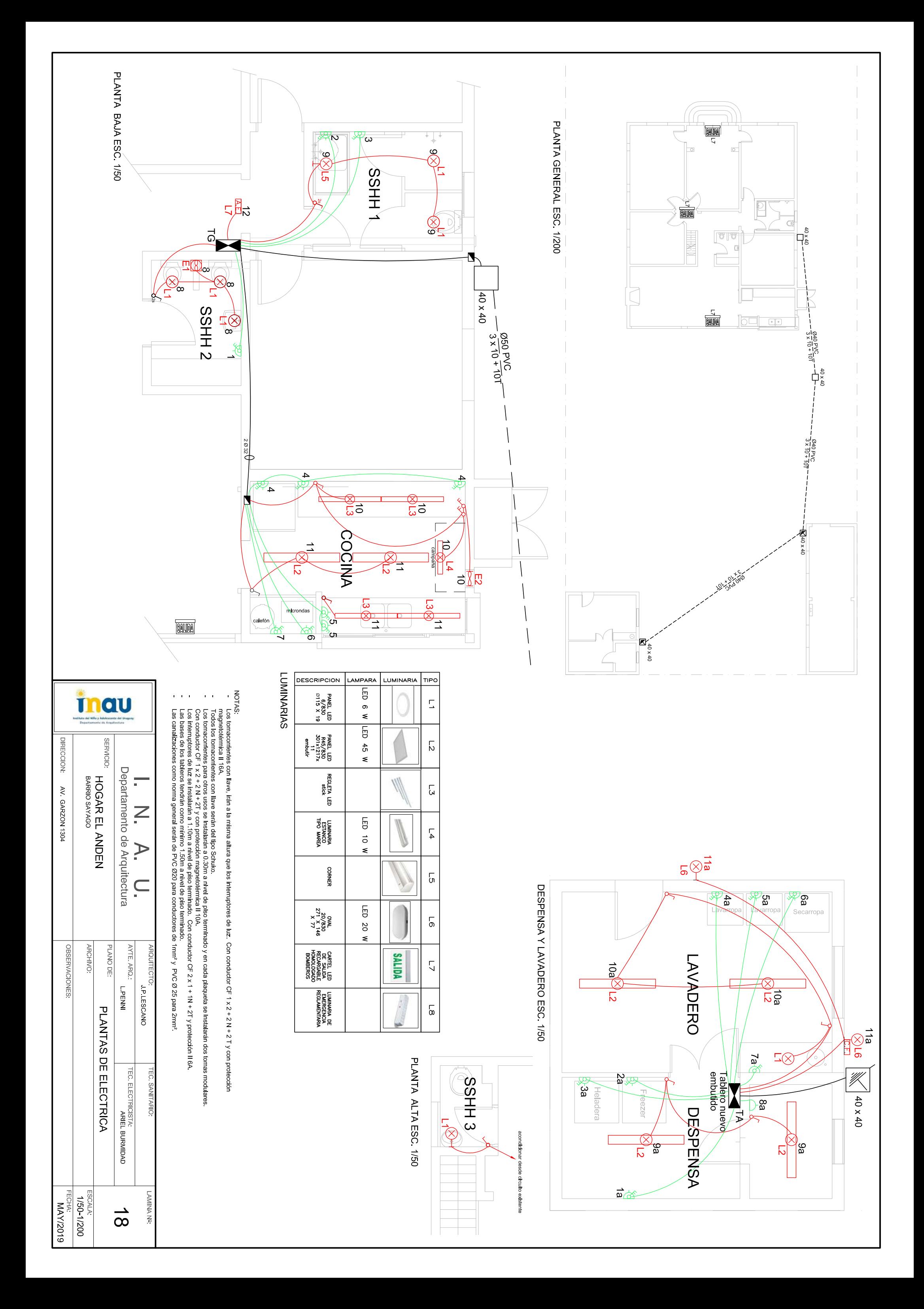

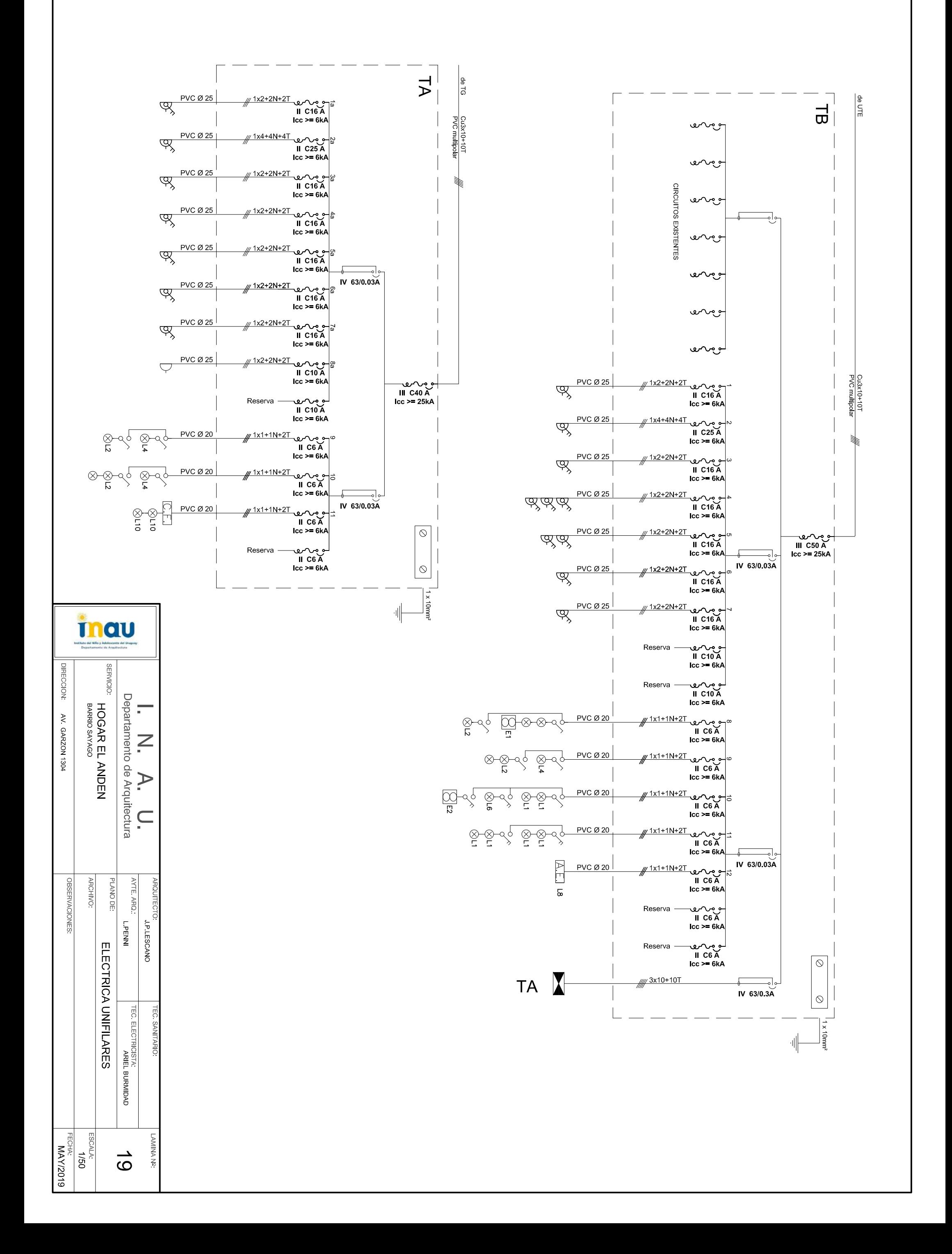

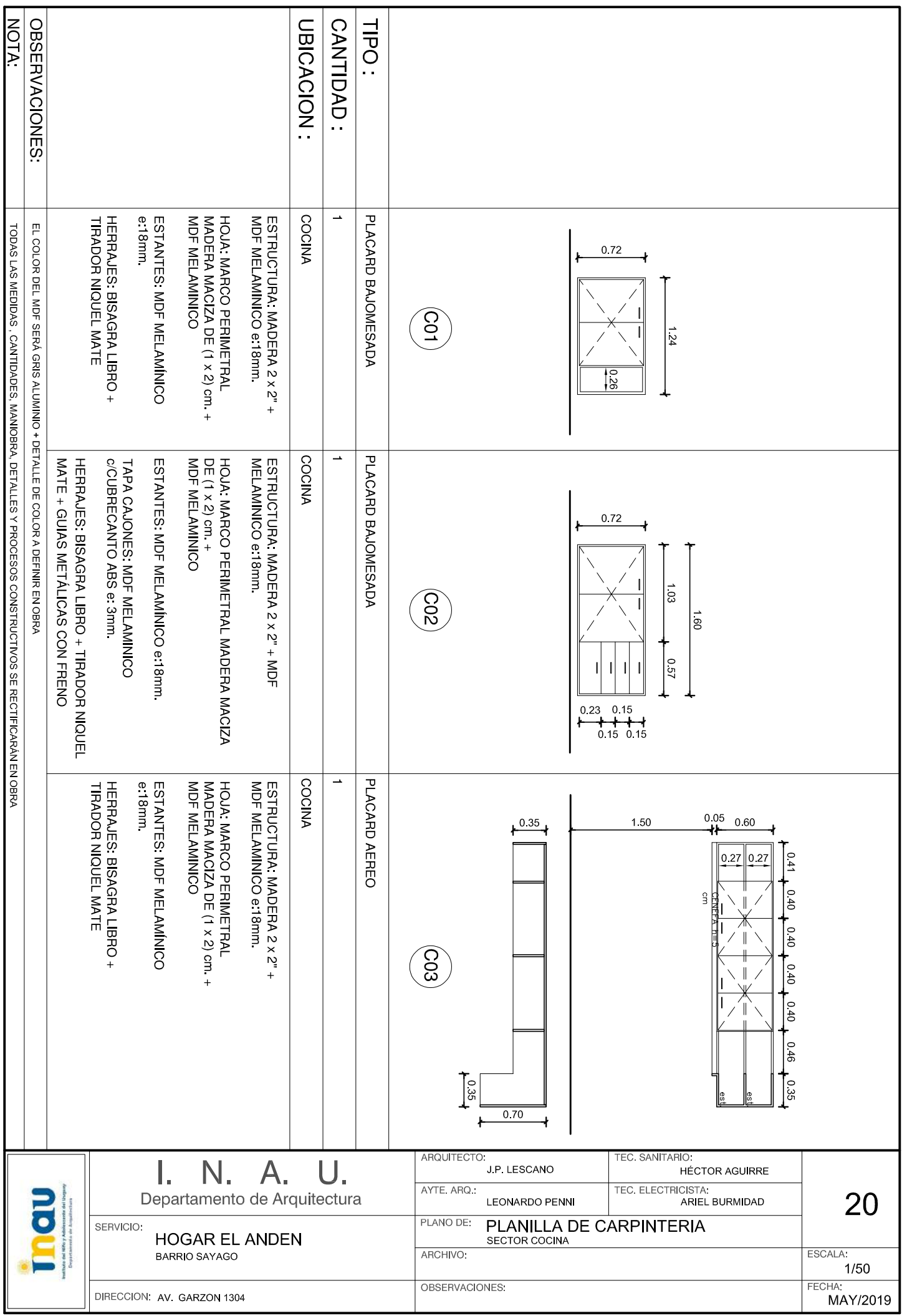

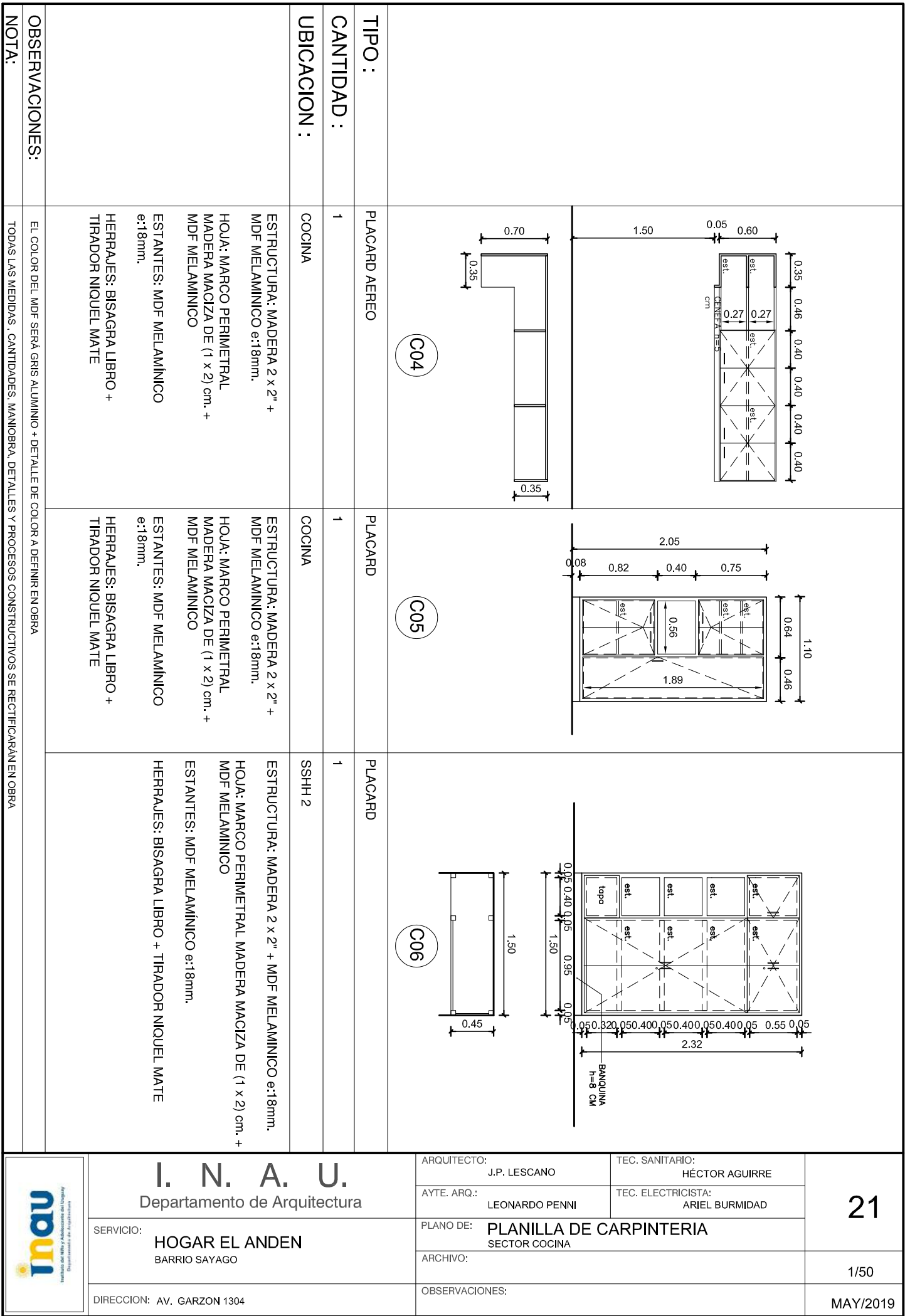

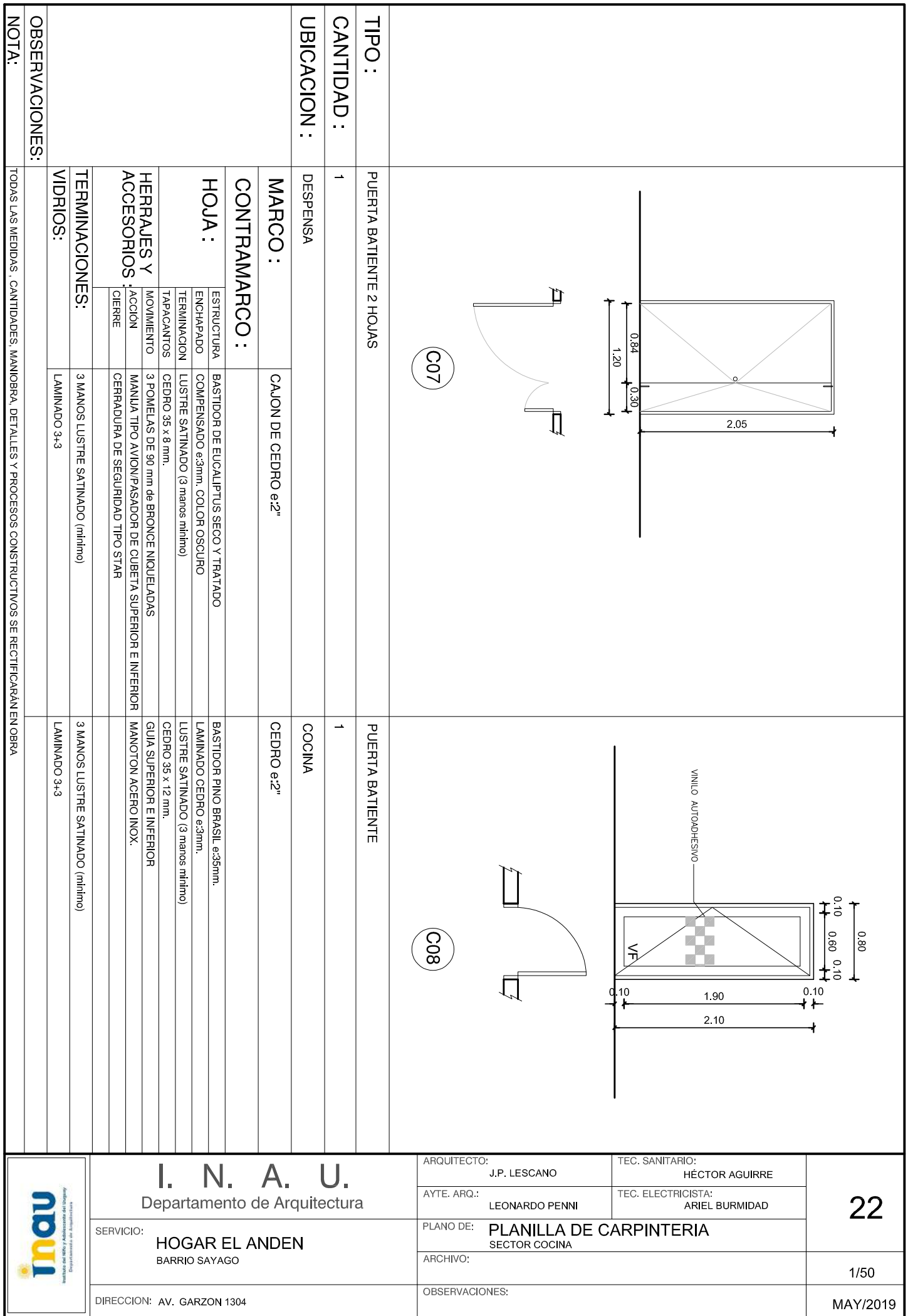
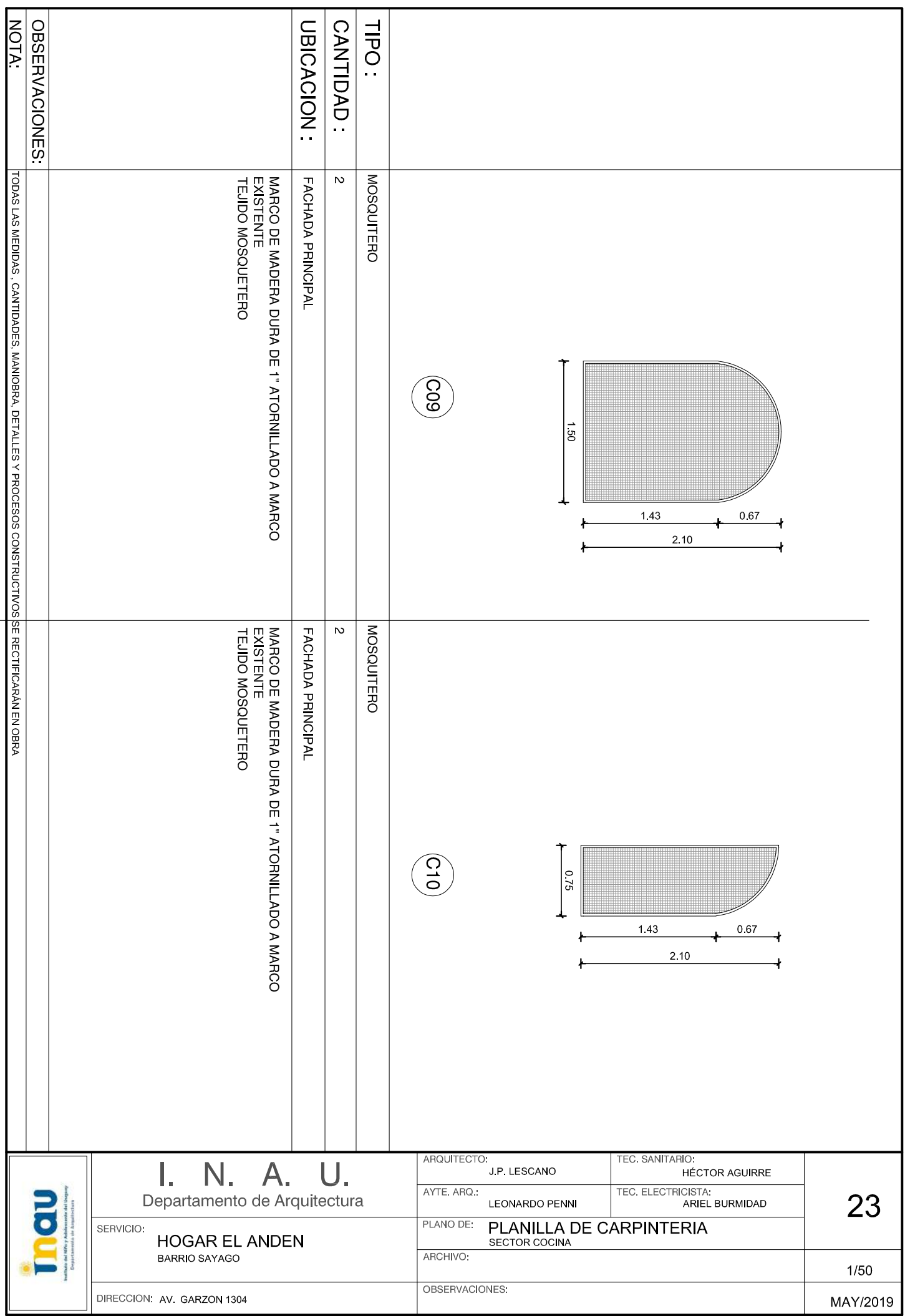

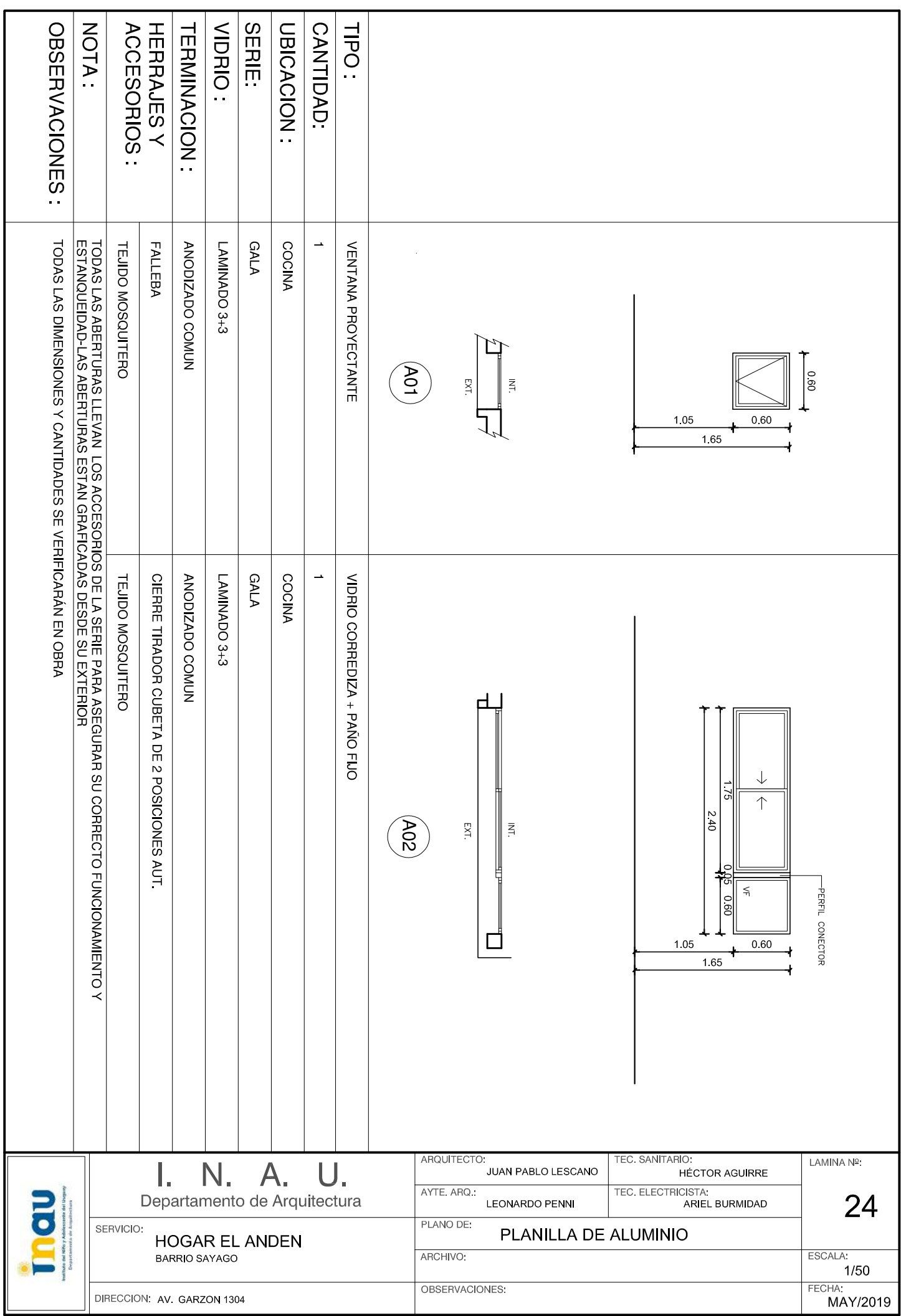

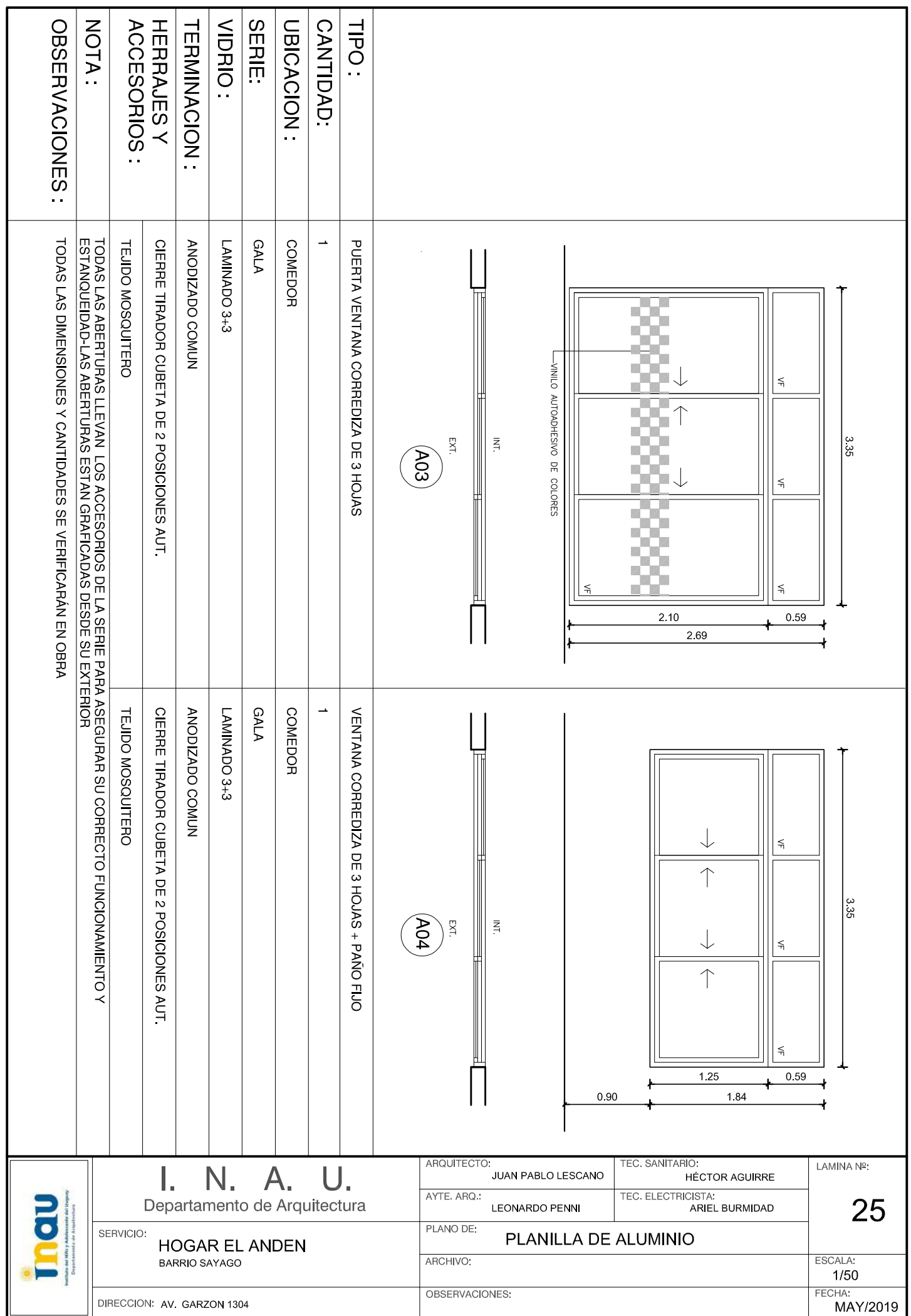

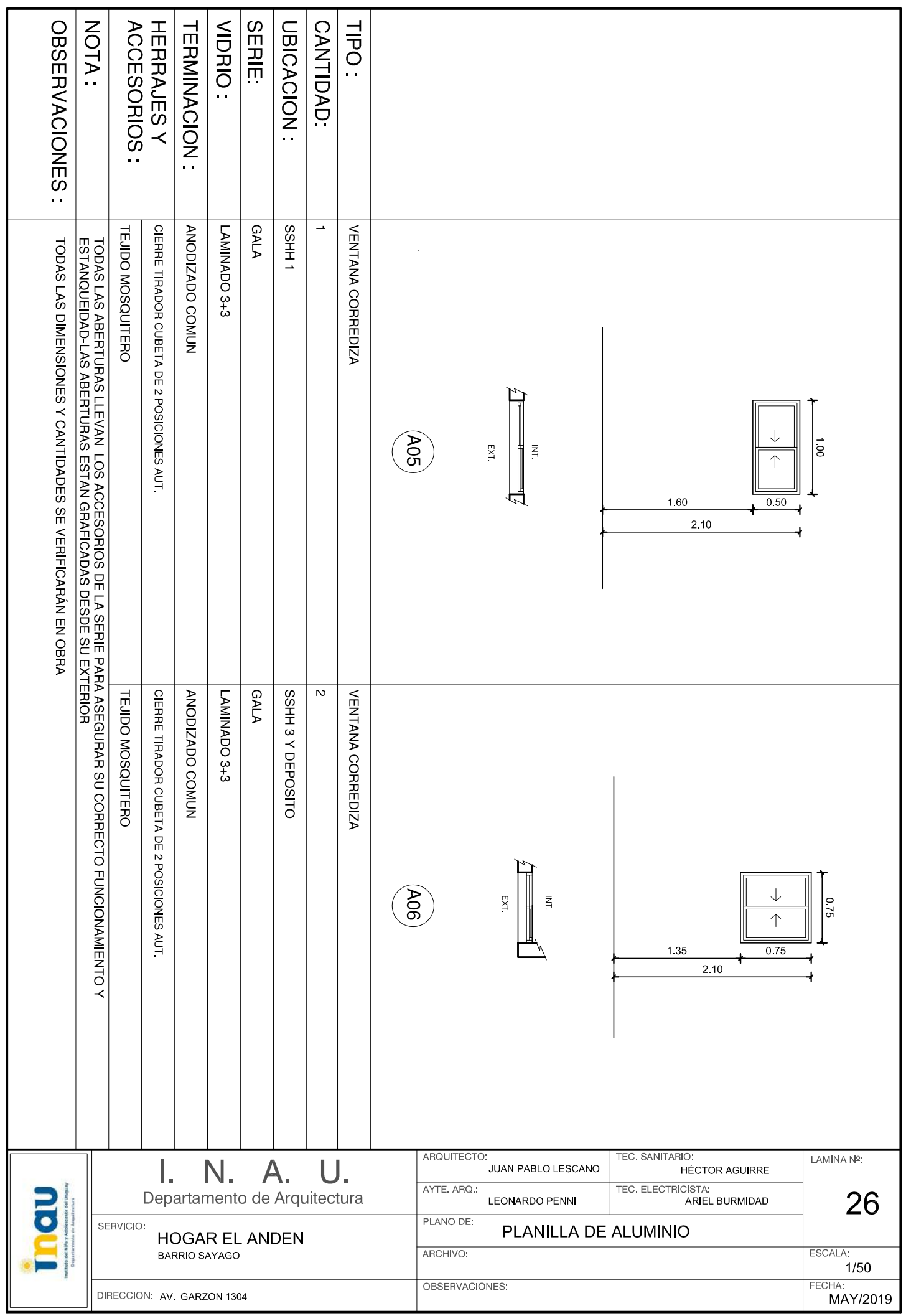

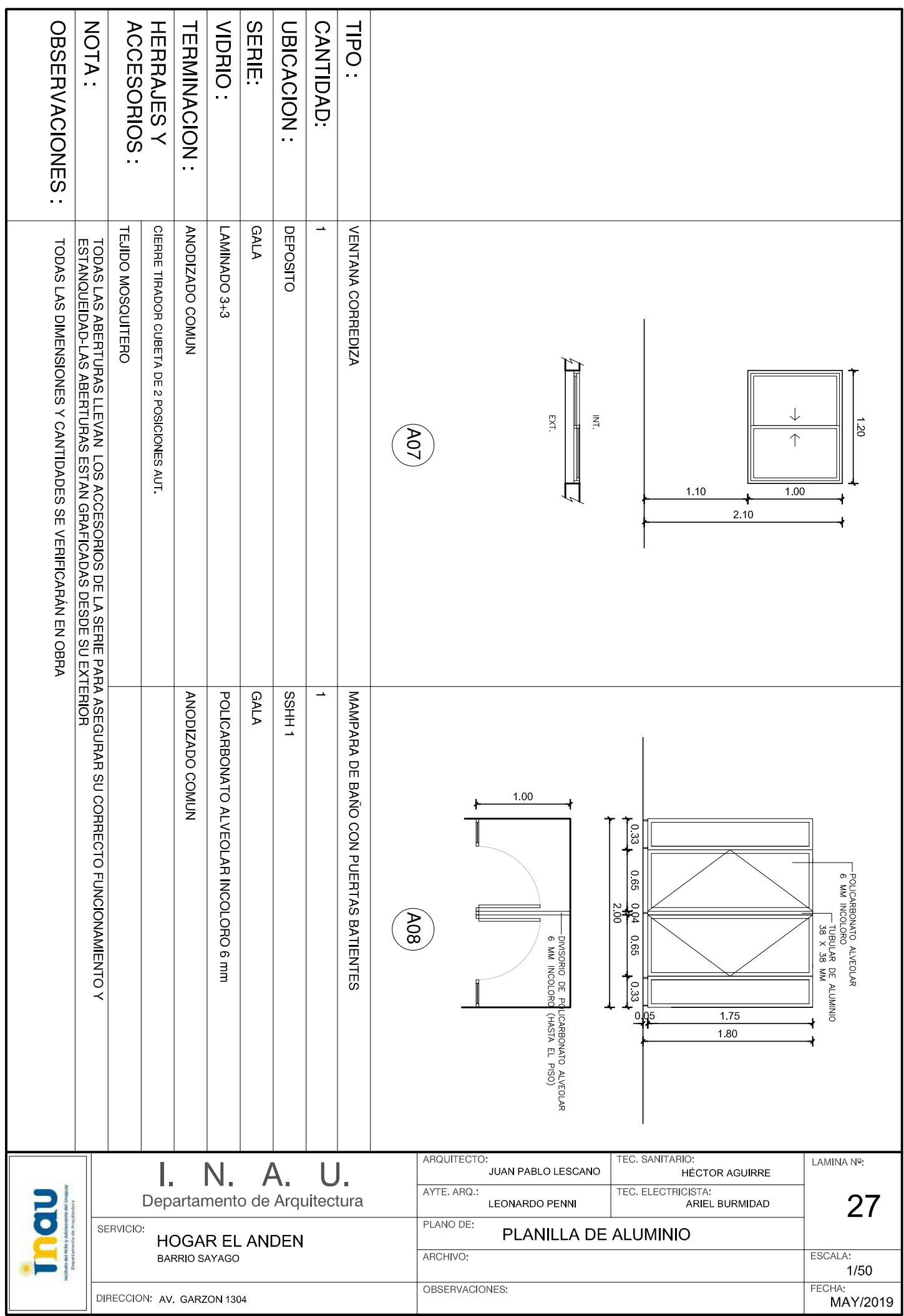

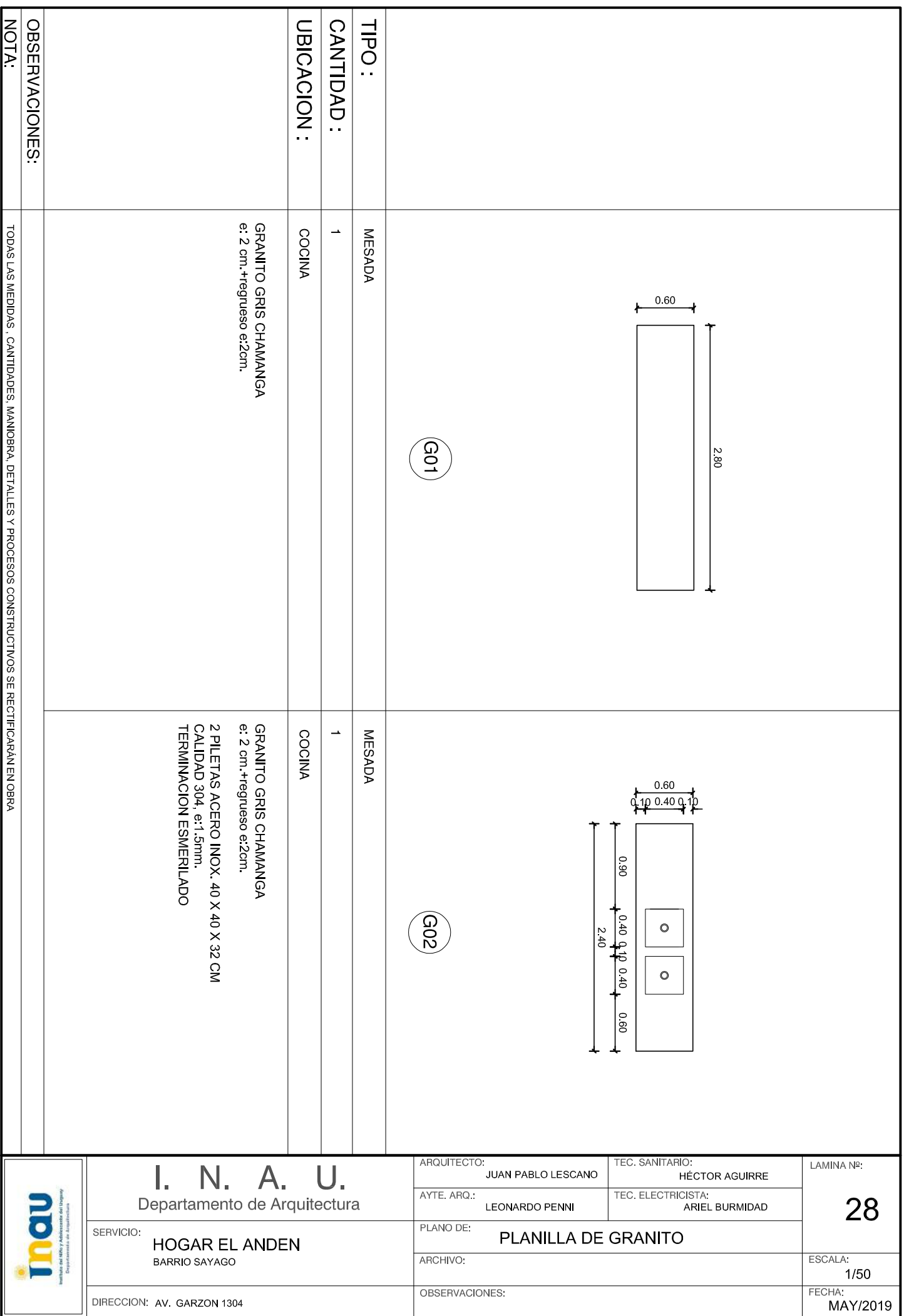

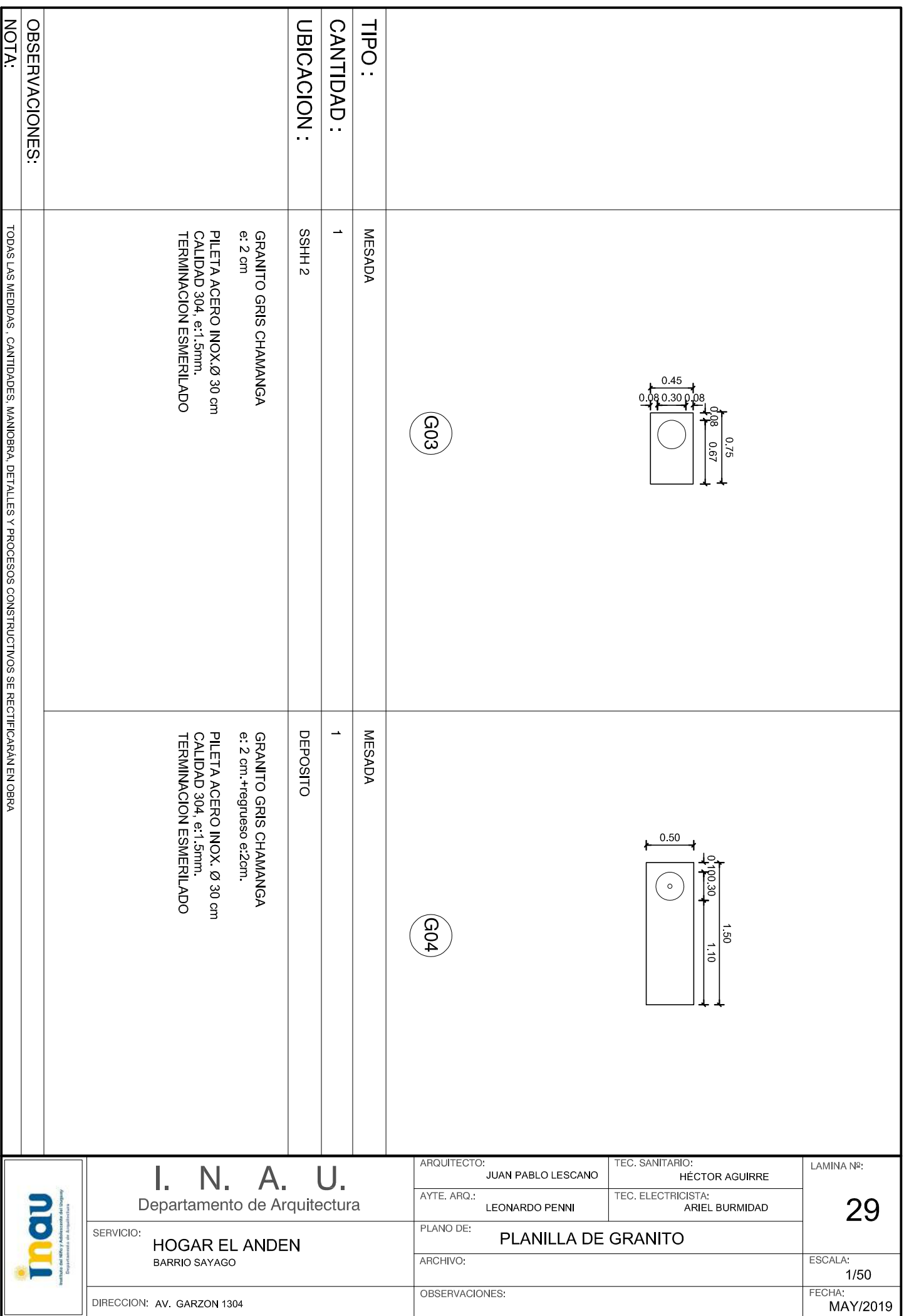

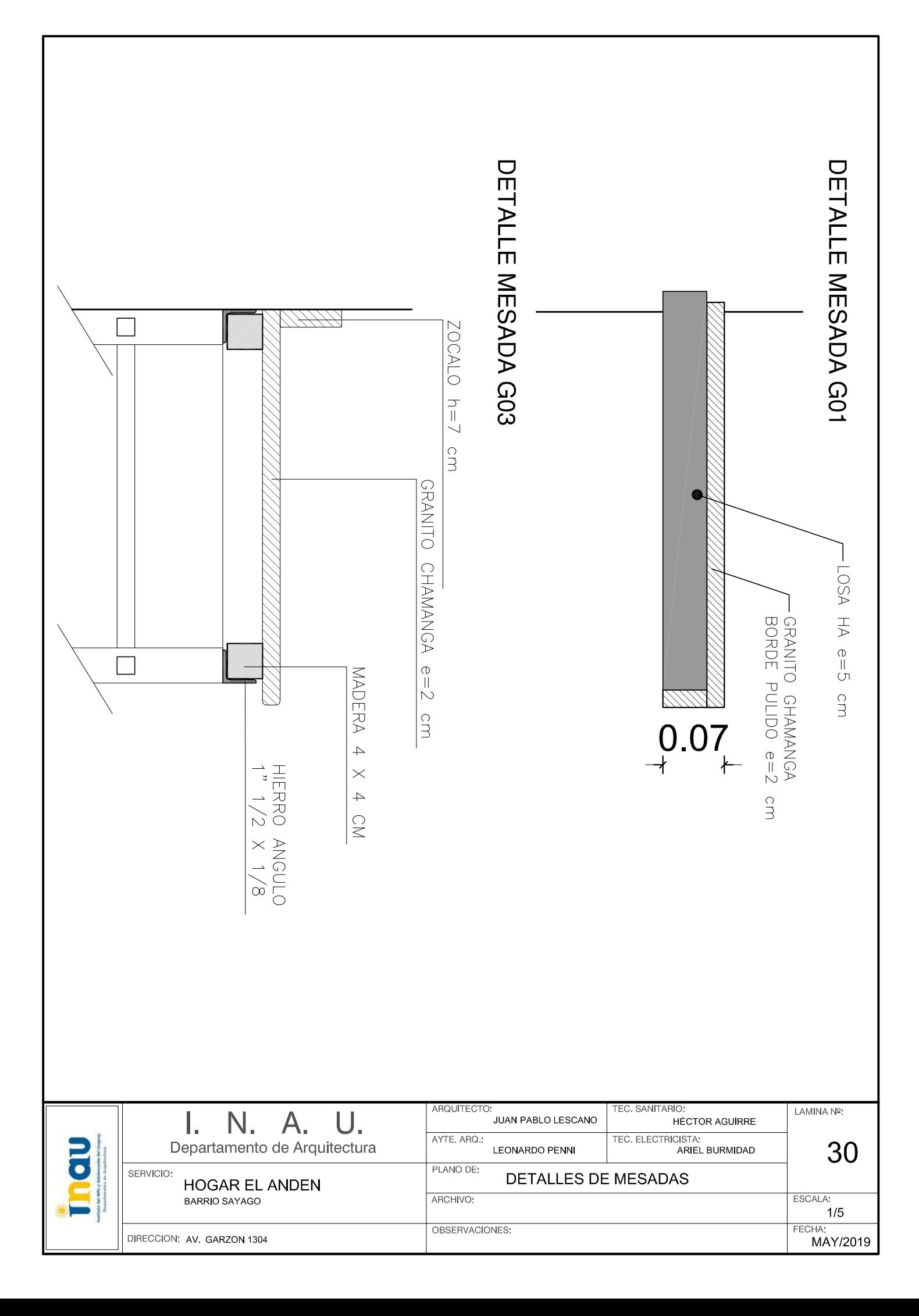

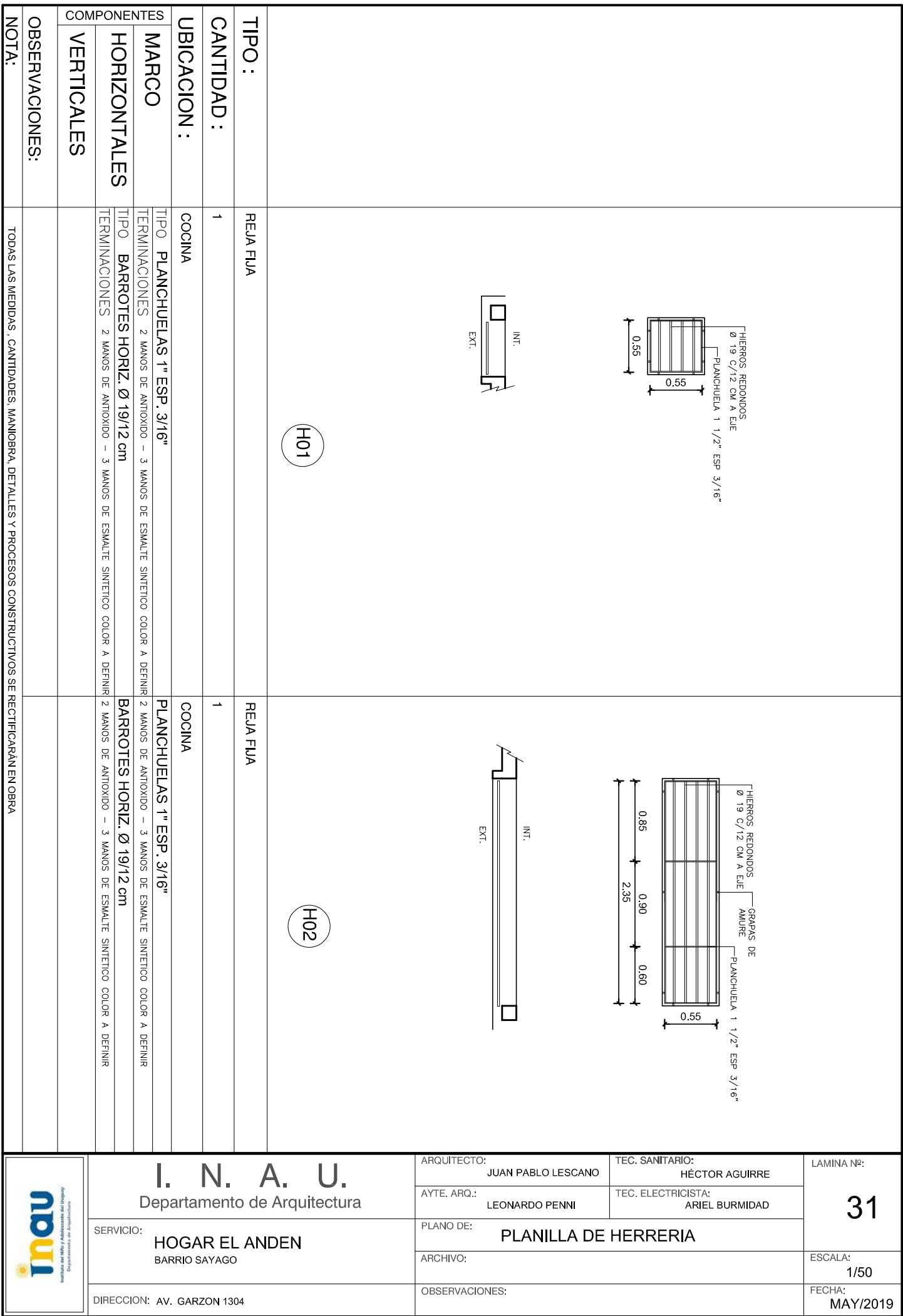

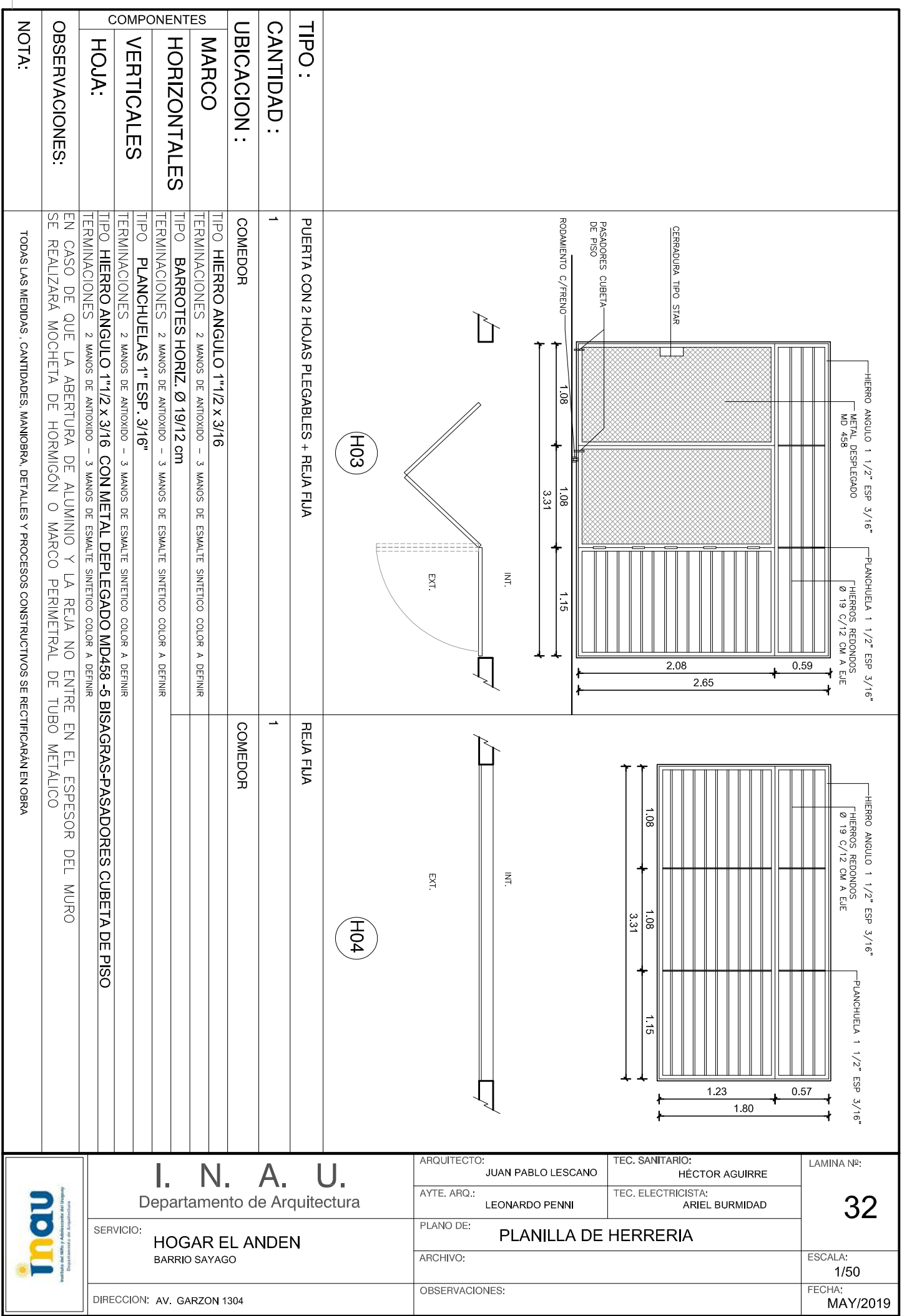

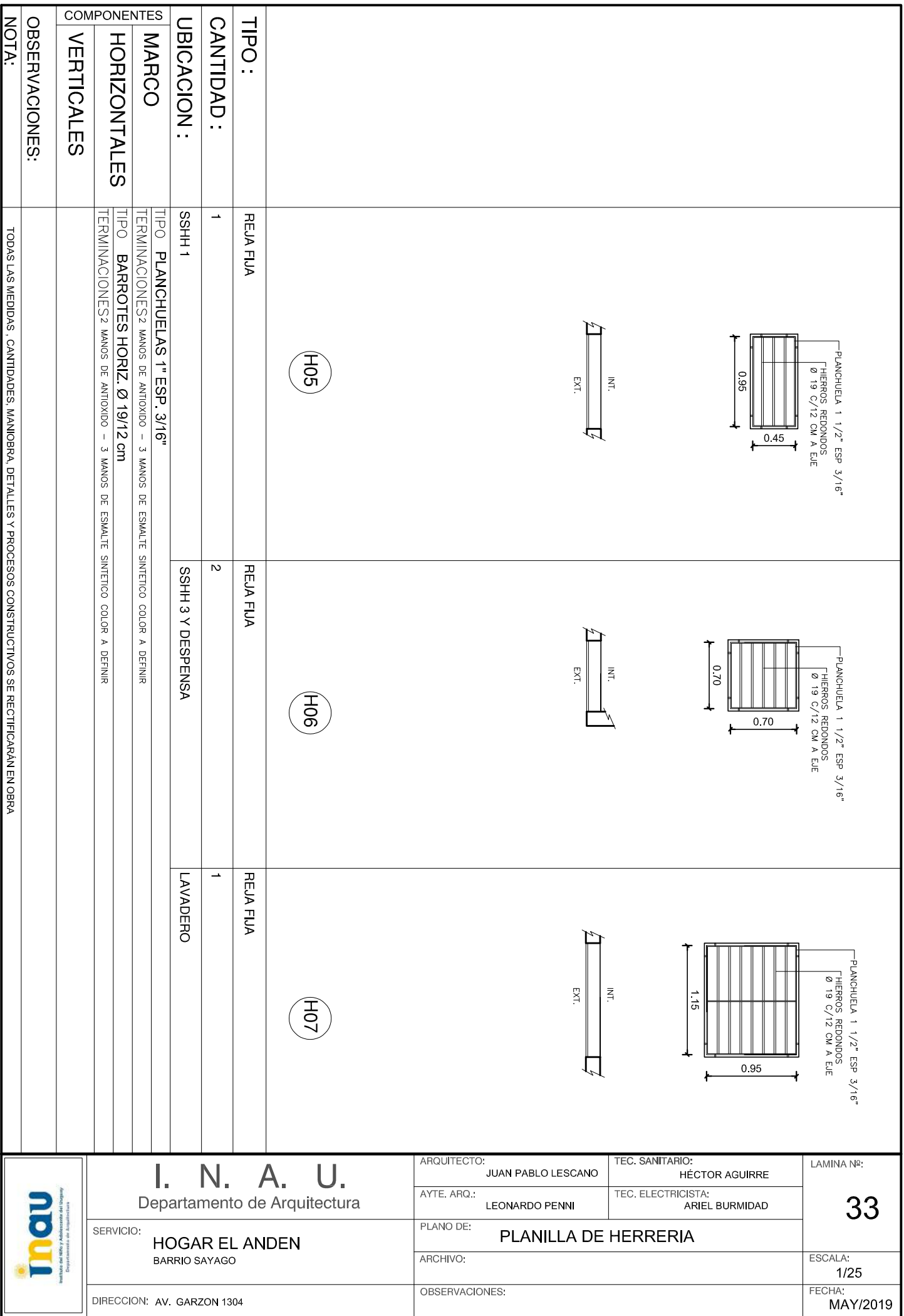

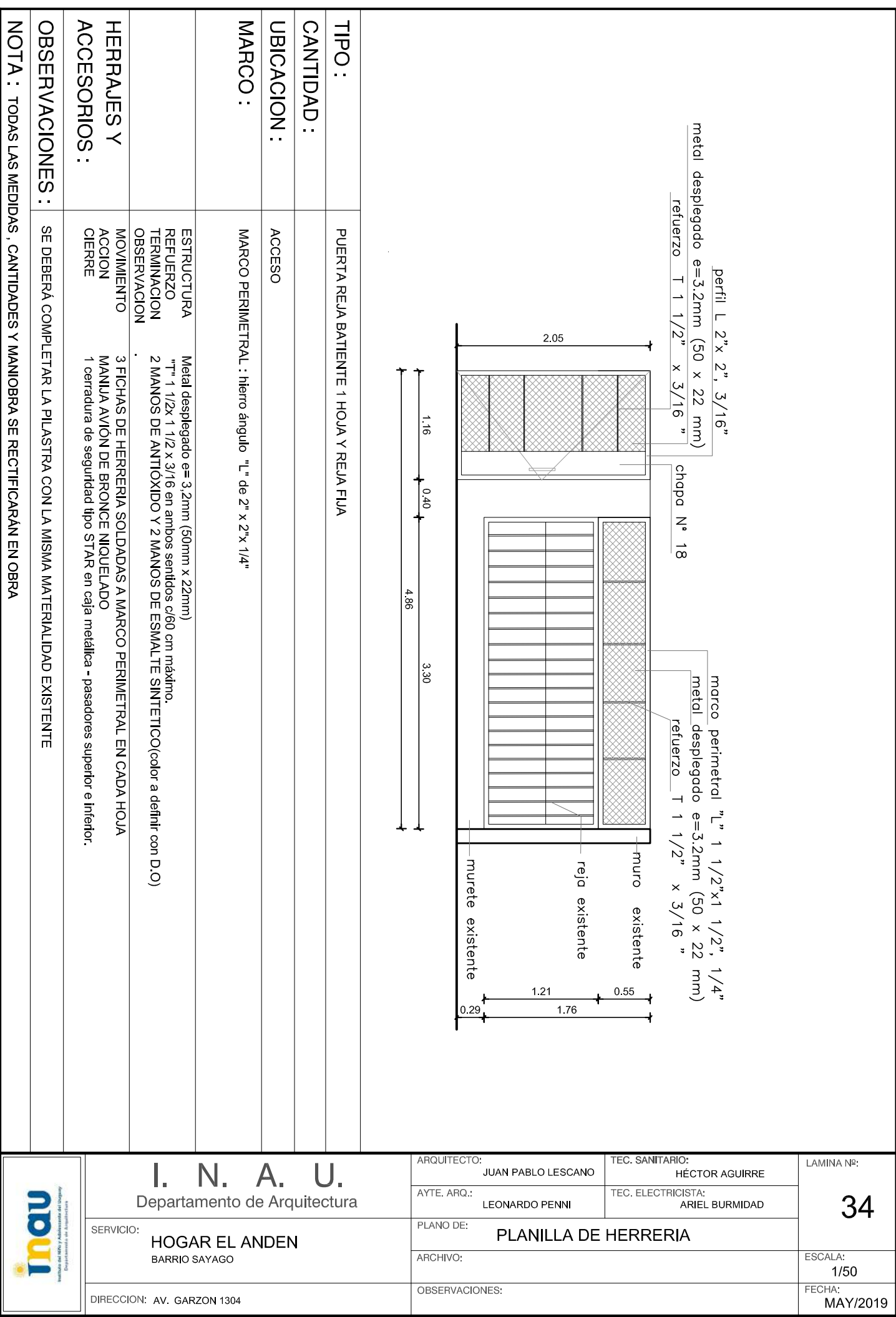

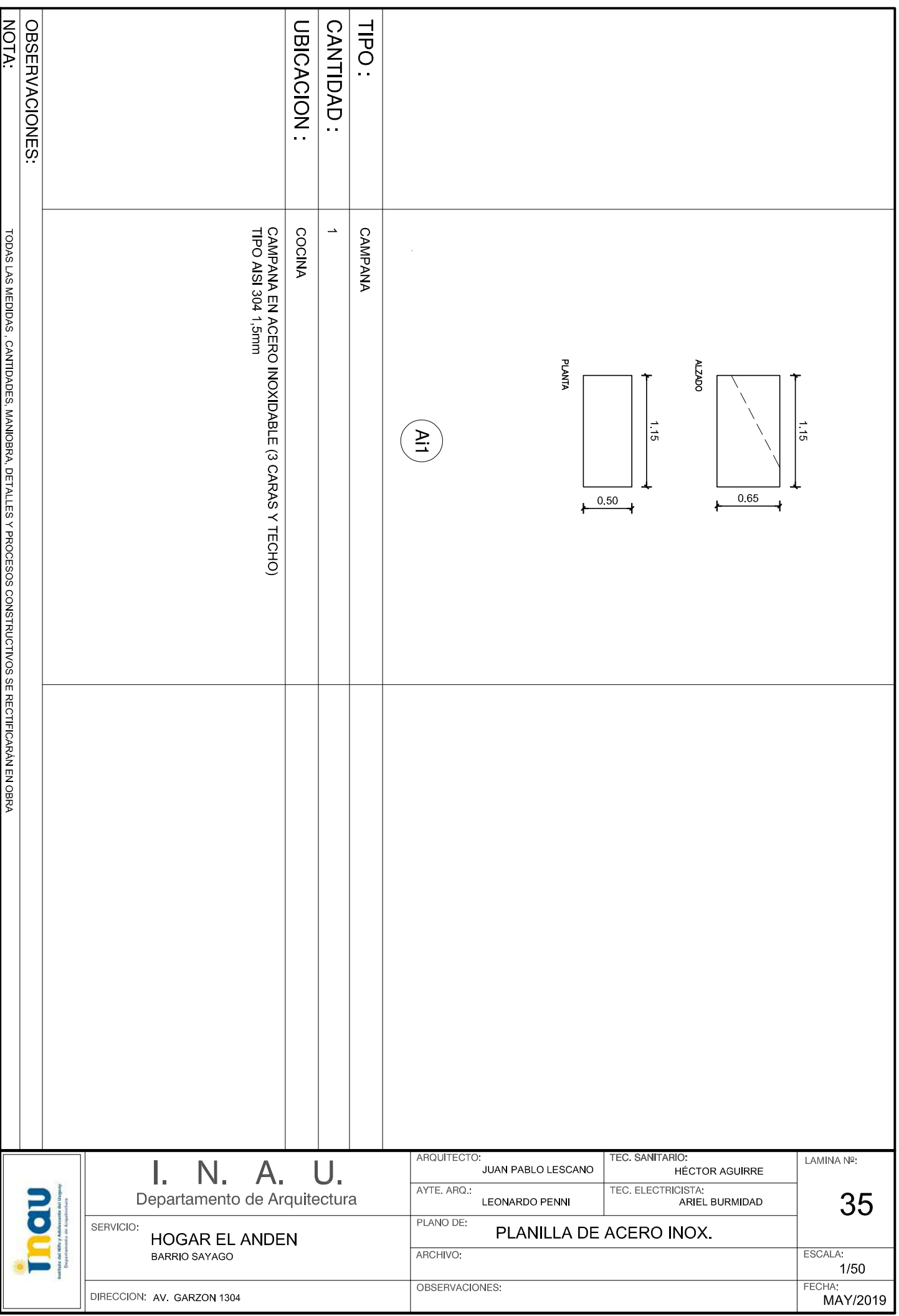

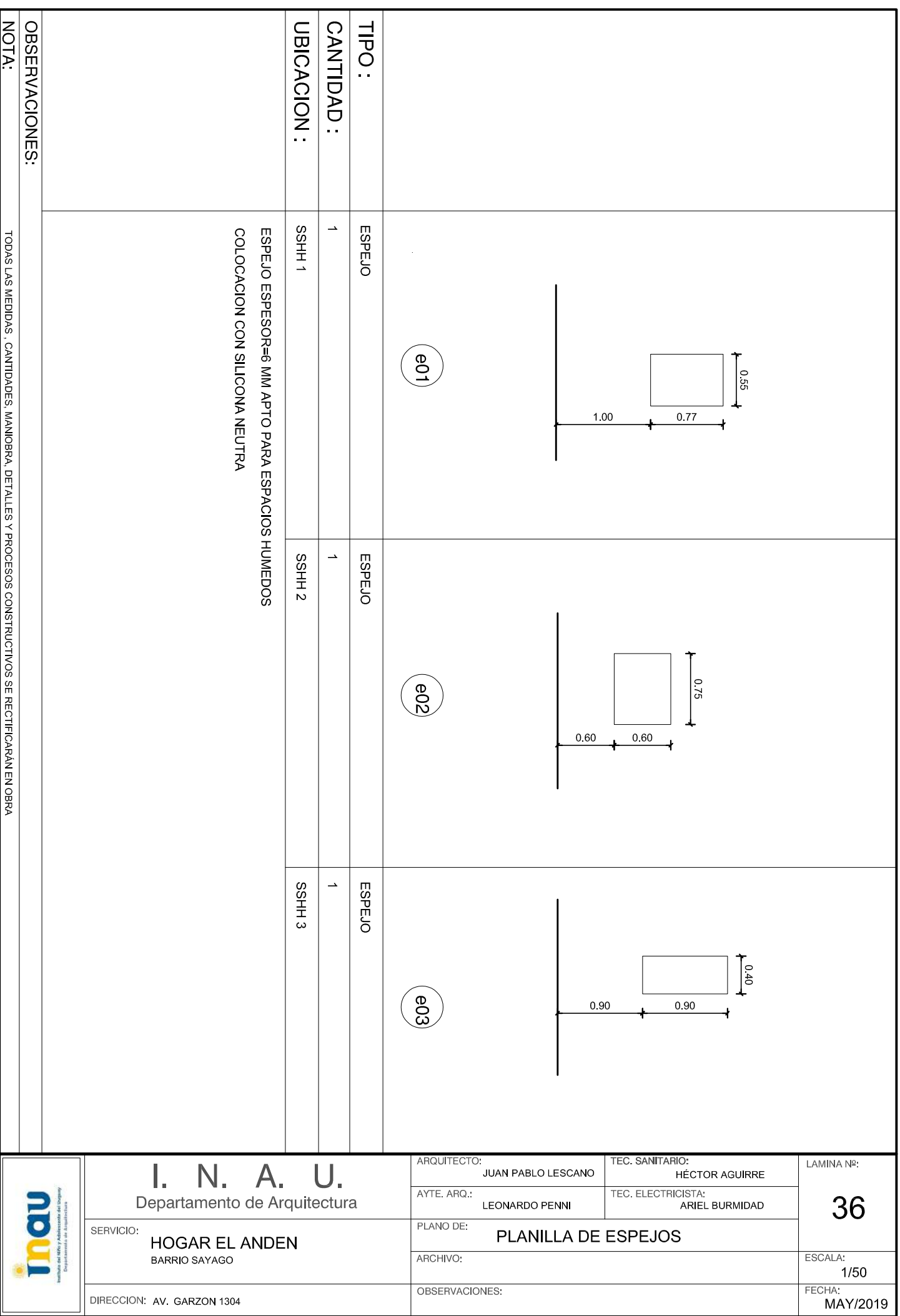

#### **INSTITUTO DEL NIÑO Y ADOLESCENTE DEL URUGUAY**

#### **DIVISIÓN ADQUISICIONES**

#### **DEPARTAMENTO TÉCNICO DE ADQUISICIONES**

### **LICITACIÓN ABREVIADA Nº48 / 2019**

#### **REACONDICIONAMIENTO PARCIAL, PINTURA GENERAL Y DEMÁS TAREAS EN INMUEBLES DEL DEPARTAMENTO DE MONTEVIDEO.**

### **MODALIDAD DE CONTRATACIÓN DE PRECIO Y PROYECTO POR EL SISTEMA "LLAVE EN MANO"**

### **APERTURA ELECTRONICA: Las ofertas se recibirán ÚNICAMENTE en línea a través de los sitios web de Compras y Contrataciones Estatales hasta el día 30 de Agosto de 2019 a las 12:00 horas.**

**EL INSTITUTO DEL NIÑO Y ADOLESCENTE DEL URUGUAY LLAMA A EMPRESAS INTERESADAS EN REALIZAR EL REACONDICIONAMIENTO PARCIAL DEL INMUEBLE SITO EN LA AVENIDA EUGENIO GARZÓN Nº 1304 DEL DEPARTAMENTO DE MONTEVIDEO, PARA EL FUNCIONAMIENTO DEL CENTRO EL ANDEN, MEDIANTE EL SISTEMA DE CONTRATACIÓN DE OBRA "LLAVE EN MANO", DE CONFORMIDAD CON LOS RECAUDOS TÉCNICOS (GRÁFICOS Y ESCRITOS) CONFECCIONADOS POR EL DEPARTAMENTO DE ARQUITECTURA DE INAU, QUE FORMAN PARTE INTEGRANTE DEL PRESENTE PLIEGO DE CONDICIONES.**

#### **NORMAS Y DISPOSICIONES QUE REGIRÁN EL PROCEDIMIENTO CONJUNTAMENTE CON ESTE PLIEGO, CONSIDERANDOSE PARTE DEL MISMO:**

-Pliego único de bases y condiciones generales para los contratos de suministros y servicios no personales, Decreto Nº 131/14 de 19/05/2014 en lo pertinente.

-Las disposiciones contenidas en el T.O.C.A.F., aprobado por Decreto Nº 150/012 de 11 de mayo de 2012.

-Decreto Nº 155/2013 de fecha 21 de mayo de 2013 (Registro Único de Proveedores del Estado).

-Las disposiciones contenidas en las leyes Nº 17.250 de 11 de agosto de 2000(Defensa del consumidor); Nº 18.098 de 12 de enero de 2007 (contratación de servicios con terceros), Nº 18.099 de 24 de enero de 2007 (seguro por accidentes de trabajo), Nº 18.251 de 6 de enero de 2008 (tercerizaciones laborales).

-Reglamento de Procedimiento Administrativo de INAU, aprobado por Resolución de Directorio de INAU Nº 46/18 de fecha 3 de enero de 2018. (Ver en página institucional – Documentos institucionales).

- Decreto N° 142/18 de fecha 14/5/2018.(Apertura Electrónica).

-Pliego de Condiciones Generales y Particulares para el Diseño Construcción, ampliación y/o reforma de inmuebles de INAU, mediante el sistema de contrato de obra "llave en mano";

-Las memorias particulares y generales elaboradas por el Departamento de Arquitectura;

-Pliego Único de Bases y Condiciones Generales para los Contratos de Obra Pública (Decreto 275/15 de 23/9/15 e incorporación por Decreto 171/16 de 6/6/16.

-Art. 41 ley 18.362 de 6/10/2008 – en la redacción dada por el Art. 14 de la ley 19.438 de 14/10/16 (margen de preferencia)

-Art 43 y 44 Ley 18.362 de 6/10/2008 y Decreto 371/10 de 14/12/10 (regímenes de preferencia).

-Decreto  $N^{\circ}$  13/009 de 13/1/2009 y modificativo  $N^{\circ}$  164/13 de 28/5/13.(reglamenta regímenes de preferencia)

-Las leyes, decretos y resoluciones vigentes en la materia, a la fecha de apertura de la presente licitación;

-Las enmiendas o aclaraciones efectuadas por la Administración durante el plazo del llamado.

## **CONDICIONES PARTICULARES**

### **1) Objeto.**

El objeto de la presente licitación es el Reacondicionamiento Parcial del Inmueble ubicado en la Avenida Eugenio Garzón 1304 del Departamento de Montevideo, en la modalidad de contratación de precio y proyecto por el sistema "llave en mano", de acuerdo a los recaudos gráficos y escritos elaborados por el Departamento de Arquitectura que forman parte del presente pliego y que se adjuntan en el portal web de compras y contrataciones del estado, en la pestaña "Aclaraciones del llamado" de la Licitación de referencia y que se encuentran identificados como:

I) Pliego de Condiciones particulares para el diseño, construcción, ampliación y/o reforma de inmuebles de INAU, mediante el sistema de contrato de obra "llave en mano".

II) Anexos (I, II, III, IV, V, VI y VII)(incluye presupuesto por rubros)

### III) Memoria Particular

IV) Recaudos gráficos (planos de anteproyecto)

## **2) Comunicaciones**

Todos los oferentes deberán obligatoriamente constituir domicilio electrónico en su oferta, siendo este el único medio por el cual INAU, realizará todas las comunicaciones, notificaciones, etc. Relacionadas a su vínculo con INAU. Todas las consultas referidas al presente llamado deberán dirigirse al Departamento Técnico de Adquisiciones, sito en Avenida Fernández Crespo 1796, correo electrónico: [tecnico.adquisiciones@inau.gub.uy](mailto:licitaciones@inau.gub.uy)

## **3) Exención de responsabilidades**

INAU se reserva el derecho de desistir del llamado en cualquier etapa de su realización, desestimar las ofertas que no se ajusten a las condiciones del presente llamado; reservándose también el derecho a rechazarlas si no las considera convenientes, sin generar derecho alguno de los participantes a reclamar por concepto de gastos, honorarios o indemnizaciones por daños y perjuicios.

# **4) Aclaraciones del Pliego**

Los eventuales oferentes podrán solicitar por escrito al Departamento Técnico de Adquisiciones a través de [tecnico.adquisiciones@inau.gub.uy,](mailto:licitaciones@inau.gub.uy) aclaraciones del Pliego Particular. En portal web de Compras Estatales, se publicará la fecha hasta la cual se podrán solicitar las mismas. Las respuestas serán publicadas en el sitio web de Compras y Contrataciones Estatales en un plazo no inferior a los dos días hábiles anteriores a la fecha fijada para la apertura de ofertas.

## **5) Solicitud de Prórroga de apertura**

Los eventuales oferentes podrán solicitar por escrito al Departamento de Compras de la División Adquisiciones, la prórroga de la apertura de las ofertas. En el portal web de Compras Estatales se publicará la fecha hasta la cual se podrá solicitar la prórroga.

La Administración comunicará la prórroga solicitada, la denegatoria, y/o la prórroga dispuesta por su sola voluntad, a través del sitio web de Compras y Contrataciones Estatales en aclaraciones del llamado.

## **6) Costo del Pliego**

El presente Pliego puede obtenerse en el sitio web de Compras Estatales [\(www.comprasestatales.gub.uy\)](http://www.comprasestatales.gub.uy/) y el mismo no tiene costo.

## **7) Aceptación de los términos y condiciones del pliego**

Por el sólo hecho de presentarse al llamado, se entenderá que el oferente conoce y acepta sin reservas los términos y condiciones establecidos en las Condiciones Generales y las Condiciones Particulares del llamado, en sus Anexos si los tuviera y que no se encuentra comprendido en ninguna disposición que expresamente le impida contratar con el Estado, conforme al artículo 46 del TOCAF, y demás normas concordantes y complementarias.

Así mismo, se entenderá que el oferente hace expreso reconocimiento y manifiesta su voluntad de someterse a las leyes y Tribunales de la República Oriental del Uruguay.

# **8) Apertura de ofertas**

Las ofertas serán recibidas únicamente en línea. Los oferentes deberán ingresar sus ofertas (económica y técnica completas) en el sitio Web de Compras Estatales [www.comprasestatales.gub.uy.](http://www.comprasestatales.gub.uy/) NO SE RECIBIRÁN OFERTAS QUE SEAN PRESENTADAS POR OTRA VIA.

Los oferentes podrán encontrar material informativo sobre el ingreso de ofertas, accediendo a la página de Compras Estatales [www.comprasestatales.gub.uy](http://www.comprasestatales.gub.uy/) sección Capacitación/Manuales y Materiales.

La apertura electrónica de las ofertas se efectuará en la fecha y hora indicada. El acta será remitida por el sistema a la/s direcciones electrónicas previamente registradas por cada oferente en la sección de "Comunicación" incluida en "Datos Generales" prevista en la aplicación Registro Único de Proveedores del Estado.

Así mismo, el acta de apertura será publicada automáticamente en la web [www.comprasestatales.gub.uy.](http://www.comprasestatales.gub.uy/) En consecuencia, el acta de apertura permanecerá visible para todos los oferentes en la plataforma electrónica, por lo cual la no recepción del mensaje no será obstáculo para el acceso por parte del proveedor a la información de la apertura en el sitio web.

Será responsabilidad de cada oferente:

- Que la dirección electrónica constituida sea correcta, válida y apta para la recepción de este tipo de mensaje.
- Asegurarse de que su oferta no haya merecido observaciones, que puedan ser subsanadas. Las mismas serán publicadas en la pestaña solicitud de corrección de oferta.

La no recepción del mensaje no será obstáculo para el acceso por parte del proveedor a la información de la apertura en el sitio web.

A partir de ese momento, las ofertas quedarán accesibles para la administración contratante y para el Tribunal de Cuentas, no pudiendo introducirse modificación alguna en las propuestas. Asimismo, las ofertas quedarán visibles para todos los oferentes, con excepción de aquella información que sea entregada en carácter confidencial.

Solo cuando la administración contratante solicite salvar defectos o carencias de acuerdo a lo establecido en el artículo 65 del TOCAF, el oferente deberá agregar en línea la documentación solicitada.

Los oferentes podrán hacer observaciones respecto de las ofertas dentro de un plazo de dos (2) días hábiles a contar del día siguiente a la fecha de apertura.

Las observaciones deberán ser cursadas a las Administración a través del correo: [compras@inau.gub.uy](mailto:licitaciones@inau.gub.uy) y serán remitidas por la Administración contratante a todos los proveedores para su conocimiento en la pestaña "aclaraciones del llamado" del Sice.

### **9) Presentación de oferta**

A efectos de cotizar para el presente llamado, el oferente deberá estar registrado en el Registro Único de Proveedores del Estado (RUPE), conforme a los dispuesto por el Decreto del Poder Ejecutivo Nº 155/013 de 21 de mayo de 2013. Los estados admitidos para aceptar ofertas de proveedores son: EN INGRESO, EN INGRESO (SIIF) y ACTIVO.

### **10) Contenido de la oferta.**

La oferta debe brindar información clara y fácilmente legible sobre lo ofertado.

Al momento de cotizar en línea los oferentes deberán cargar en la "tarjeta Archivo" del sistema, la siguiente documentación y toda la documentación y especificaciones de la oferta que sean exigidas por el presente pliego y por los recaudos técnicos en que forman parte de este llamado y que se encuentran detallados en el Pliego de Condiciones particulares para el diseño, construcción, ampliación y/o reforma de inmuebles de INAU, mediante el sistema de contrato de obra "llave en mano", en la clausula 7.

-El formulario de identificación del oferente (ANEXO I) firmado por el oferente o su representante legal.

-Constancia de visita al inmueble

-Resumen no confidencial conforme al numeral 12 "confidencialidad", en caso de clasificar parte de su oferta como tal.

En caso de que no surja de RUPE, el certificado notarial validado que acredite la constitución de la empresa, vigencia, integración, objeto social, representación legal y facultades, la empresa deberá tramitar su validación a la brevedad.

En caso de que se omita presentar la documentación detallada en la clausula 7 en los ítems. 7.1, 7.2 y 7.3 no se otorgará a los oferentes plazo para subsanar dicha omisión.

En caso de omisión de alguno de los otros documentos detallados, la Administración podrá otorgar a los oferentes un plazo de dos días hábiles para que presente la documentación omitida o, en su caso, para que regularice su situación en RUPE. Si la misma no fuera subsanada en dicho plazo, la oferta será desestimada.

## **11) Cotización de monto imponible**

**A los efectos de cotizar el monto imponible,** el oferente podrá: Copiar la línea de oferta e ingresar allí el importe correspondiente, indicando en el campo variación que se trata de monto imponible, o establecer el importe dentro de la línea de cotización en el campo "observaciones".

La/s oferta/s que no establezcan el monto imponible de alguna de las formas establecidas anteriormente, no serán tenidas en cuenta.

## **12) Confidencialidad**

Cuando los oferentes incluyan información considerada confidencial, al amparo de lo dispuesto en el artículo 10 numeral I) de la Ley Nº 18.381 de Acceso a la información Pública de 17 de octubre de 2008, y del Art. 65 del TOCAF, la misma deberá ser ingresada en el sistema en tal carácter y en forma separada a la parte pública de la oferta. La clasificación de la documentación en carácter de confidencial es de exclusiva responsabilidad del proveedor. La administración podrá descalificar la oferta o tomar las medidas que estime pertinentes, si considera que la información ingresada en carácter confidencial, no reúne los requisitos exigidos por la normativa referida.

A esos efectos, deberá presentarse en la parte pública de su oferta un "resumen no confidencial" breve y conciso, que indique que tipo de información se calificó como confidencial, en mérito a lo dispuesto en el Decreto Nº 232/10 de 2 de agosto de 2010.

## **13) Precio y cotización**

Los oferentes deberán cotizar el precio en moneda nacional con impuestos incluidos. La oferta deberá incluir la totalidad de los impuestos que correspondan, discriminándose claramente el costo y el IVA. En caso de que

esta información no surja de la propuesta, se considerará que el precio cotizado comprende todos los impuestos.

Se cotizará crédito a 90 días. Dicho plazo se contabilizará a partir de la fecha de presentación de la factura conformada, donde corresponda.

### **14) Ajuste de precios.**

Se establece que el único ajuste de precios podrá ser por ICC. De no especificarse, se considerará que la oferta no tiene ajuste.

### **15) Mantenimiento de oferta**

Las ofertas serán válidas y obligarán al oferente por el término de 120 días hábiles, a contar desde el día siguiente al de la apertura de las mismas, a menos que, antes de expirar dicho plazo, INAU ya se hubiera expedido respecto de ellas.

El plazo de vigencia será prorrogado automáticamente por única vez, por 30 días hábiles, siempre y cuando **el oferente no desista en forma expresa de su propuesta por escrito antes del vencimiento del plazo de 120 días hábiles.** 

La comunicación debe ser presentada en forma escrita en la COMISIÓN ASESORA DE ADJUDICACIONES. Sito en Avda. Fernández Crespo 1796, Planta Baja.

No se podrán establecer cláusulas que condicionen el mantenimiento de la oferta en forma alguna o que indiquen otros plazos, caso contrario esta Administración, a su exclusivo juicio, desestimará la oferta presentada.

## **16) Apertura de ofertas**

La apertura electrónica de las ofertas se efectuará en la fecha y hora indicada. El acta será remitida por el sistema a la/s direcciones electrónicas previamente registradas por cada oferente en la sección de "Comunicación" incluida en "Datos Generales" prevista en la aplicación Registro Único de Proveedores del Estado.

Los oferentes podrán encontrar material informativo sobre el ingreso de ofertas, accediendo a la página de Compras Estatales [www.comprasestatales.gub.uy](http://www.comprasestatales.gub.uy/) sección Capacitación/Manuales y Materiales.

Así mismo, el acta de apertura será publicada automáticamente en la web [www.comprasestatales.gub.uy.](http://www.comprasestatales.gub.uy/) En consecuencia, el acta de apertura permanecerá visible para todos los oferentes en la plataforma electrónica, por lo cual la no recepción del mensaje no será obstáculo para el acceso por parte del proveedor a la información de la apertura en el sitio web.

Será responsabilidad de cada oferente:

- Que la dirección electrónica constituida sea correcta, válida y apta para la recepción de este tipo de mensaje.
- Asegurarse de que su oferta no haya merecido observaciones, que puedan ser subsanadas. Las mismas serán publicadas en corrección de oferta.

La no recepción del mensaje no será obstáculo para el acceso por parte del proveedor a la información de la apertura en el sitio web.

A partir de ese momento, las ofertas quedarán accesibles para la administración contratante y para el Tribunal de Cuentas, no pudiendo introducirse modificación alguna en las propuestas. Asimismo, las ofertas quedarán visibles para todos los oferentes, con excepción de aquella información que sea entregada en carácter confidencial.

Solo cuando la administración contratante solicite salvar defectos o carencias de acuerdo a lo establecido en el artículo 65 del TOCAF, el oferente deberá agregar en línea la documentación solicitada.

Los oferentes podrán hacer observaciones respecto de las ofertas dentro de un plazo de dos (2) días hábiles a contar del día siguiente a la fecha de apertura.

Las observaciones deberán ser cursadas a las Administración a través del correo: [licitaciones@inau.gub.uy](mailto:licitaciones@inau.gub.uy) y serán remitidas por la Administración contratante a todos los proveedores para su conocimiento en la pestaña "Aclaraciones del llamado" del Sice.

Si la apertura de las ofertas no es electrónica, los requisitos de presentación estarán establecidos en las Condiciones Particulares del llamado.

### **17) Regímenes de preferencia**

Serán de aplicación al presente procedimiento todos los regímenes de preferencia que apliquen al objeto a licitar.

- 1. Preferencia a la Industria Nacional (PIN)
- 2. Subprograma de Contratación Pública para el Desarrollo de las MIPYMES.

### **18) Alternativas y/o variantes**

Se admite la presentación de variantes tanto de carácter técnico (soluciones de carácter técnico no inferior a la proyectada), plazo de ejecución de las obras (no excediendo el establecido en el Punto 3.5, Sección II), etc. El propietario se

reserva el derecho de comparar y adjudicar en consideración a cualquier variante o variantes

## **19) Evaluación de las ofertas**

Las ofertas se evaluarán desde el punto de vista formal, técnico y económico, dando lugar al rechazo de las que no se ajusten a los requerimientos y especificaciones sustanciales descriptas en las condiciones particulares de este llamado y en los recaudos técnicos elaborados por el Departamento de Arquitectura.

La admisión inicial de una oferta no será obstáculo para su invalidación posterior si se constatara luego defectos que violan requisitos legales o aquellos esenciales contenidos en el pliego respectivo.

La Administración se reserva el derecho de determinar a su exclusivo juicio y en forma definitiva si el proponente posee la capacidad financiera para realizar el suministro y/o prestar el servicio, así como aceptar oferta que contengan cláusulas de limitación de responsabilidad, salvo que en las condiciones particulares se establezca un criterio diferente. La Administración podrá solicitar información adicional para determinar la capacidad financiera en un plazo que se establecerá.

La falta de información suficiente para hacer un juicio fundado de una oferta podrá significar rechazo de la misma.

## **20) Mejora de ofertas, negociación**

Cuando corresponda, el INAU, a través de la Comisión Asesora de Adjudicaciones o de quien realice el estudio de las ofertas presentadas, podrá utilizar los mecanismos de mejora de oferta o negociación, de acuerdo a lo previsto en el artículo 66 del TOCAF.

## **21) Criterios de evaluación y ponderación de las ofertas.**

Se regirá por el Punto 11.2 del Pliego de Bases y Condiciones particulares para el diseño, construcción y/o reforma de inmuebles mediante el sistema de contrato de obra "llave en mano".

## **22) Adjudicación**

La selección de las ofertas presentadas se hará entre aquellas que precalifiquen en base a la evaluación formal y el juicio de admisibilidad adjudicándose a la oferta que resulte mejor evaluada según los criterios de ponderación establecidos en las condiciones particulares.

En el caso que hubiera igualdad entre las ofertas ubicadas en primer lugar, la Administración podrá dividir la adjudicación por partes proporcionales entre los

oferentes que estuviesen en esta situación si el objeto del contrato permitiera dicha división.

Esta disposición podrá aplicarse para la adjudicación de las ofertas originales, así como si la igualdad surgiera de la aplicación de los Institutos de mejora de ofertas o de negociación.

De conformidad con lo dispuesto en el art. 74 del TOCAF, podrá aumentar o disminuir las cantidades licitadas.

La resolución de Adjudicación se notificará al adjudicatario/os y a los restantes oferentes a través del correo electrónico y a la dirección electrónica que los mismos establecieron en su oferta.

Al momento de la notificación, se solicitará al adjudicatario, que en un plazo de diez días corridos, presente la documentación que corresponda, según:

- Los recaudos que hayan sido solicitados en las condiciones particulares del llamado y que correspondan al adjudicatario.
- Todo otro documento, certificado o recaudo nacional o departamental que sea obligatorio presentar de acuerdo al rubro que se licita y que no está incluido en la enumeración precedente o la constancia de que está exento de alguna de las obligaciones referidas.

Dentro del plazo antes mencionado el adjudicatario a su vez se obliga a regularizar su situación en RUPE, en relación a los certificados que allí se controlan (DGI, BPS, BSE, MTOP), y en general en relación a su situación como proveedor del Estado.

El adjudicatario se encuentra exonerado de realizar el depósito de garantía de fiel cumplimiento de contrato. En caso de incumplir se sancionará al incumplidor con una multa equivalente al 10% del monto adjudicado, de acuerdo a lo dispuesto por el Art. 64 del TOCAF.

La resolución de adjudicación se publicará en el sitio web de Compras y Contrataciones del Estado.

A los efectos de la adjudicación, se verificará en RUPE la inscripción de los oferentes en dicho Registro, así como la información que sobre el mismo se encuentre registrada y la ausencia de elementos que inhiban su contratación. El oferente que resulte seleccionado, deberá haber adquirido el estado de "ACTIVO" en RUPE, tal como surge en la guía de proveedores del RUPE, a la cual podrá accederse en [www.comprasestatales.gub.uy](http://www.comprasestatales.gub.uy/) bajo el menú de Proveedores/RUPE/Manuales y videos.

Si al momento de la adjudicación, el proveedor que resulte adjudicatario no hubiese adquirido el estado de "ACTIVO" en RUPE, se le otorgará un plazo de cinco (5) días hábiles contados a partir del día siguiente a la notificación de la adjudicación, a fin de que el mismo adquiera dicho estado, bajo apercibimiento de adjudicar este llamado al siguiente mejor oferente.

**23)** La empresa que resulte adjudicataria, se obliga a respetar los laudos salariales establecidos por los Consejos de Salarios en lo que refiere a la retribución de los trabajadores asignados al cumplimiento de dichas tareas de conformidad con lo dispuesto por el Art. 1 de la ley 18.098. Así mismo el organismo se reserva : a) el derecho de exigir a la empresa adjudicataria, como condición previa al pago de los servicios prestados, la documentación que acredite el pago de salario y demás rubros emergentes de la relación laboral, así como los recaudos que justifiquen que está al día en el pago de la póliza contra accidente de trabajo, así como contribuciones de seguridad social y b) la facultad de retener de los pagos adeudados en virtud del contrato, los créditos laborales a los que tengan derecho los trabajadores de la empresa adjudicataria.

**24)** El adjudicatario deberá tener presente lo dispuesto en el art. 14 de la ley 17.897 por la que se dispone para las licitaciones de obras y servicios públicos la obligatoriedad del o de los empresarios contratantes, de inscribir en las planillas de trabajo un mínimo equivalente de 5% del personal afectado a tareas de peones o similares, a personas liberadas que se encuentren registradas a la Bolsa de Trabajo del Patronato Nacional de Encarcelados y Liberados. Una vez notificado de la resolución de adjudicación deberá presentar la CONSTANCIA DEFINITIVA que expide la Dirección Nacional del Libertado (ex Patronato Nacional de Encarcelados y Liberados) dependientes del Ministerio del Interior.

### **25) Cesión de créditos**

Cuando se configure una cesión de crédito de facturas a cobrar (según los artículos 1757 y siguientes del Código Civil) la misma deberá ser presentada en la División Financiero Contable.

Dentro de los tres días siguientes a la recepción, la División Jurídica a través del Departamento Notarial dará respuesta sobre la cesión de crédito solicitada aceptando o denegando la misma.

En dicha Resolución se expresará:

- a) La Administración se reservará el derecho de oponer al cesionario todas las excepciones que se hubieran podido oponer al cedente (aún las meramente personales).
- b) La existencia y cobro de los créditos dependerá y se podrá hacer efectiva en la forma y en la medida que sean exigibles según el presente

Pliego y por el cumplimiento del suministro, servicio u obra y trabajos públicos.

No se aceptarán cesiones genéricas de derechos de créditos del presente procedimiento licitatorio.

**26)** Todo lo que no estuviera especificado en el presente pliego de condiciones, se regirá por el Pliego Único de Bases y Condiciones Generales para los contratos de suministros y servicios no personales y ajustándose a las normas actuales de contabilidad y administración financiera del Estado (Decreto 150/12 de fecha 11/05/12, TOCAF) modificativas y concordantes.

#### **Anexo I**

#### **FORMULARIO DE IDENTIFICACIÓN DEL OFERENTE**

El/los que suscribe/n \_\_\_\_\_\_\_\_\_\_\_\_\_\_\_\_\_\_\_\_\_\_\_\_\_\_\_\_\_\_\_ (nombre de quien firme y tenga poderes suficientes para representar a la empresa oferente acreditados en el RUPE) en representación de **Australia en Estado en Estado en Estado en Estado en Estado en Estado en Estado en Estado en Estado en Estado en Estado en Estado en Estado en Estado en Estado en Estado en Estado en Estado en E** empresa oferente) declara/n bajo juramento que la oferta ingresada en línea a través del sitio web [www.comprasestatales.gub.uy](http://www.comprasestatales.gub.uy/) vincula a la empresa en todos sus términos y que acepta sin condiciones las disposiciones del Pliego de Condiciones Particulares del llamado **al contrartile del contrartile del contrartile del** contrartile del contrartile del con procedimiento de contratación), así como las restantes normas que rigen la contratación.

A su vez, la empresa oferente declara contar con capacidad para contratar con el Estado, no encontrándose en ninguna situación que expresamente le impida dicha contratación, conforme lo preceptuado por el Artículo 46 del T.O.C.A.F., y restantes normas concordantes y complementarias.

FIRMAS:

ACLARACIÓN:\_\_\_\_\_\_\_\_\_\_\_\_\_\_\_\_\_\_\_\_\_\_\_\_\_\_\_\_\_\_\_\_\_\_\_\_\_\_\_\_\_\_\_\_\_\_\_\_

C.I: \_\_\_\_\_\_\_\_\_\_\_\_\_\_\_\_\_\_\_\_\_\_\_\_\_\_\_\_\_\_\_\_\_\_\_\_\_\_\_\_\_\_\_\_\_\_\_\_\_\_\_\_\_\_\_\_\_\_